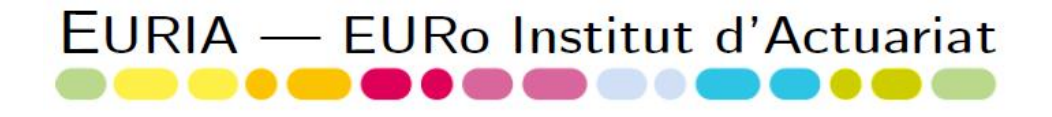

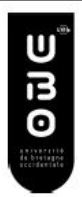

# BUREAU D'ETUDE

# LA VALORISATION DU PASSIF

## D'ASSURANCE DANS LA ZONE CIMA

### MASTER 1 ACTUARIAT UNIVERSITE BRETAGNE **OCCIDENTALE**

Année scolaire 2013-2014

Réalisé par

Azzedine NDIAYE - Babou NDOYE - Thomas ROMMEL

 $Encadré par :$  Aymric KAMEGA, Maitre de conférences associé à L'EURo Institut d'Actuariat Viou AINOU

**EURIA EURo** Institut d'Actuariat

6, avenue le Gorgeu CS 93837 29238 Brest Cedex 3

 $T + 33(0)298016655$  $F + 33(0)298016657$ euria@univ-brest.fr

### Remerciements

Avant de développer les différentes parties de cette expérience universitaire, il apparait opportun de commencer ce rapport par des remerciements, à ceux qui nous ont beaucoup appris au cours de ce bureau d'étude, et qui ont contribué à son bon déroulement pour en faire un moment avantageux.

Tout d'abord nous tenons à remercier chaleureusement Monsieur Aymric KAMEGA Directeur associé chez PRIM'ACT, et Monsieur Viou AINOU consultant chez MILLIMAN, du fait de leur encadrement exemplaire et leurs disponibilités. Leurs conseils, ainsi que la méthodologie qu'ils nous ont fixés nous ont permis de baigner dans une situation confortable pour le bon déroulement de notre travail.

Nos remerciements s'adressent également à Mr Franck VERMET, directeur des études à l'EURIA et responsable des bureaux d'étude, de part ces remarques pertinentes à chaque présentation pour l'avancée de notre rapport.

Pour finir, nous aimerions exprimer notre reconnaissance à l'ensemble de la promotion 2013-2014 de l'EURIA, ainsi qu'à Mme Patricia Bellanger-Gruet secrétaire de l'EURIA.

### Résumé

La valorisation d'un passif d'assurance est un facteur déterminant dans l'évaluation des primes et des provisions techniques. De ce fait, les compagnies d'assurance se reposent sur des tables de mortalité et en particulier les courbes de taux pour la réalisation de ces calculs. Le marché de l'assurance africain ne déroge pas à cette règle, bien qu'il présente certaines particularités. On s'intéresse au marché de la CIMA (Conférence Interafricaine des Marchés de l'Assurance), en présentant les concepts qui lui sont propres.

Le principal but de ce bureau d'étude est de construire une courbe de taux pour le marché de la zone CIMA. Nous allons commencer par présenter les différentes techniques utilisées pour construire une courbe de taux en Europe afin de mettre en place notre base d'étude de référence.

Parmi ces méthodes, celles qui seront retenues sont la méthode de Nelson-Siegel, ainsi que la méthode de Svensson. En effet, le modèle paramétrique de Nelson-Siegel présente l'avantage de comporter des paramètres interprétables financièrement. Quant au modèle de Svensson, il prend mieux en compte les données ayant des maturités longues (supérieures à 7 ans).

Cependant, beaucoup de difficultés se posent quant aux manques de données dans le marché CIMA. Pour pallier à ce manque de données, d'autres alternatives telles que des méthodes de régression et d'interpolation linéaire seront utilisées pour prédire les taux futurs.

Le bureau d'étude se termine par l'étude d'un cas concret : celui de l'application de nos courbes de taux à un calcul de provisionnement pour un contrat capital décès. Nous allons enfin effectuer une comparaison des résultats obtenus par rapport à un calcul de provision utilisant les taux actuel en vigueur.

Mots-clés: Valorisation Passif, CIMA, UEMOA, CEMAC, Courbe de taux, Taux zéro coupon, Nelson-Siegel, Svensson

# <span id="page-3-0"></span>Table des matières

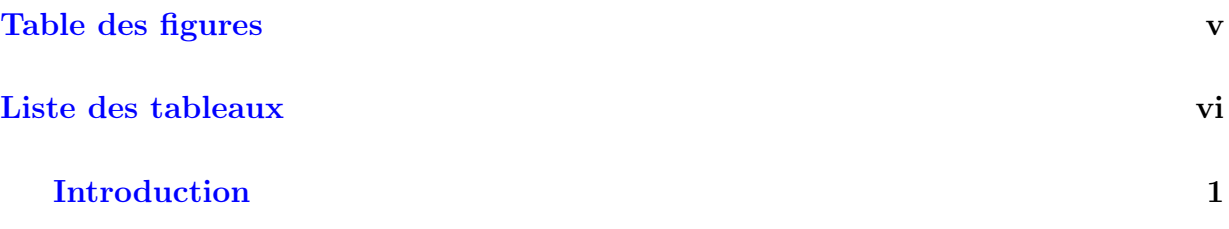

## [Valorisation du passif d'assurance en Union européenne](#page-10-0)

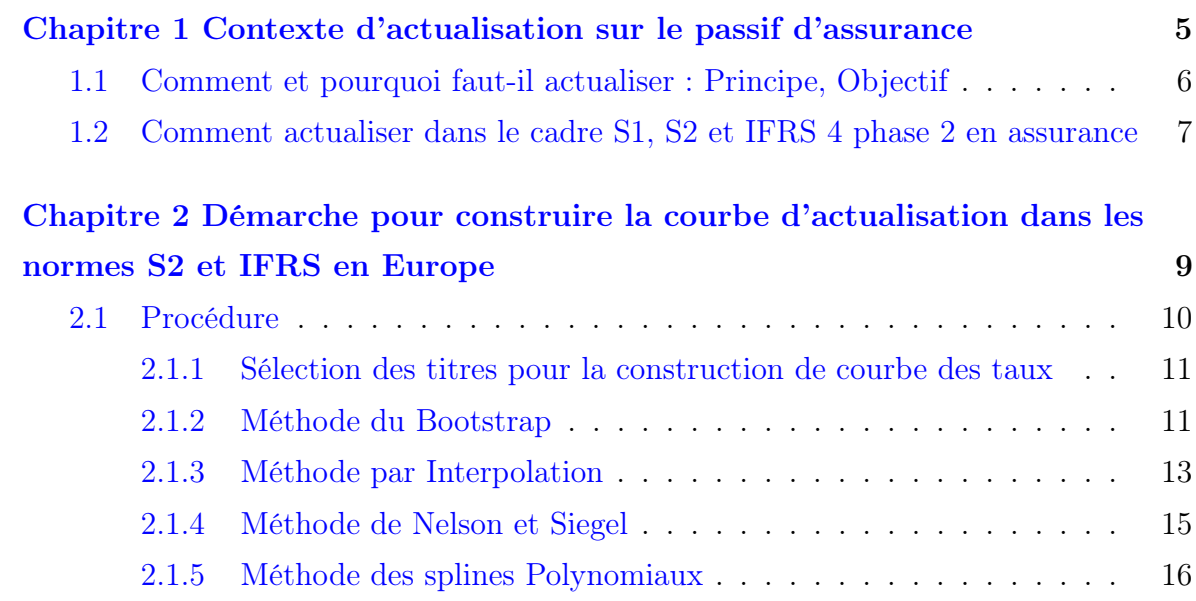

## [Valorisation du passif d'assurance dans la zone CIMA](#page-25-0)

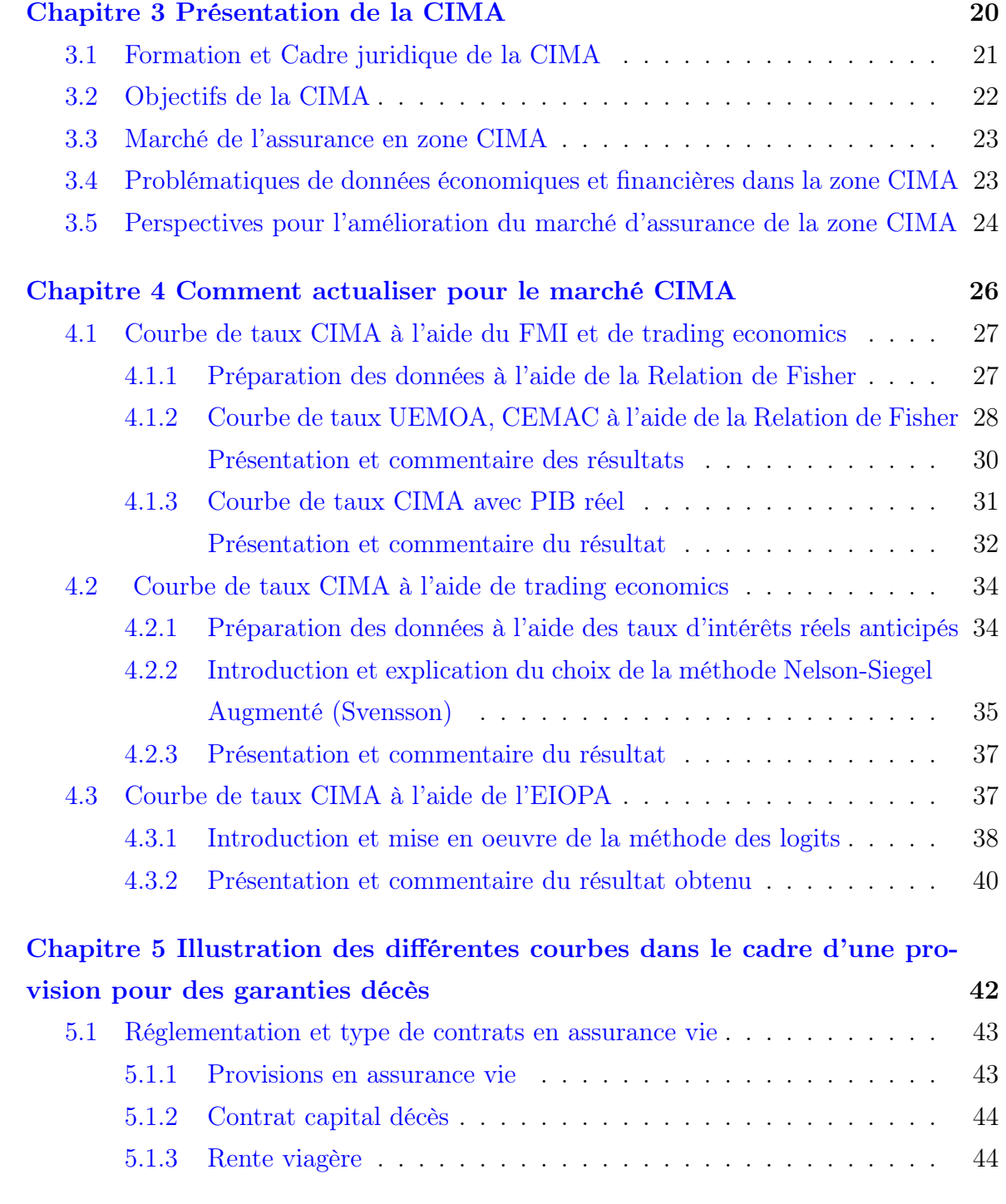

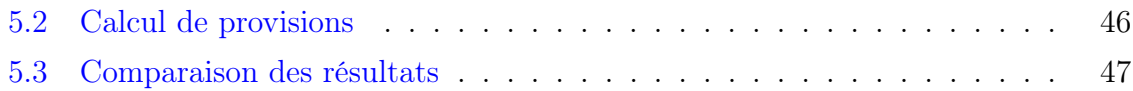

Ė

 $=$ 

## **[Conclusion](#page-55-0)**

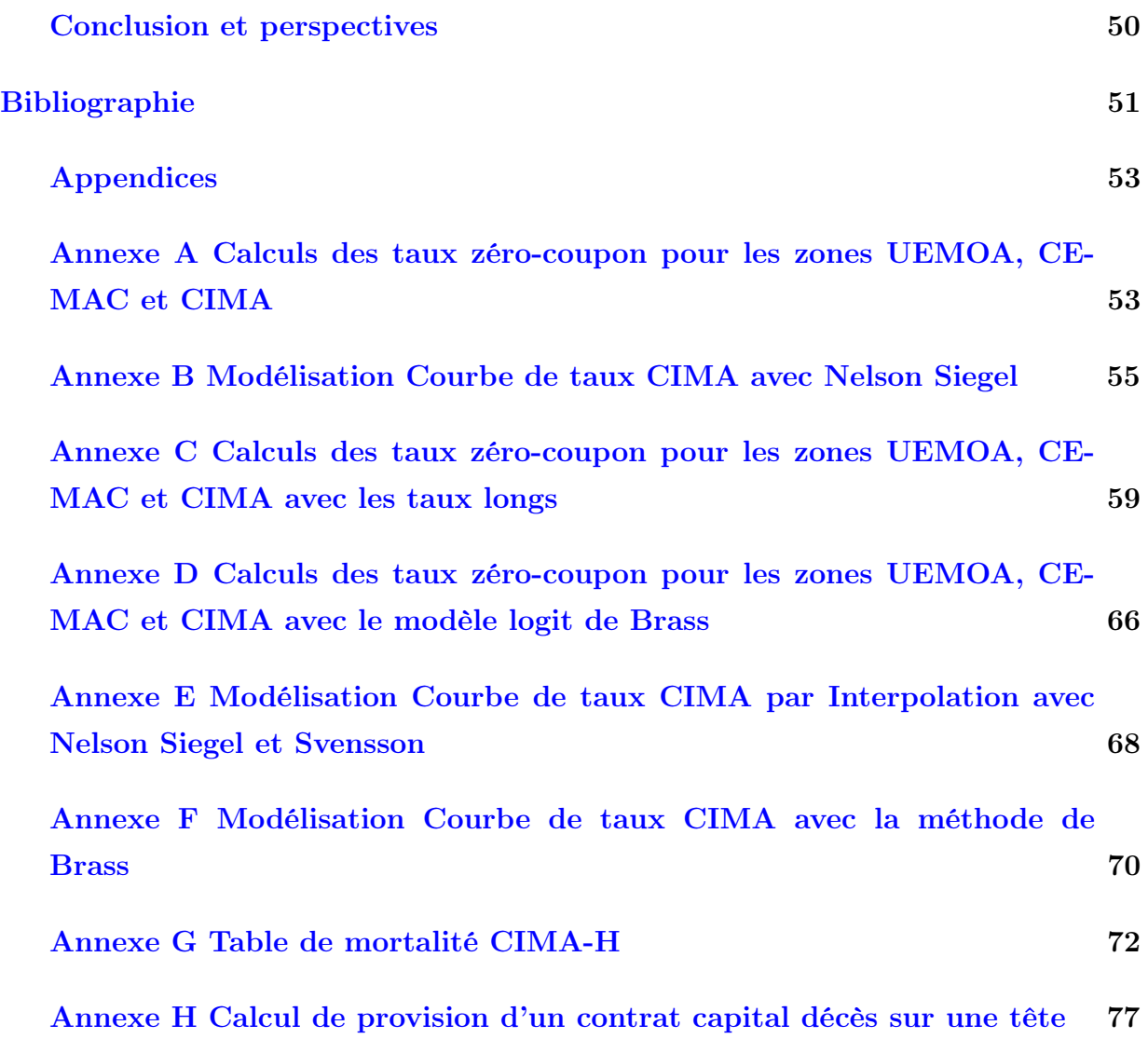

# Table des figures

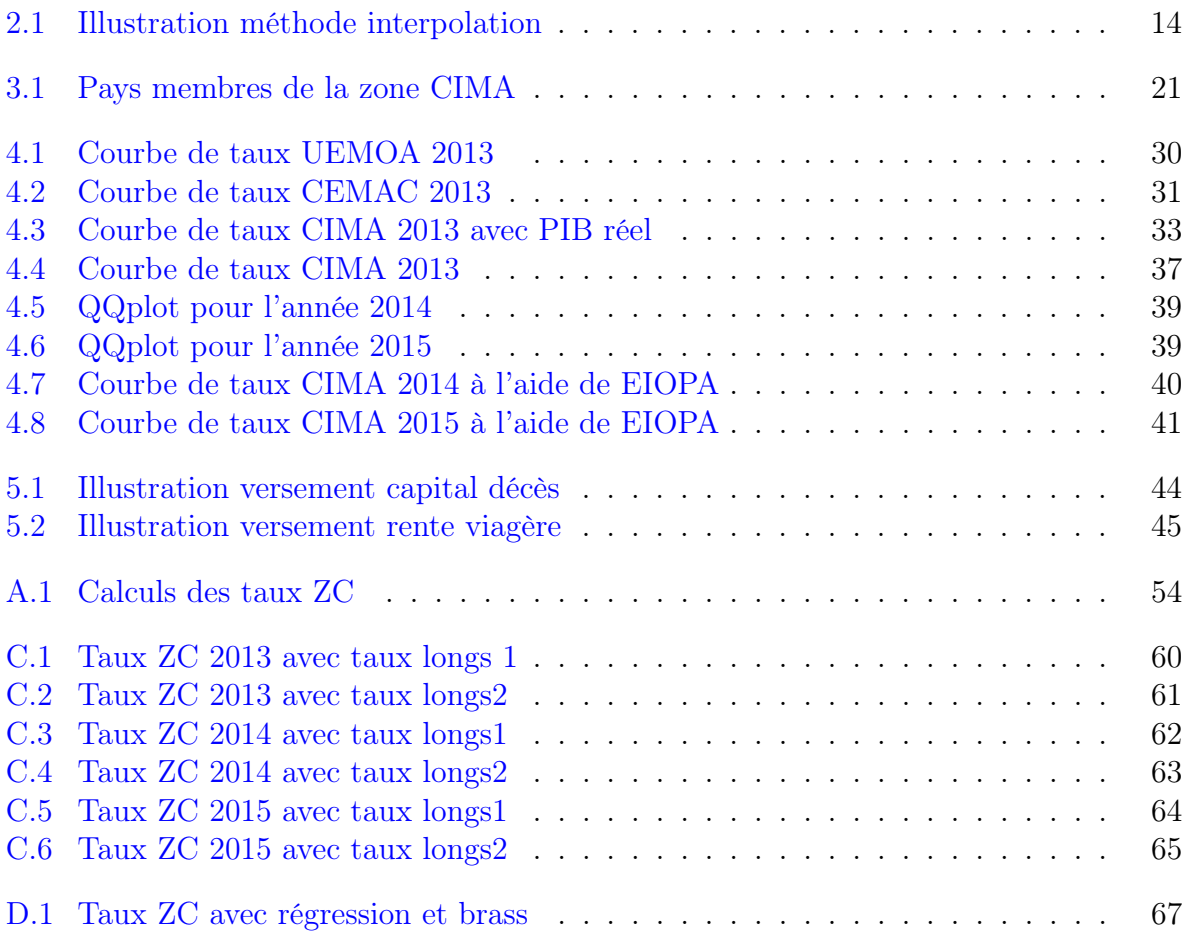

# Liste des tableaux

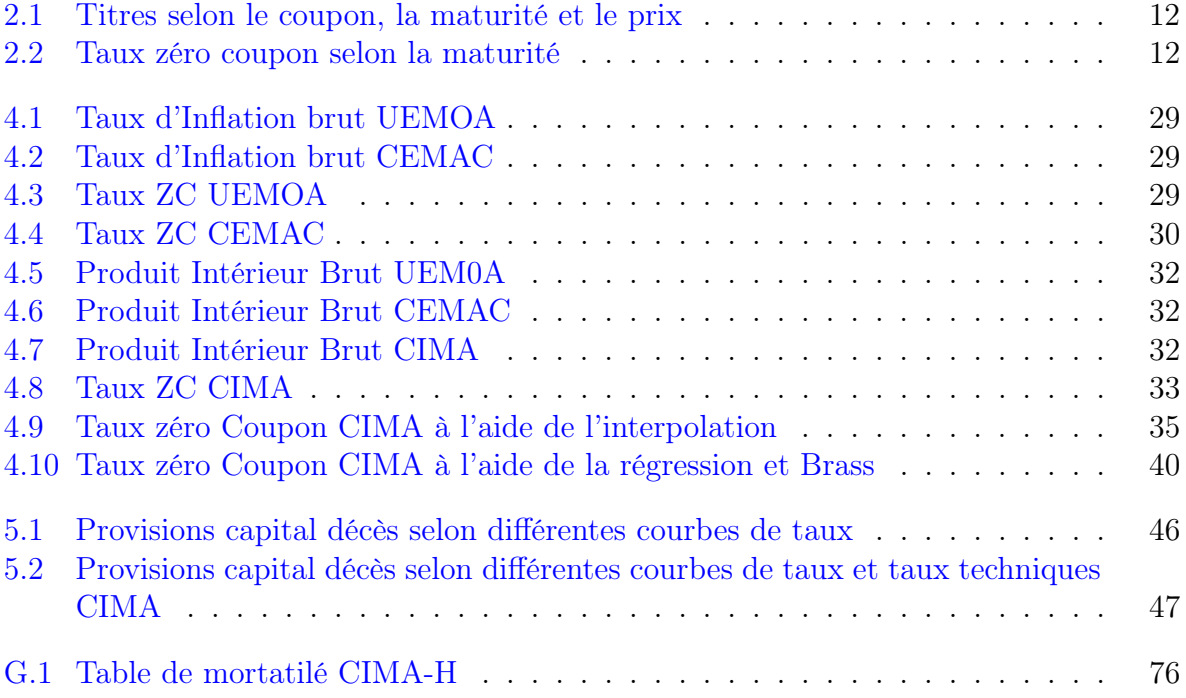

## Introduction

<span id="page-8-0"></span>La gestion du passif est un outil primordial pour les organismes assureurs. En effet les passifs d'assurance mesurent les engagements des assureurs auprès de leurs assurés. Une bonne gestion et donc une bonne valorisation de ces passifs est nécessaire, à la fois au niveau microéconomique pour la solidité financière des compagnies d'assurances, mais également au niveau macroéconomique pour le financement de l'économie et la stabilité financière d'un état. En revanche, la valorisation de ces passifs d'assurance pose souvent problème du fait de leurs caractéristiques. Ils sont à la fois illiquides, longs et virtuels. Deux réformes réglementaires économiques (Solvabilité 2 et IFRS4) existent, et sont actuellement en train d'être mis en place pour encadrer les méthodes de valorisation utilisées. Elles conduisent toutes les deux à valoriser les passifs d'assurances selon leur "valeur de marché", qui est calculée sur la base d'un modèle. La problématique pour utiliser ces modèles étant de savoir quelle courbe d'actualisation retenir.

L'Europe dispose de différentes courbes des taux, de ce fait l'utilisation des modèles est donc possible. Malheureusement cela n'est pas le cas dans tous les pays du monde. Le continent africain est très en retard dans le domaine de l'assurance. Néanmoins le marché de l'assurance sur le continent évolue, et dans ce cadre certains pays d'Afrique se sont regroupés au sein de la CIMA (Conférence Interafricaine des Marchés d'Assurances). Cet organisme communautaire permet de soumettre les compagnies d'assurance des pays membres aux mêmes règles. Ce regroupement fut bien accueilli car la part de l'assurance dans l'économie africaine est relativement négligeable. Un exemple : en 2005, la cotisation moyenne annuelle versée par habitant en assurance vie dans les États francophones de la zone CIMA ne dépassait pas 801 francs CFA, soit à peine plus de 1.5 USD, alors que la moyenne mondiale était de 299.5 USD.

Il y a une réelle possibilité de développement dans ces pays, à condition que les assureurs ne soient pas trop portés sur leurs propres intérêts. En effet, les africains sont particulièrement vulnérables face à des risques majeurs surtout qu'ils disposent d'une très faible accessibilité aux produits d'assurance. Les assureurs ont une réputation de « voleurs autorisés » auprès de la population africaine, à cause des assurances obligataires que les africains considèrent comme des impôts supplémentaires, et des payements tardifs, voire parfois jamais encaissés.

#### Introduction

Pour autant, la situation n'est pas sans perspective. La croissance des chiffres d'affaires des compagnies d'assurance est deux fois plus rapide que dans les pays industrialisés, et cela depuis dix ans. La création de la CIMA montre un réel souhait des pays de progresser dans ce domaine.

C'est dans cette optique que ce travail réalisé durant un an pour le compte d'un bureau d'étude essayera d'accomplir le(s) méthode(s) possible(s) pour valoriser un passif d'assurance dans la zone CIMA.

# <span id="page-10-0"></span>Valorisation du passif d'assurance en Union européenne

# Chapitre 1

# <span id="page-12-0"></span>Comment actualiser pour le marché CIMA

### Sommaire

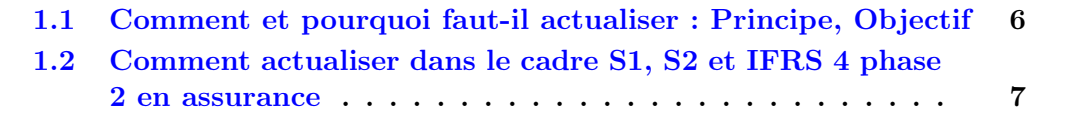

## <span id="page-13-0"></span>1.1 Comment et pourquoi faut-il actualiser : Principe, Objectif

#### Définition Courbe des taux

La courbe des taux d'intérêt d'une obligation financière est une fonction qui, à une date donnée et pour chaque maturité, indique le niveau de taux d'intérêt (coût de l'argent qui permet de calculer le prix qu'il faut payer pour emprunter de l'argent, ou rémunération reçue en cas de prêt d'argent associé).

La courbe des taux est représentée sur un repère avec sur l'axe des abscisses la maturité de l'obligation et sur l'ordonnée le taux d'intérêt. La forme de la courbe dépend en particulier des anticipations des agents privés concernant l'évolution de l'inflation et de la politique monétaire (car les taux d'intérêt relèvent de mécanismes de marché, la banque centrale ne contrôlant directement que les taux directeurs) (cf. [\[N. Rossignol, 2014\]](#page-59-0)).

Une courbe à pente fortement positive peut traduire une accélération de la croissance, et une inflation ce qui n'est pas inquiétant dans certaines limites. Elle peut aussi traduire un manque de confiance dans la capacité des banques centrales à maîtriser l'inflation ou bien encore un dérapage du budget (cf. [\[N. Rossignol, 2014\]](#page-59-0)).

Une courbe à pente fortement négative peut être interprétée comme un ralentissement de la croissance, et une baisse de l'inflation, ou encore réduction des emprunts public (cf. [\[N. Rossignol, 2014\]](#page-59-0)).

#### Pourquoi et comment actualiser le passif d'assurance

Dans le commerce, lorsqu'un produit est mis sur le marché, on connaît avec précision son prix de revient, auquel s'ajoute le bénéfice escompté. Ce qui donne le prix de vente. L'assureur ne connaissant pas à l'avance le coût financier final du produit qu'il vend (le montant des sinistres et les frais occasionnés), il est donc primordial pour l'assureur d'être capable d'estimer au mieux ses flux futurs de passif.

La valeur de marché d'un passif d'assurance est obtenue en utilisant la courbe des taux. A titre d'exemple la norme IFRS4 phase 2 (contrat d'assurance) préconise l'utilisation d'un taux correspondant à la maturité de l'engagement. En effet il s'agit de construire l'ensemble des taux permettant d'actualiser des flux futurs (le rendement que l'on peut espérer d'un placement dépend de sa durée). L'actualisation d'un flux futur payé à une date T, se fait à l'aide d'un taux d'intérêt  $r<sub>T</sub>$  qui dépend de cette date T. L'ensemble des couples  $(T,r<sub>T</sub>)$ est communément appelé courbe de taux. L'actualisation du flux est dite « par terme » de par sa dépendance à l'horizon T. Ce concept s'appuie sur un constat que l'on peut faire sur les marchés financiers, comme l'explique [\[J. Hull, 2011\]](#page-58-0).

Ainsi, à une série de flux  $F_t$  payés aux dates  $T_t$ , on associe une série de rendement  $r_t$ , on en déduit la valeur de marché VM calculée à l'aide des facteurs d'actualisation  $FA_t$ .

$$
VM = \sum_{t>0} F_t * FA_t \; \; avec \; \; FA_t = \frac{1}{(1+r_t)^{T_t}} \tag{1.1}
$$

C'est le calcul qui sera appliqué aux flux probables du passif.

Les taux utilisés pour le calcul des facteurs d'actualisation ne sont généralement pas observables. On peut les calculer à partir d'obligations.

Les obligations représentent la titrisation d'une dette, où l'émetteur est un pays ou une entreprise. Elles sont explicitement caractérisées par leur taux de coupon, le principal, et la fréquence des coupons.

Deux éléments implicites les caractérisent également :

- 1. La notation de l'émetteur qui rend compte de la qualité de sa dette et du coup de la vraisemblance du paiement des flux définis dans l'obligation
- 2. Le taux actuariel ou TRA, le taux de rendement interne de la séquence de flux observé en l'achetant.

Lors de notre étude, nous utiliserons les taux zéro coupons ou taux spot :  $R(0,T)$  vu aujourd'hui pour une maturité T qui reste un taux annuel.

## <span id="page-14-0"></span>1.2 Comment actualiser dans le cadre S1, S2 et IFRS 4 phase 2 en assurance

Tous les organismes d'assurance doivent respecter certaines normes réglementaires afin de préserver l'intérêt des assurés, des pouvoirs publics, des souscripteurs et des bénéficiaires de contrat. Solvabilité I est un cadre prudentiel déjà mis en place tandis que Solvabilité II est un cadre prudentiel en cours de construction qui n'a pas encore été mis en place. De même IFRS4 phase 2 est un cadre d'information financière qui n'a pas encore été mis en place.

#### Solvabilité II

Avec la réforme Solvabilité II, on passe en "full fair value market". Cela permet d'uniformiser les comparaisons entre sociétés à un niveau européen et favoriser le commerce communautaire entre assurance.

Solvabilité II exige de décomposer la valeur des provisions techniques en deux éléments :

- 1. Une Meilleure Estimation (Best Estimate) : Définie comme la valeur actuelle probable des flux de trésorerie futurs calculée sur la base d'informations actualisées, crédibles et d'hypothèses réalistes et sur la base de la courbe des taux sans risque pertinents.
- 2. Une Marge de Risque (Risk Margin) : Définie comme le montant au-delà du Best Estimate, qu'une entreprise d'assurance ou de réassurance demanderait pour reprendre et honorer les engagements d'assurance et de réassurance. La marge de risque est calculée suivant la méthode dite du "coût du capital''. Cette méthode consiste à calculer le coût de la mobilisation d'un montant de fonds propres éligibles égal au SCR nécessaire pour assumer les engagements d'assurance et de réassurance sur toute leur durée de vie.

#### IFRS4 phase 2 et Solvabilité I

IFRS4 phase 2 a pour objectif de définir un cadre unique d'évaluation du passif d'assurance cohérent avec le marché, "market consistent value" dans la lignée de ce qui est réalisé sur les autres réformes d'actualité (notamment SII et MCEV). Il permet de donner via la comptabilité une image plus économique et plus réelle de la valeur de l'entreprise, en rapprochant la valeur comptable de la "valeur de marché".

Cette nouvelle approche s'inscrit dans les principes des normes comptables internationales IFRS (International Financial Reporting Standards). Elle permet d'uniformiser les règles comptables pour faciliter les comparaisons entre sociétés à un niveau international et favoriser le commerce communautaire en matière d'assurance.

Solvabilité I se base sur le principe d'évaluation de coût historique ou les passifs sont actualisés avec un taux unique prudent. Solvabilité I se distingue de par ces méthodes simples de calculs et sa robustesse, ce qui permet aux sociétés d'assurance de connaitre le montant nécessaire des provisions et les méthodes pour comptabiliser les primes avec les provisions.

# Chapitre 2

# <span id="page-16-0"></span>Démarche pour construire la courbe d'actualisation dans les normes S2 et IFRS en Europe

### Sommaire

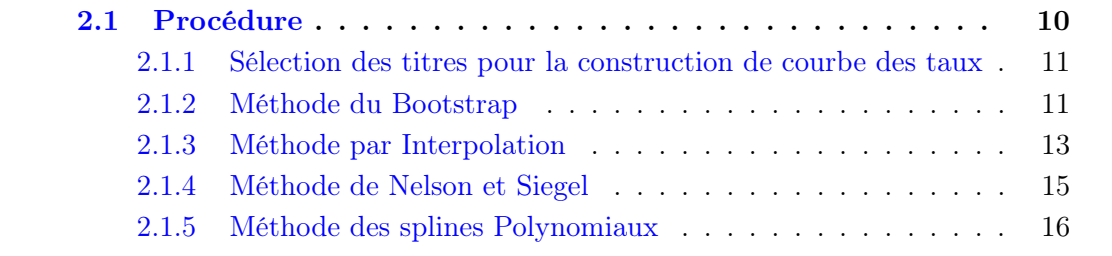

### <span id="page-17-0"></span>2.1 Procédure

Construire la courbe des taux zéro-coupon au comptant « spot » est très important en pratique car elle permet aux acteurs du marché :

- 1. D'évaluer et de couvrir à la date de reconstitution les produits de taux délivrant des flux futurs connus (obligation à taux fixe, par exemple).
- 2. De réaliser l'analyse «rich and cheap» (bond picking) qui consiste à détecter les produits sur-et sous-évalués par le marché pour tenter d'en tirer profit.
- 3. De dériver les autres courbes implicites : la courbe des taux forward, la courbe des taux de rendement au pair et la courbe des taux de rendement instantanés.

Ainsi la courbe des taux zéro-coupon au comptant permet de mettre en place des modèles stochastiques de déformation de cette courbe dans le temps.

La construction de la courbe est rendue nécessaire par le fait qu'il n'existe pas suffisamment d'obligations zéro-coupon cotées sur le marché. Par conséquent, il n'est pas possible d'obtenir les taux zéro-coupon pour un continuum de maturité. En outre, les obligations zéro-coupon ont souvent une moindre liquidité que les obligations à coupons.

Comme nous l'avons définie précédemment, le taux zéro coupon est implicitement donné par la relation :

$$
FA_{0,t}=\frac{1}{(1+r_{0,t})^{T_t}}
$$

avec :

 $FA_{0,t}$ : Le facteur d'actualisation ou prix de marché à la date 0 d'une obligation zérocoupon délivrant 1 euro à la date t.

 $r_{0,t}$ : Taux de rendement ou taux zéro coupon en 0 de l'obligation zéro-coupon délivrant 1 euro en t.

Ce qui nous permet d'obtenir la valeur de marché de notre obligation qui est donnée par :

$$
VM = \sum_{t=0}^{n-1} F_t * FA_t + (F_n + N) * FA_n
$$

Illustrons ces formules par un exemple. Soit l'obligation de montant nominal  $200\epsilon$  de maturité 3 ans et de taux de coupon 10%. Les taux zéro-coupon à 1 an, 2 ans et 3 ans sont respectivement de 7%, 9% et 10%. La valeur de marché de notre obligation est alors égale à :

$$
VM = \frac{20}{(1+7\%)} + \frac{20}{(1+9\%)^2} + \frac{220}{(1+10\%)^3}
$$

10

#### $VM = 200.814$

#### <span id="page-18-0"></span>2.1.1 Sélection des titres pour la construction de courbe des taux

Il est primordial d'effectuer une sélection rigoureuse des titres qui servent à la construction de la courbe des taux. Pour cela il faut éliminer :

- 1. Les titres qui présentent des clauses optionnelles car la présence d'options rend le prix de ces titres non homogènes avec ceux qui n'en contiennent pas.
- 2. Les titres qui représentent des erreurs de prix causées par des erreurs de saisie.
- 3. Les titres qui sont soit illiquides, soit surliquides, qui présentent des prix qui ne sont pas dans le marché.
- 4. Les segments de maturité dans lesquels on ne dispose pas de titres.

### <span id="page-18-1"></span>2.1.2 Méthode du Bootstrap

La méthode de Bootstrap est une procédure en plusieurs étapes qui permet de reconstituer une courbe zéro coupon au comptant pas à pas, et plus précisément par segment de maturité.

Pour le segment de la courbe inférieur à 1 an, on extrait les taux zéro coupon grâce aux prix des titres zéro coupon, qui sont cotés sur le marché, pour ensuite obtenir une courbe continue par interpolation linéaire ou cubique.

Pour le segment de la courbe allant de 1 an à 2 ans, on choisit l'obligation à l'échéance la plus rapprochée parmi les obligations de maturité comprise entre 1 an et 2 ans. Ce titre verse deux flux qui sont le facteur d'actualisation du premier flux connu grâce a l'étape 1, et celui du second flux qui est résolu avec l'équation non linéaire :

$$
VM = F_{t1} * FA_{0,t1} + (N + F_{t1}) * FA_{0,t2} \text{ avec } t1 \leq 1 \text{ et } 1 \leq t2 \leq 2 \quad (2.1)
$$

N : Montant nominal de l'obligation.

Ceci nous permet d'obtenir un premier point de la courbe de taux sur ce segment. On réitère alors le même procédé avec l'obligation de maturité immédiatement supérieure, mais toujours inférieure à 2 ans.

Pour le segment de la courbe allant de 2 ans à 3 ans, on réitère l'opération précédente à partir des titres ayant une maturité comprise entre 2 ans et 3 ans. On procède ainsi jusqu'à avoir le segment de la courbe de notre maturité cherchée.

|                    |       | Coupon   Maturité (années)   Prix |       |
|--------------------|-------|-----------------------------------|-------|
| Titre $1 \mid 5\%$ |       | 1 an et 2 mois                    | 103.7 |
| Titre 2            | $6\%$ | 1 an et 9 mois                    | 102   |
| Titre 3            | 5.50% | 2 ans                             | 99.5  |

<span id="page-19-0"></span>Exemple de Recherche de taux de rendement par la méthode de Bootstrap :

<span id="page-19-1"></span>Table 2.1 – Titres selon le coupon, la maturité et le prix

| Maturité  | Zéro Coupon |  |
|-----------|-------------|--|
| Overnight | $4.40\%$    |  |
| 1 mois    | 4.50%       |  |
| 2 mois    | 4.60%       |  |
| 3 mois    | 4;70%       |  |
| 6 mois    | 4.90%       |  |
| 9 mois    | 5.00%       |  |
| 1 an      | $5.10\%$    |  |

Table 2.2 – Taux zéro coupon selon la maturité

On obtient les taux zéro coupon des trois titres en faisant :

$$
103.7=\frac{5}{(1+4.6\%)^{1/6}}+\frac{105}{(1+\tau_{z c1})^{1+1/6}}
$$

 $\implies$   $\tau_{zc1} = 5.41\%$ 

$$
102=\frac{6}{(1+5\%)^{9/12}}+\frac{106}{(1+\tau_{zc2})^{1+9/12}}
$$

 $\implies$   $\tau_{zc2}$  = 5.69%

$$
99.5 = \frac{5.5}{(1+5.1\%)^1} + \frac{105.5}{(1+\tau_{zc3})^2}
$$

 $\Longrightarrow \tau_{zc3}=5.79\%$ 

#### <span id="page-20-0"></span>2.1.3 Méthode par Interpolation

Quand on utilise la méthode théorique directe ou le bootstrap, il est nécessaire de choisir une méthode d'interpolation entre deux points. Deux sont particulièrement utilisées : les interpolations linéaires et cubiques. Le lecteur intéressé pourra se référer à la page web de [\[P. Therond, 2013\]](#page-59-1).

#### Interpolation linéaire :

Pour cette méthode on connaît les taux zéro-coupon de maturités  $t_1$  et  $t_2$ . On souhaite interpoler le taux de maturité t avec  $t_1 \leq t \leq t_2$ . La formule générale est la suivante :

$$
R(0,t) = \frac{(t_2 - t)R(0, t_1) + (t - t_1)R(0, t_2)}{(t_2 - t_1)}
$$
(2.2)

Par exemple pour  $R(0,3)=5,5\%$  et  $R(0,4)=6\%$ , on a :

$$
R(0, 3.75) = \frac{0.25 * 5.5\% + 0.75 * 6\%}{1}
$$

$$
R(0, 3.75) = 5.875\%
$$

Interpolation cubique :

On procède à une interpolation cubique par segment de courbes. On définit un premier segment entre  $t_1$  et  $t_4$  où l'on dispose de 4 taux R $(0, t_1)$ , R $(0, t_2)$ , R $(0, t_3)$ , R $(0, t_4)$ . Le taux R(0, t) de maturité t est défini par

$$
R(0,t) = at^3 + bt^2 + ct + d \tag{2.3}
$$

Sous la contrainte que la courbe passe par les quatres points de marché  $R(0, t_1)$ ,  $R(0, t_2)$  $t_2$ , R(0, $t_3$ ), R(0, $t_4$ ). D'où le système à résoudre :

$$
\begin{cases}\nR(0, t_1) = at_1^3 + bt_1^2 + ct_1 + d \\
R(0, t_2) = at_2^3 + bt_2^2 + ct_2 + d \\
R(0, t_3) = at_3^3 + bt_3^2 + ct_3 + d \\
R(0, t_4) = at_4^3 + bt_4^2 + ct_4 + d\n\end{cases}
$$
\n(2.4)

Exemple sur la méthode d'interpolation cubique :

On se donne les taux suivants :  $R(0, t_1)= 4\%$  $R(0, t_2) = 5\%$  $R(0, t_3) = 5.5\%$  $R(0, t_4) = 6\%$ 

En supposant que :

 $t_1= 1$  $t_2= 2$  $t_3=3$  $t_4=4$ 

Calculons le taux de maturité 2.5 ans.  $R(0, 2.5) = a*2.53 + b*2.52 + c*2.51 + d$  $R(0, 2.5) = 5.34375\%$  avec

$$
\begin{pmatrix} a \\ b \\ c \\ d \end{pmatrix} = \begin{pmatrix} 1 & 1 & 1 & 1 \\ 8 & 4 & 2 & 1 \\ 27 & 9 & 3 & 1 \\ 64 & 16 & 4 & 1 \end{pmatrix}^{-1} \begin{pmatrix} 4\% \\ 5\% \\ 5.5\% \\ 6\% \end{pmatrix} = \begin{pmatrix} 0.0025 \\ -0.0225 \\ 0.07 \\ -0.02 \end{pmatrix}
$$

<span id="page-21-0"></span>Voici une représentation graphique des deux méthodes d'interpolation.

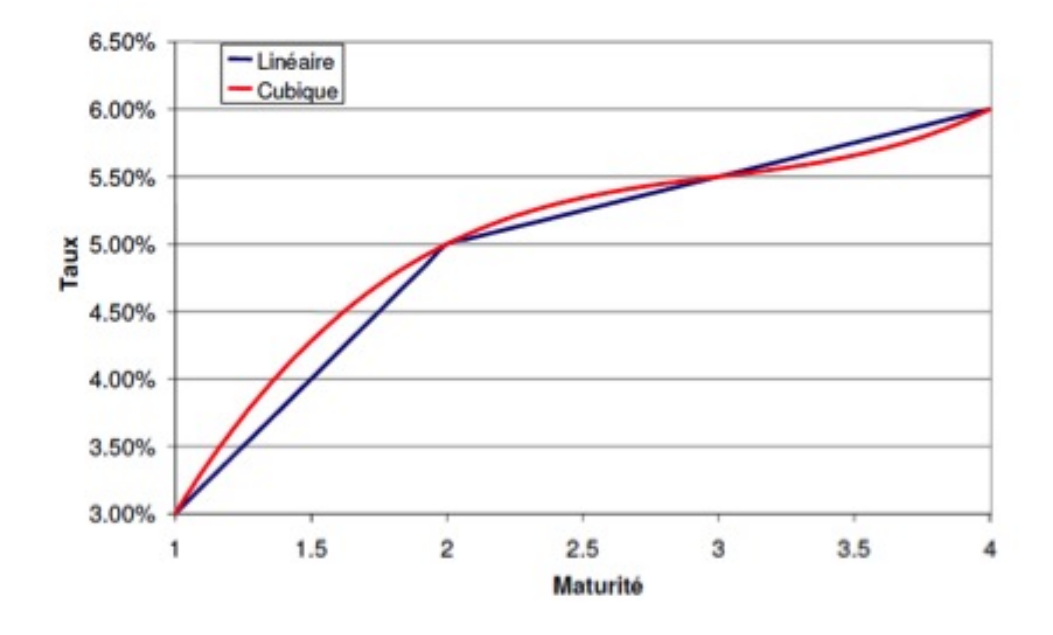

Figure 2.1 – Illustration méthode interpolation

### <span id="page-22-0"></span>2.1.4 Méthode de Nelson et Siegel

La méthode de Nelson et Siegel [\[T. Roncalli, 1998\]](#page-59-2) est l'une des plus intéressante car ils partent de l'hypothèse où le taux instantané  $f_t(\tau)$  est la solution d'une équation différentielle, dans le cas d'une racine double. C'est-à-dire  $f_t(\tau)$  est de la forme :

$$
f_t(\tau) = \mu_1 + \mu_2 exp(-\frac{\tau}{\tau_1}) + \mu_3(-\frac{\tau}{\tau_1}) exp(-\frac{\tau}{\tau_1}) \qquad (2.5)
$$

 $\tau$  : maturité

La justification de cette hypothèse reste floue. Ils indiquent juste que des équations différentielles peuvent générer des courbes de taux en S.

Sachant que le taux d'intérêt est défini par :

$$
R_t(\tau) = \frac{1}{\tau} \int_0^{\tau} f_t(\theta) d\theta \qquad (2.6)
$$

celui-ci a pour expression :

$$
R_t(\tau) = \mu_1 + \mu_2 \left[ \frac{1 - exp(-\frac{\tau}{\tau_1})}{-\frac{\tau}{\tau_1}} \right] + \mu_3 \left[ \frac{1 - exp(-\frac{\tau}{\tau_1})}{-\frac{\tau}{\tau_1}} - exp(-\frac{\tau}{\tau_1}) \right] \tag{2.7}
$$

Il est aisé d'exprimer les dérivées partielles de  $R_t$  par rapport à chacun des paramètres  $\mu$ , c'est ce que l'on appelle les sensibilités des taux zéro-coupon aux paramètres  $\mu$ .

La courbe des taux zéro coupon dépend donc d'un vecteur de 4 paramètres :

$$
V=\begin{bmatrix} \mu_1 \\ \mu_2 \\ \mu_3 \\ \tau_1 \end{bmatrix}
$$

Certains de ces paramètres ont une signification, puisque nous avons :

<span id="page-22-1"></span>
$$
\begin{bmatrix}\n(1) & R_t(0) = \mu_1 + \mu_2 \\
(2) \lim_{\tau \to \infty} R_t(\tau) = \mu_1\n\end{bmatrix}
$$
\n(2.8)

Le paramètre  $\mu_1$  représente le taux long,  $\mu_2$  mesure la différence entre le taux court instantané et le taux long,  $\mu_3$  un facteur de courbure et  $\tau_1$  un paramètre d'échelle destiné à rester fixe au cours du temps.

$$
\hat{\theta} = \arg \min \sum_{n=1}^{N} w_n (p_t^{(n)}(\theta) - P_t^{(n)})^2
$$
  
*avec* 
$$
P_t^{(n)}(\theta) = exp(-R_t(\tau)\tau)
$$
 (2.9)

On cherche donc à minimiser l'écart quadratique entre le prix de l'obligation donné par le modèle et celui observé sur le marché. Il est possible d'ajouter des contraintes à ce problème sous forme des relations [\(2.8\)](#page-22-1). Cependant cette méthode a quelques limites :

- 1. Le modèle de Nelson et Siegel ne permet pas de reconstituer toutes les formes de courbes de taux que l'on peut rencontrer sur le marché, en particulier les formes à une bosse et un creux.
- 2. Il y a manque de souplesse d'ajustement pour les maturités supérieures à 7 ans, si bien que les obligations de telles maturités sont parfois mal évaluées par le modèle.

Le reproche souvent formulé à l'encontre de cette classe de modèles est leur insuffisante flexibilité. En revanche les variables de ces modèles sont interprétables financièrement. Ce modèle est, en pratique, le plus souvent utilisé pour l'analyse et la couverture du risque de taux de portefeuilles à flux connus.

#### <span id="page-23-0"></span>2.1.5 Méthode des splines Polynomiaux

Ces modèles sont beaucoup plus flexibles, mais présentent au contraire des paramètres qui ne sont pas interprétables d'un point de vue financier. Elles concernent les fonctions de splines polynomiales, exponentielles ou encore les B-splines. Nous ne présenterons que la méthode des splines polynomiaux qui consiste à estimer la courbe de taux par des polynômes définie par morceaux.

On considère l'écriture standard comme dans l'exemple qui suit :

$$
B(0,s) = \begin{cases} B_0(s) = d_0 + c_0s + b_0s^2 + a_0s^3, s \in [0,5] \\ B_5(s) = d_1 + c_1s + b_1s^2 + a_1s^3, s \in [5, 10] \\ B_{10}(s) = d_2 + c_2s + b_2s^2 + a_2s^3, s \in [10, 20] \end{cases}
$$
(2.10)

La fonction d'actualisation compte ici 12 paramètres. On rajoute des contraintes de régularité sur cette fonction qui garantissent la continuité de la fonction, la continuité de la dérivée première et de la dérivée seconde de cette fonction aux points de raccord 5 et 10.

Pour  $i=0, 1$  et  $2$ :

$$
\begin{cases}\nB_0^{(i)}(5) = B_5^{(i)}(5) \\
B_{10}^{(i)}(5) = B_5^{(i)}(10)\n\end{cases}
$$
\n(2.11)

Et la contrainte qui porte sur le facteur d'actualisation :  $B_0(0) = 1$ En utilisant l'ensemble de ces 7 contraintes, le nombre de paramètres à estimer tombe à 5 :

$$
B(0,s)=\begin{cases} B_0(s)=d_0+c_0s+b_0s^2+a_0s^3, s\in[0,5] \\ B_5(s)=1+c_0s+b_0s^2+a_0[s^3-(s-5)^3]+a_1(s-5)^3, s\in[5,10] \\ B_{10}(s)=1+c_0s+b_0s^2+a_0[s^3-(s-5)^5] \\ +~ a_1[(s-5)^3-(s-10)^3]+a_2(s-10)^3, s\in[10,20] \end{cases}(2.12)
$$

Le nombre de splines influe sur la qualité des résidus et le lissage de la courbe. Plus il y a de splines et meilleurs sont les résidus. La courbe devient toutefois moins lisse, et peut passer par des points aberrants. Moins il y a de splines et plus on lisse la courbe. Mais les écarts de prix peuvent devenir importants ce qui laisse à penser que la courbe est mal rendue.

<span id="page-25-0"></span>Valorisation du passif d'assurance dans la zone CIMA

# Chapitre 3

# <span id="page-27-0"></span>Présentation de la CIMA

### Sommaire

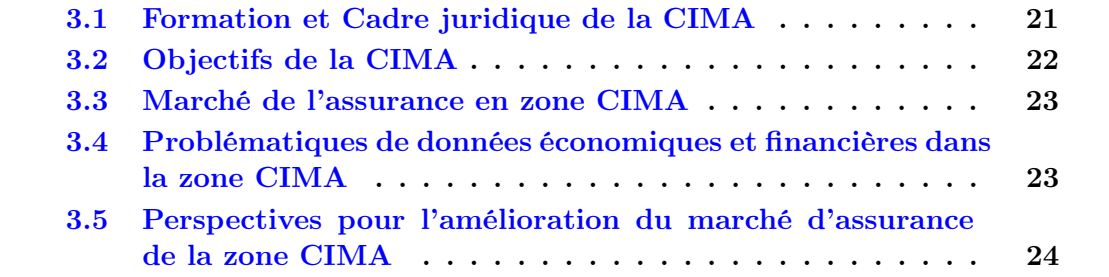

### <span id="page-28-0"></span>3.1 Formation et Cadre juridique de la CIMA

La Conférence Interafricaine des Marchés d'Assurances (CIMA) est un organisme communautaire du secteur des assurances. Elle est composé de quatorze (14) pays de l'Afrique subsaharienne qui sont : Le Bénin, le Burkina-Faso, le Cameroun, la Centrafrique, les Iles Comores, le Congo, la Côte d'Ivoire, le Gabon, la Guinée équatoriale, le Mali, le Niger, le Sénégal, le Tchad et le Togo. Le traité instituant une organisation intégrée de l'industrie des assurances dans leurs Etats a été signé le 10 juillet 1992 à Yaoundé, à l'exception des Iles Comores. Cependant le 15 avril 2002 la Guinée Bissau a ratifié le traité, et est devenu le premier État non-francophone à adhérer à la CIMA.

Le traité de la CIMA acquiert sa validité le 15 février, et succède ainsi la CICA (Conférence Internationale de Contrôle des Assurances). Il possède un plan institutionnel qui est :

- Un Conseil des Ministres en charge du secteur des assurances.
- Une Commission Régionale de Contrôle des Assurances (CRCA).
- Un Secrétariat Général.

<span id="page-28-1"></span>Pour mieux stabiliser, et administrer leurs marchés d'assurances, les états signataires mettent en place le code des assurances de la CIMA. Ce code est applicable à tous les Etats membres de la CIMA, et comprends six livres. Il est le règlement des pays membres, et il remplace les réglementations nationales en matière d'assurances dans les Etats africains de la Zone Franc depuis son entrée en vigueur.

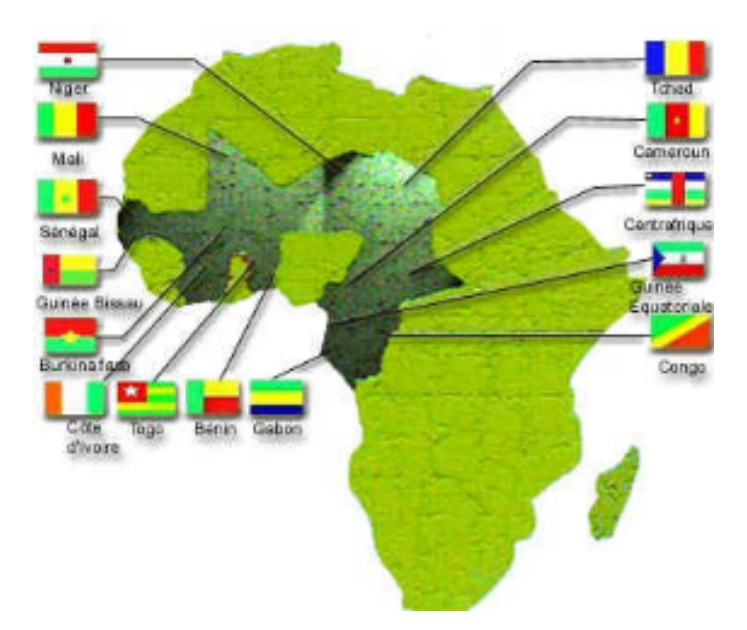

Figure 3.1 – Pays membres de la zone CIMA

### <span id="page-29-0"></span>3.2 Objectifs de la CIMA

Les Etats membre de la CIMA ont pour objectif de :

- Renforcer et de consolider une coopération étroite dans le domaine de l'assurance. En effet cette coopération permet d'avoir des garanties adaptées à la réalité africaine, tout en tenant compte des risques liés au secteur de l'agriculture, rural, ainsi qu'au commerce de l'extérieur.
- Mettre en place des facilités permettant aux organismes d'assurances, réassurances qui opèrent dans leur pays d'effectuer des échanges d'affaires par des techniques conformes.
- Agir dans l'intérêt des pays membres. C'est à dire faciliter les investissements locaux, qui seront au profit de l'économie des pays concernés ou de leurs régions.
- Diversifier les formations de cadres et techniciens en assurance pour les besoins des entreprises et des administrations dans les Etats membres.
- Faciliter les conditions d'un développement et d'un assainissement des entreprises d'assurance et accroître les rétentions des primes d'assurance au plan national et sous régional.

Le secteur informel en Afrique constitue une part importante sur l'économie. De plus, culturellement la population africaine n'est pas sensibilisée à la création de compte de dépôt. Cela s'explique parfois par un taux d'alphabétisation faible et donc d'une incompréhension des polices d'assurances et du secteur bancaire. De ce fait les assureurs doivent prendre en compte cet aspect traditionnel pour davantage innover au niveau de la création de produit. Mais [\[M. Diarra, 2013\]](#page-58-1) dans ça thèse, affirme que dans les marchés de la zone CIMA, il est observé une insuffisance de créativité sur les produits qui ne sont pas assez diversifiés aussi bien en assurance dommages qu'en assurance vie. En effet les problèmes de faiblesse du pouvoir d'achat, ainsi que le manque de culture évoquée précédemment de la population concernant le secteur de l'assurance, permettent d'expliquer cette insuffisance. De même les réadaptations des garanties basées sur les contrats européens engendre des problèmes d'accommodations et d'ajustement des produits d'assurance dans la zone CIMA.

Sur ce dernier point [\[A. Kamega, 2012\]](#page-58-2) montre toutefois qu'il n'existe pas un manque de culture de l'assurance vie dans la région, mais plutôt une inadéquation de l'offre des assureurs vie aux caractéristiques socioéconomiques des populations.

### <span id="page-30-0"></span>3.3 Marché de l'assurance en zone CIMA

Depuis l'entrée en vigueur du traité et du code CIMA en 1995, le marché de l'assurance de la zone CIMA subit un assainissement au sein de ces sociétés d'assurances. En effet en décembre 2007, dix-neuf sociétés ont arrêté leurs activités, car l'organisme de supervision et de contrôle des marchés nationaux, plus précisément la Commission Régionale de Contrôle des Assurances (CRCA) a retiré la totalité de leurs agréments. De même la CRCA a observé attentivement 254 plans de financement ou de redressement des sociétés d'assurances dont la Brigade de Contrôle a mis à jour la fragilité financière, ce qui leur a permis de mieux ajuster leurs structures et leur organisation.

L'assainissement du marché de l'assurance a entrainé une nette progression du chiffre d'affaires global de la zone qui est passé de 229 milliards de francs CFA en 1995 (182 milliards de francs CFA pour l'assurance non vie et 47 milliards de francs CFA pour l'assurance vie) à 442 milliards de francs CFA en 2005 (dont 344 milliards de francs CFA pour l'assurance non vie et 98 milliards de francs CFA pour l'assurance vie), puis à 810.03 milliards de francs CFA en 2012, soit une augmentation de 228.88% depuis 1996 (cf [\[cim, b\]](#page-58-3)). De même le développement du secteur des assurances de la CIMA s'est traduit par une augmentation de la dette des sociétés d'assurances envers les assurés qui passe de 442.76 milliards de francs CFA en 1999 à 1.280,90 milliards en 2012, soit une augmentation de 189.30%. Cette nette progression a notamment permis aux différentes sociétés de la CIMA à mieux réinvestir l'épargne des assurés, et à réaliser des placements plus surs. On peut constater que depuis cet assainissement, les réinvestissements sont passés de 418.05 milliards de francs CFA à 1.443,75 milliards de francs CFA, soit une croissance de 245.35% [\[cim, b\]](#page-58-3).

Ainsi la surveillance appropriée exercée par la CIMA sur les marchés d'assurance a un impact certain sur la qualité de la gestion des entreprises d'assurances et l'amélioration de leur situation financière.

## <span id="page-30-1"></span>3.4 Problématiques de données économiques et financières dans la zone CIMA

Malgré sa nette progression depuis 1995, le marché de l'assurance de la CIMA tarde à être crédible internationalement, et au niveau du marché africain. Tout d'abord l'assurance vie dans la zone CIMA représente moins de 30% du chiffre d'affaires de ces assureurs contre plus de 55% dans le monde. De même comme l'explique Kamega dans l'article [\[cim, a\]](#page-58-4), on remarque un retard au niveau de l'évolution du secteur de l'assurance vie qui s'explique par le fait que la croissance du chiffre d'affaire de ce dernier ne n'inscrit que dans l'augmentation du PIB de la région, ce qui entraine une faible croissance du rapport du chiffre d'affaire de l'assurance vie et du taux de pénétration plus précisément le PIB qui tourne au tours de 2.5% par an en moyenne depuis 1999. On peut aussi citer un retard sur le placement des assureurs vie qui ne représente pas plus de 1% du PIB en zone CIMA qui demeure très faibles pour avoir une influence sur le développement de l'économie financière.

On constate aussi que le marché de l'assurance dans la zone CIMA ne pèse pas lourd face au poids du marché de l'Afrique du Sud, du Maghreb ou encore de certains pays anglophones. Les groupes "SUNU Assurance, NSIA Assurance et SAHAM Assurance" sont les trois principaux groupes qui se partagent le marché de la zone CIMA, et à elles trois pèsent tout aussi lourd que plusieurs compagnies d'assurance marocaines. Pour rappel SUNU et SAHAM, domine le marché de l'assurance vie, tandis que NSIA est leader tant bien que mal au niveau du marché d'assurance dommages.

D'autres facteurs sont les principales causes de l'affaiblissement du marché de l'assurance en zone CIMA. La règlementation trop restrictive des placements en matière d'assurance-vie, le peu de variété d'opportunités de placements rentables et suffisantes, la rigidité de la règlementation en matière de table de mortalité, un niveau de taxe de contrôle trop élevé (taux de frais de gestion et d'acquisition des contrats), l'étroitesse et le cloisonnement des marchés (empêchant la possibilité d'un marché commun) affaiblissent lourdement le marché. De même la plupart des entreprises soit ne communiquent pas assez d'informations concernant leurs produits, leurs chiffres d'affaires etc., soit n'effectuent pas les mises à jours sur leurs sites internet (commençant par le site de la CIMA elle même cima-afrique.org).

Pour finir le manque de développement de l'assurance sur le continent africain est du au fait que la population consacre une grande importance aux liens sociaux. En ce sens concernant le Sénégal, l'assurance-vie peine à entrer dans les habitudes des populations et cela se remarque dans bien d'autres pays d'Afrique. Mamadou Koné, Commissaire Contrôleur de la CIMA le confirme en expliquant que «Les assurances-vie ne bénéficient pas d'une bonne image auprès des populations». De plus l'image non valorisée des assureurs ne permet pas de mettre en confiance la population non assuré de la zone CIMA. Ceci est du à la fiabilité incertaine des assureurs quand à l'efficacité et à la rapidité de payer les sinistres en échange des cotisations.

## <span id="page-31-0"></span>3.5 Perspectives pour l'amélioration du marché d'assurance de la zone CIMA

L'une des perspectives pour rattraper le retard qu'accuse le marché de la zone CIMA c'est d'améliorer les cadres de la réglementation de l'activité de réassurance dans l'espace CIMA, ainsi que les cadres juridiques. Pour cela Monsieur Adama Ndiaye, président de la FANAF (Fédération des sociétés d'Assurances de droit National Africaines) a annoncé la finalisation durant l'année 2014 de trois importantes réformes. En effet la première concerne le système d'indemnisation des préjudices corporels résultant des accidents de la circulation routière. Le but est d'instaurer des mécanismes qui permettront de prendre en charge plus rapidement les assurés victimes, et aussi, mieux les indemniser. Ensuite la deuxième réforme établit un contrôle plus rapproché et une meilleure transparence dans la communication financière des sociétés. Enfin, la troisième réforme est basée sur la réglementation de l'activité de réassurance, plus précisément sur le contrôle de l'implantation, et de la solvabilité des réassureurs qui opèrent dans la zone CIMA (cf. [\[M. Cadoux, 2014\]](#page-58-5)).

Le développement du marché se fera plus facilement dans la mesure où les assureurs auront la certitude d'indemniser l'ensemble des risques couverts à tout moment. Pour cela le relèvement du capital minimum des compagnies d'assurances à 1 milliard de francs CFA [\[cim, a\]](#page-58-4), permettra de mieux assainir le marché en maintenant les assureurs les plus solvables. Sachant que l'assureur est dans l'obligation de respecter son engagement vis à vis de ces assurés, et dans l'hypothèse ou le capital minimum augmenterait, permettra aux assureurs d'être plus crédible vis à vis de la population.

# Chapitre 4

# <span id="page-33-0"></span>Comment actualiser pour le marché CIMA

### Sommaire

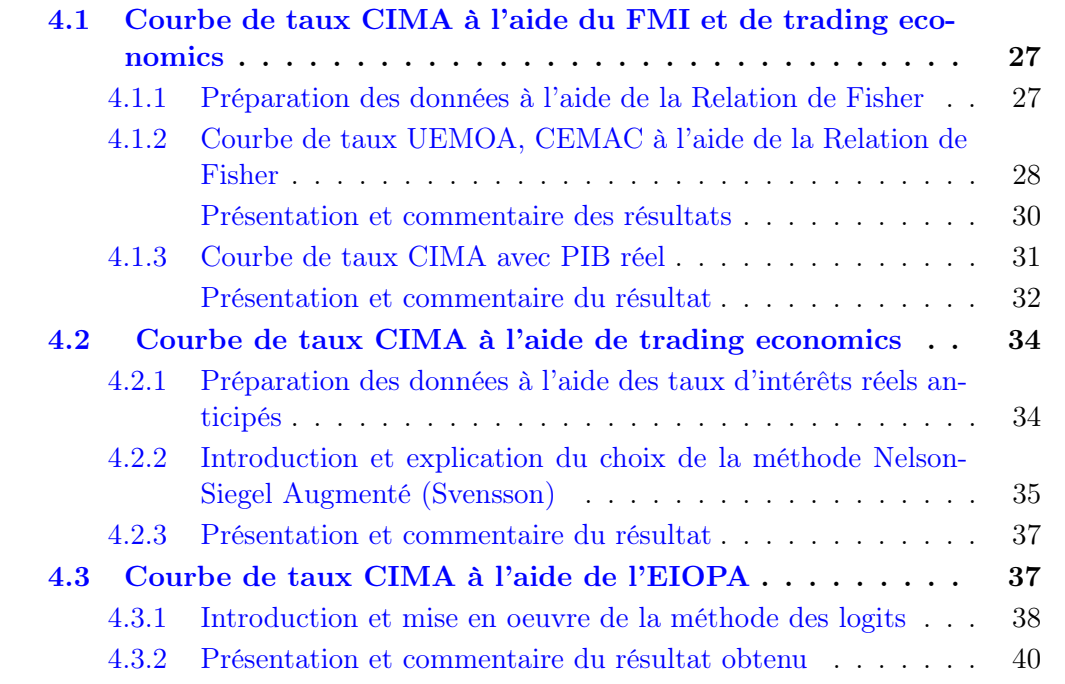

## <span id="page-34-0"></span>4.1 Courbe de taux CIMA à l'aide du FMI et de trading economics

L'une des difficultés importantes pour les assureurs de la région se situe au niveau des insuffisances dans la qualité des données et des systèmes d'information. L'activité des assureurs est fortement limitée par la situation des marchés financiers locaux. Plusieurs éléments expliquent cette situation.

D'une part, comme il convient de s'interroger sur la viabilité, l'efficience et la rentabilité des trois marchés financiers de la zone CIMA : La BRVM, la BVMAC et la DSX. La BRVM, la bourse des valeurs mobilière de l'UEMOA, a débuté ses activités en 1998. A fin 2007 la BRVM comptait une quarantaine de sociétés inscrites à la cote action, mais à ces dates seules deux titres concentraient plus des deux tiers des échanges sur l'exercice, en valeur et en volume (cf. [\[A. Kamega, 2011\]](#page-58-6)). Ce contexte pourrait s'expliquer par le fait que la BRVM soit confronté à des problèmes de dynamisme, de liquidité et de profondeur.

D'autre part, le Code CIMA impose de fortes restrictions en matière de placements des actifs en représentation des engagements en dehors de la zone CIMA (cf. art. 335 a 335-2 [\[Code CIMA 2007, 2007\]](#page-58-7)).

### <span id="page-34-1"></span>4.1.1 Préparation des données à l'aide de la Relation de Fisher

Un organisme assureur doit davantage réfléchir sur la projection de son actif pour mieux gérer le cadre de pilotage de son activité. Il est alors important de prendre en compte une modélisation des principales classes d'actifs disponibles de manière cohérente et rigoureuse, de tenir compte des fluctuations de court terme et des équilibres macroéconomiques de long terme. Irving Fisher, économiste américain, a formulé le postulat régissant la relation entre les taux d'intérêt nominaux et l'inflation. Il définit le taux d'intérêt nominal comme le taux d'intérêt réel, ajusté de l'inflation ((cf. [\[A. Kamega, 2014\]](#page-58-8)) :

### Taux d'intérêt nominal =  $\text{E}^{\text{T}}[\text{Taux d'inflation}] + \text{Taux d'intérêt réel}]$

Selon Fisher, prêteurs et emprunteurs incluent leurs anticipations du taux d'inflation, dans la détermination du taux auquel ils sont prêts à échanger des euros (ou tout autre monnaie), contre des euros futurs. Mais ce qui importe aux deux parties c'est bien sûr le taux d'intérêt réel.

Par exemple, supposons que le taux d'intérêt réel soit de 3% et le taux d'inflation anticipée de 4%. Un prêteur de 100 $\epsilon$  à un taux de 7,12% recevra dans un an 107,12 $\epsilon$ . Avec  $100\epsilon$  il peut acheter un produit, alors que si les anticipations d'inflation se réalisent, il lui faudra 104e pour acheter ce même produit l'année prochaine. L'investisseur réalisera donc un bénéfice de  $3,12\epsilon$  correspondant à un taux d'intérêt réel de  $3\%$  sur l'équivalent futur des 100 $\epsilon$  investis aujourd'hui (104 x 0,03). S'il estime que la rémunération de son service doit être de 3% sur l'année, il refusera de prêter à un taux inférieur à 7,12%, tandis que l'emprunteur refusera de traiter à un taux supérieur à 7,12% reflétant à la fois son estimation de la valeur du service, et ses anticipations d'inflation. Si les deux opérateurs ont une anticipation différente du taux d'inflation, le taux auquel chacun s'estimera prêt à traiter sera également différent, donnant lieu à des pertes ou gains d'opportunité.

La relation de Fisher, qui se base sur des données économiques (donc plus facilement trouvables), permet d'obtenir le taux d'intérêt nominal à partir du taux d'intérêt réel et de l'inflation anticipée. Par exemple pour avoir le taux d'intérêt nominal d'une obligation émise en 2013 de maturité 3 ans, il faut faire :

Taux d'intérêt réel en 2013 + Inflation anticipée pour 2016

### <span id="page-35-0"></span>4.1.2 Courbe de taux UEMOA, CEMAC à l'aide de la Relation de Fisher

Une tendance générale est ressortie des taux d'intérêts réels relevés sur [http://tradingecon](http://tradingeconomics.com)omics. [com](http://tradingeconomics.com). Les taux d'intérêts réels des différents pays se distinguent en 2 catégories, ce qui se justifie par le fait qu'il existe 2 communautés économiques différentes qui composent la zone CIMA.

D'une part il y a la CEMAC (la Communauté Economique et Monétaire de l'Afrique Centrale). Elle est composée de 6 pays qui sont le Cameroun, le Congo, le Gabon, la Centrafrique, le Tchad et la Guinée Equatoriale.

D'autre part il y a l'UEMOA (l'Union Economique et Monétaire Ouest-Africaine). Elle est composée de 8 pays qui sont le Bénin, le Burkina Faso, la Côte d'Ivoire, la Guinée Bissau, le Mali, le Niger, le Sénégal et le Togo (voir annexe [A\)](#page-60-0).

De ce fait, il paraît pertinent de construire deux courbes différentes pour ces deux zones. Cependant les taux d'intérêts réels relevés sur tradingeconomics sont des taux directeurs, donc des taux courts. Etant donné que la construction d'une courbe de taux nécessite l'utilisation de taux longs, on supposera alors dans cette section que les taux d'intérêts directeurs obtenus sont égaux aux taux d'intérêts longs, avant de les calculer pour construire une courbe de taux dans les sections [4.2](#page-41-0) et [4.3.](#page-44-1) Concernant les taux d'inflation anticipés, le rapport du FMI (Fond Monétaire International) datant d'avril 2013 sur la situation économique de l'UEMOA [\[Fond Monétaire International, 2013\]](#page-58-9), ainsi que le rapport d'août 2012 sur la Communauté économique et monétaire de l'Afrique centrale [\[Fond Monétaire International, 2012\]](#page-58-10) ont été utiles pour l'obtention des taux d'inflations anticipés des zones UEMOA et CEMAC jusqu'en 2020. L'utilisation des taux obtenus dans ces deux documents est due au fait que le site tradingeconomics fournit uniquement les taux d'inflation historiques (de 2009 à 2014) et non les taux d'inflation anticipés nécessaires pour utiliser la relation de Fisher. Par exemple pour construire la courbe de taux 2012, il
faut avoir le taux d'intérêt réel de 2012 et les taux d'inflation anticipés de 2012 à 2019 si on se limite à une maturité de 7 ans. Si on se limite à une maturité de 10 ans les taux d'inflation anticipés de 2012 à 2022 seront nécessaires.

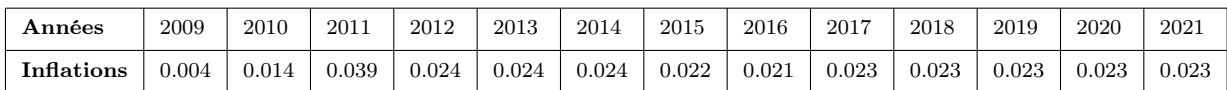

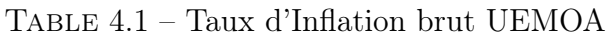

| Années     | 2009  | 2010  | 2011  | 2012  | 2013  | 2014       | 2015 | 2016 | 2017  | 2018  | 2019  | 2020  | 2021  |
|------------|-------|-------|-------|-------|-------|------------|------|------|-------|-------|-------|-------|-------|
| Inflations | 0.044 | 0.019 | 0.025 | 0.044 | 0.034 | $_{0.031}$ | 0.03 | 0.03 | 0.029 | 0.029 | 0.037 | 0.037 | 0.037 |

Table 4.2 – Taux d'Inflation brut CEMAC

Les différentes hypothèses fixées pour la construction de la courbe sont :

- Les taux d'inflation à long termes sont constants dans le temps. Cette hypothèse est justifiée par le niveau très faible de l'inflation dans les zones UEMOA et CEMAC, ce qui permet d'anticiper les taux d'inflation à long terme à partir des valeurs passées de l'inflation.
- Les taux d'intérêts réels des pays de l'UEMOA sont similaires
- Les taux d'intérêts réels des pays de la CEMAC sont similaires.

<span id="page-36-0"></span>

|  | $2010   0.0815   0.0665   0.0665   0.0665   0.0645   0.0635   0.0655$ |  |  |
|--|-----------------------------------------------------------------------|--|--|
|  | $2011   0.0665   0.0665   0.0665   0.0645   0.0635   0.0655   0.0655$ |  |  |
|  | $2012   0.064   0.064   0.062   0.061   0.063   0.063   0.063$        |  |  |
|  | $2013   0.0615   0.0595   0.0585   0.0605   0.0605   0.0605   0.0605$ |  |  |
|  | $2014   0.057   0.056   0.058   0.058   0.058   0.058   0.058$        |  |  |

Table 4.3 – Taux ZC UEMOA

<span id="page-37-0"></span>

| $ZC$   1Y | $\vert$ 2Y                                                          | $\vert$ 3Y | 4Y | $+5Y$ | 6Y          | 7Y          |
|-----------|---------------------------------------------------------------------|------------|----|-------|-------------|-------------|
|           | $2010   0.065   0.084   0.074   0.071   0.07$                       |            |    |       | $\pm 0.07$  | 10.069      |
|           | $2011   0.084   0.074   0.071   0.07   0.07$                        |            |    |       | $\pm 0.069$ | $\pm 0.069$ |
|           | $2012   0.074   0.071   0.07   0.07   0.069   0.069   0.077$        |            |    |       |             |             |
|           | 2013   0.0635   0.0625   0.0625   0.0615   0.0615   0.0695   0.0695 |            |    |       |             |             |

Chapitre 4. Comment actualiser pour le marché CIMA

Table 4.4 – Taux ZC CEMAC

#### Présentation et commentaire des résultats

Les courbes suivantes représentent les courbes des taux 2013 pour l'UEMOA et la CEMAC. Elles ont été obtenues à l'aide de la méthode de Nelson-Siegel vue dans la section [2.1.4.](#page-22-0) Les données utilisées sont celles présentées dans les tableaux [4.3](#page-36-0) et [4.4](#page-37-0) (voir annexe [B\)](#page-62-0).

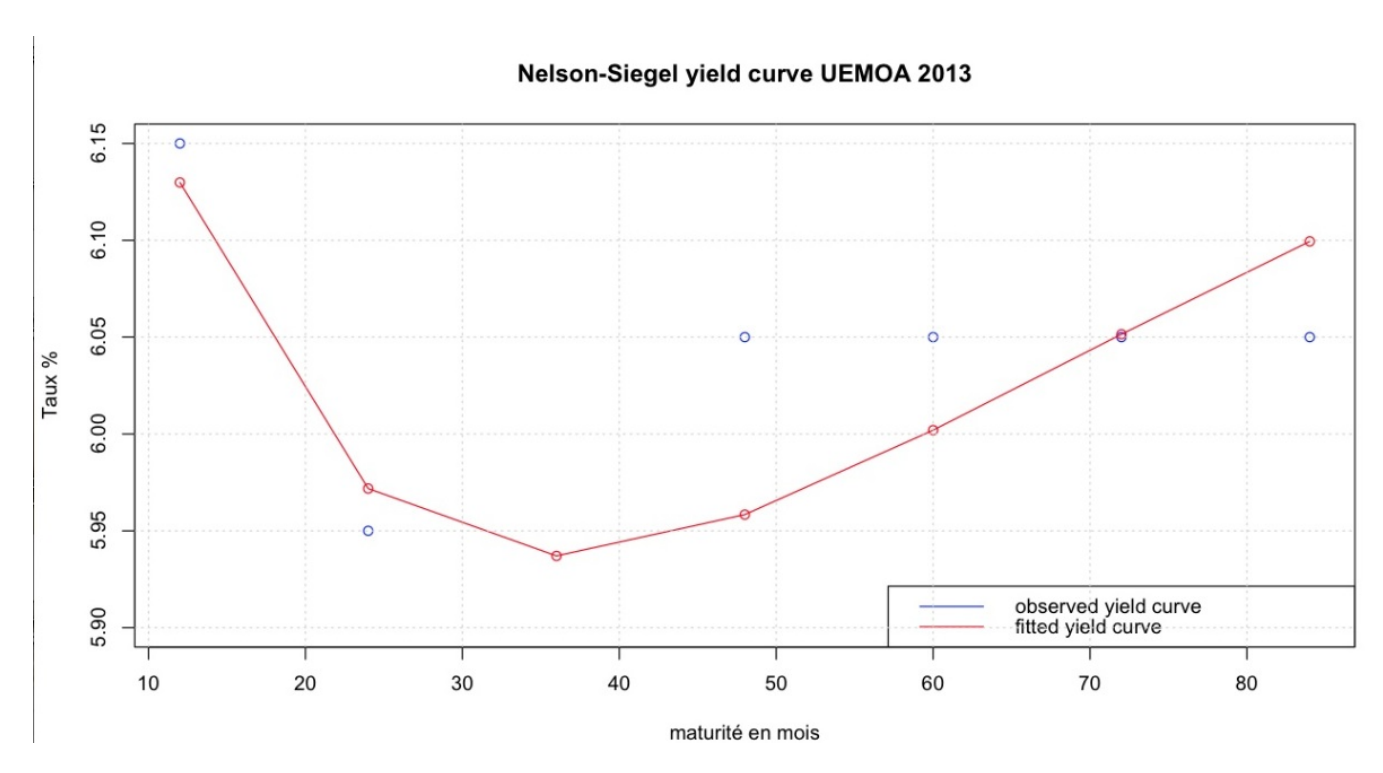

Figure 4.1 – Courbe de taux UEMOA 2013

#### 4.1. Courbe de taux CIMA à l'aide du FMI et de trading economics

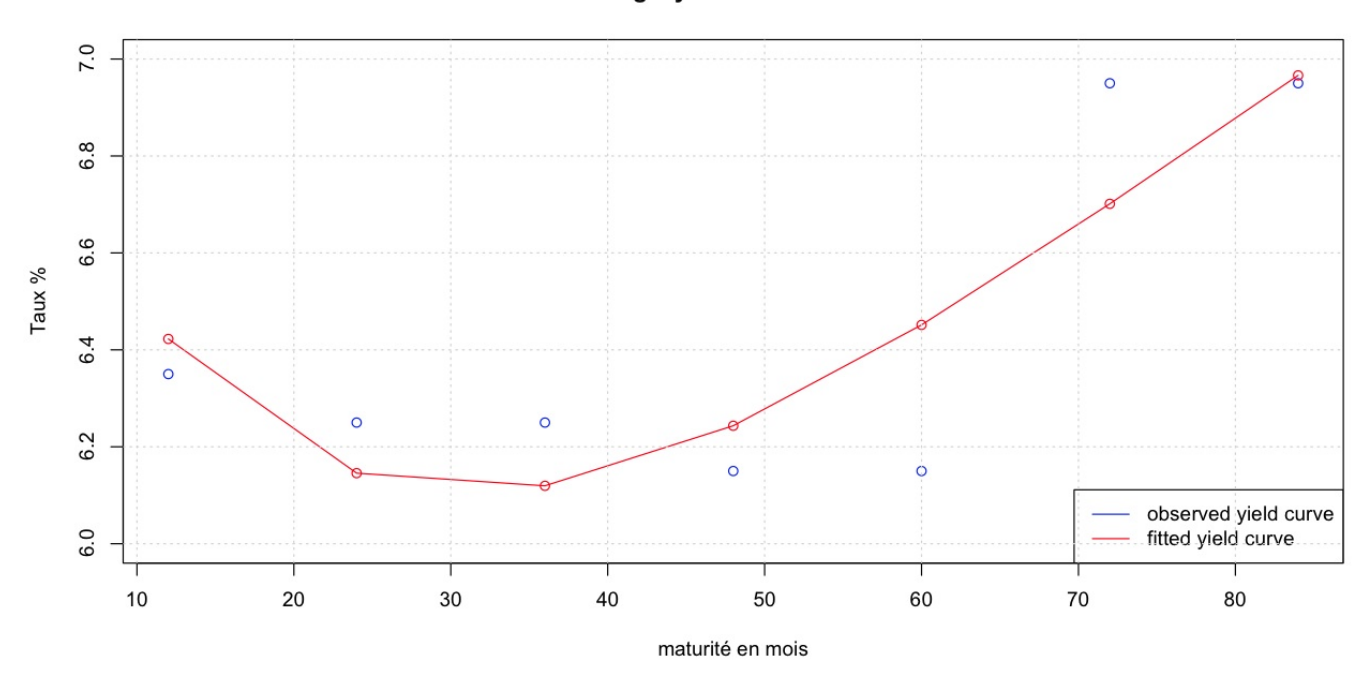

Nelson-Siegel yield curve CEMAC 2013

Figure 4.2 – Courbe de taux CEMAC 2013

D'une part, on remarque une décroissance de la courbe UEMOA durant les trois premières années, ce qui est du a une baisse des taux d'intérêts zéro coupon, puis a une croissance au delà des trois ans. Néanmoins même si la courbe n'est pas constante, les taux ne varient pas beaucoup et restent aux alentours des 6%.

D'autre part, similairement à la courbe de l'UEMOA, la courbe CEMAC a subit une décroissance pour les trois premières années, et une forte croissante au delà. En revanche, à l'opposé de la courbe UEMOA, les taux d'intérêts zéro coupon de la courbe CEMAC sont plus variables et semblent avoir une hausse plus importante à long terme.

### 4.1.3 Courbe de taux CIMA avec PIB réel

Le produit intérieur brut (PIB) est un indicateur économique qui permet de mesurer les richesses produites dans un pays au cours d'une période déterminée. C'est un des principaux indicateurs du dynamisme de l'activité économique d'un pays.

Le PIB correspond à la somme des éléments comptables suivants :

- Les dépenses de consommation finale.
- La formation brute de capital fixe (investissements réalisés par les différents acteurs économiques).
- La variation de stock, c'est-à-dire la différence de valeur entre les entrées et les sorties de biens (matières premières, produits semi-finis ou finis).
- Le solde des échanges extérieures (différence entre les biens/services importés et ceux exportés à l'étranger).

Le PIB dit « nominal » (non corrigé de l'inflation) est évalué en valeur alors que le PIB « réel » (corrigé de l'inflation) est évalué en volume (ce dernier permet d'effectuer des comparaisons annuelles).

Ainsi l'obtention du Produit Intérieur Brut réel de la zone passe par la somme du PIB de la CEMAC et de l'UEMOA. La détermination des pourcentages permet de pondérer les différents taux nominaux calculés précédemment, pour avoir une seule base de données qui donnera le PIB de la zone CIMA. A titre d'exemple supposons qu'en 2009 le PIB réel de l'UEMOA est de 6%, et celui de la CEMAC de 4%. On obtient alors un PIB total pour la zone CIMA de 10% avec 60% de la zone CIMA représenté par l'UEMOA et 40% par la CEMAC. Alors les taux nominaux de la zone CIMA pour l'année 2009 ait la somme des taux de la zone UEMOA 2009 pondéré à 60%, et celle de la zone CEMAC pondéré à 40% (voir annexe [A\)](#page-60-0).

| Années   2009   2010   2011   2012   2013   2014   2015   2016   2017 |                |                                 |  |                |             |                   |      |
|-----------------------------------------------------------------------|----------------|---------------------------------|--|----------------|-------------|-------------------|------|
| $\mid$ PIR                                                            | $^{\circ}$ 2.9 | $\vert 4.8 \vert 1.1 \vert 5.8$ |  | $\overline{6}$ | $6.3$ $6.1$ | $\vert 5.9 \vert$ | -5.8 |

Table 4.5 – Produit Intérieur Brut UEM0A

| <b>Années</b>   2009   2010   2011   2012   2013   2014   2015   2016   2017 |                                                                     |                 |                                                           |  |  |     |
|------------------------------------------------------------------------------|---------------------------------------------------------------------|-----------------|-----------------------------------------------------------|--|--|-----|
| $\vert$ PIB                                                                  | $\begin{array}{ c c c c c } \hline 0.5 & 5.3 \\ \hline \end{array}$ | $\vert 4 \vert$ | $\vert 4.7 \vert 4.9 \vert 5.8 \vert 7.1 \vert 5.1 \vert$ |  |  | 4.7 |

Table 4.6 – Produit Intérieur Brut CEMAC

| <b>Années</b>   2009   2010   2011   2012   2013   2014   2015   2016   2017 |  |                                                                                                  |  |  |  |
|------------------------------------------------------------------------------|--|--------------------------------------------------------------------------------------------------|--|--|--|
| <b>PIB</b>                                                                   |  | $\vert 3.4 \vert 10.1 \vert 5.1 \vert 10.5 \vert 10.9 \vert 12.1 \vert 13.2 \vert 11 \vert 10.5$ |  |  |  |

Table 4.7 – Produit Intérieur Brut CIMA

#### Présentation et commentaire du résultat

Comme énoncé ci-dessus, la courbe suivante a été réalisée à partir d'une pondération des taux de la zone UEMOA et CEMAC [4.8](#page-40-0) pour l'année 2013 (voir annexe [B\)](#page-62-0).

<span id="page-40-0"></span>

| ZC-  |                                                                                                    | 2Y | 3Y                        | 4Y      | 5Y      | 6Y                              | 7V        |
|------|----------------------------------------------------------------------------------------------------|----|---------------------------|---------|---------|---------------------------------|-----------|
| 2010 | $\mid 0.0728416 \mid 0.0756832 \mid 0.0704356 \mid 0.068861 \mid 0.067386 \mid 0.0669109 \mid 0.0673366$ |    |                           |         |         |                                 |           |
| 2011 | $(0.0802255 \mid 0.0723824 \mid 0.0700294 \mid 0.068814 \mid 0.068598 \mid 0.0682451 \mid 0.0682451$     |    |                           |         |         |                                 |           |
| 2012 | $\mid$ 0.0684762 $\mid$ 0.0671333 $\mid$ 0.065581 $\mid$ 0.065029 $\mid$                                 |    |                           |         |         | $0.065686 + 0.0656857$          | 0.0692667 |
| 2013 | 0.0623991                                                                                                |    | $0.0608486 \pm 0.0602982$ | 0.06095 | 0.06095 | $\pm 0.0645459 \pm \pm 0.06454$ | 0.0645459 |

4.1. Courbe de taux CIMA à l'aide du FMI et de trading economics

Table 4.8 – Taux ZC CIMA

Nelson-Siegel yield curve CIMA 2013

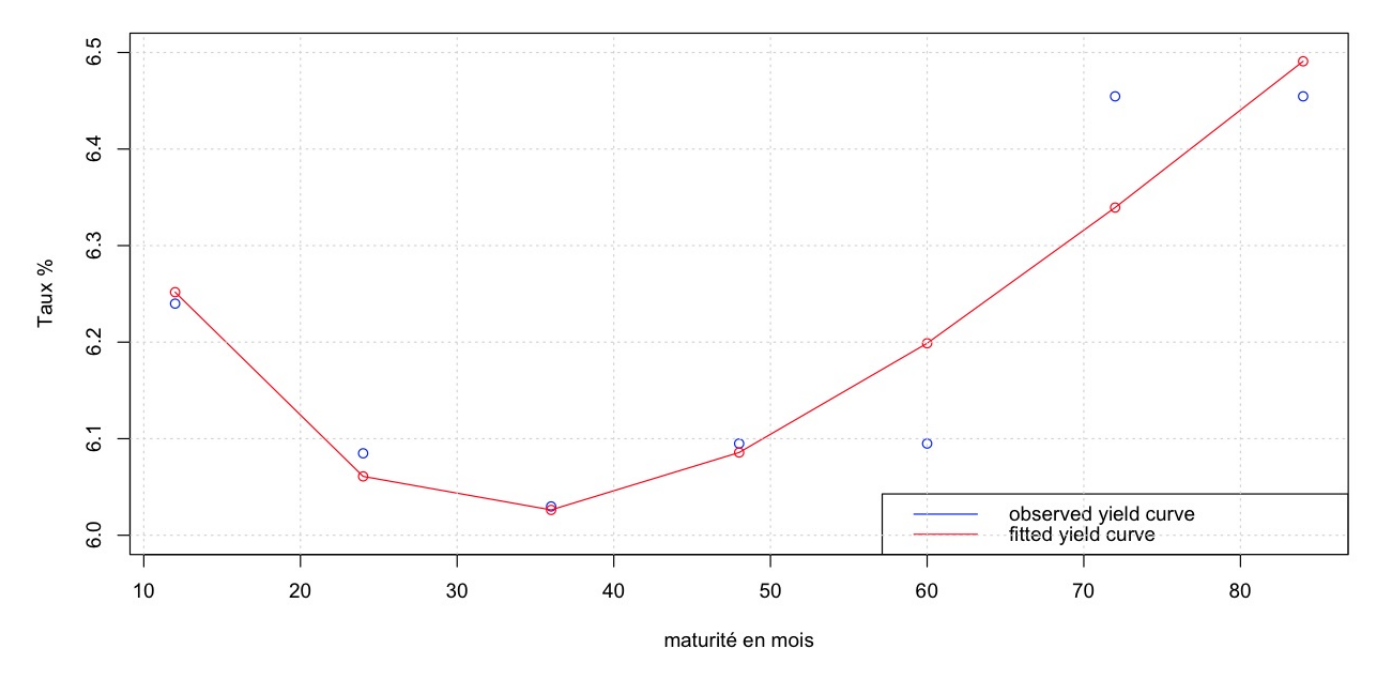

Figure 4.3 – Courbe de taux CIMA 2013 avec PIB réel

Conformément à ce qui aurait pu être supposé, l'allure de la courbe CIMA est similaire aux allures des courbes UEMOA et CEMAC. Au niveau macroéconomique la zone CIMA étant remplie de pays émergents, de ce fait la courbe des taux montre une certaine confiance dans la croissance de l'économie de ces pays.

## 4.2 Courbe de taux CIMA à l'aide de trading economics

### 4.2.1 Préparation des données à l'aide des taux d'intérêts réels anticipés

Dans la section [4.1,](#page-34-0) les taux directeurs ont été considérés comme des taux longs dans la relation de Fisher. Cette deuxième partie a pour but de déterminer les taux d'intérêt réels présents dans la relation de Fisher comme des taux d'intérêts réels anticipés, qui sont donc des taux longs. Par exemple, pour calculer le taux nominal 2013 de maturité 3 ans on utilise la relation suivante :

Taux d'intérêt réel prévu en  $2016 +$  Taux d'inflation anticipé pour 2016

Dans la suite de la présentation de cette méthode l'hypothèse suivante sera faite : Les taux d'intérêts réels sont considérés comme les taux annuels de croissance du PIB. En effet ces taux représentent tous deux la croissance de l'économie. Cette hypothèse est donc plausible.

La méthodologie pour obtenir les taux d'intérêts nominaux est :

1. Par symétrie avec la seconde méthode, la première étape consiste à relever les données présentes sur le site <http://tradingeconomics.com>. Cette fois-ci la section "prévisions" du site permet d'obtenir les taux annuels de croissance du PIB pour 2014 ainsi que les taux prévus pour 2015, 2020 et 2030.

Il en est de même avec les taux d'inflation et cela pour chaque pays de la zone CIMA. En revanche les taux d'inflation connus sont donnés mensuellement par le site internet, il faut donc faire une moyenne pour obtenir le taux d'inflation annuel en 2014.

2. Contrairement à la seconde méthode les taux de chaque pays sont différents et il faut donc tous les prendre en compte. Cependant on distingue toujours deux communautés économiques différentes que sont la CEMAC et l'UEMOA.

On calcule donc les taux de croissance annuels du PIB et les taux d'inflation pour ces deux communautés en réalisant une moyenne pondérée par le PIB des pays constituants la CEMAC et l'UEMOA. En effet certains pays ont une part plus importante dans la vie économique de la zone.

Un exemple typique consiste à comparer la Côte d'ivoire et la Guinée Bissau, tous deux faisant partie de l'UEMOA. Le PIB de la Cote d'ivoire en 2014 atteint le montant de 25,89 milliards de dollars tandis que celui de la Guinée Bissau est seulement de 0,91 milliards de dollars. Ainsi le PIB de la Cote d'ivoire représente environ 31% du PIB total de l'UEMOA tandis que celui de la Guinée Bissau représente uniquement 1,1% du PIB total.

- 3. Parallèlement à la précédente méthode, on pondère par rapport au PIB réel pour obtenir les taux nominaux de la zone CIMA. Ce qui nous permet d'avoir des taux nominaux pour les maturités 1 an, 2 ans, 7 ans et 17 ans.
- 4. Pour obtenir toutes les autres maturités on réalise une simple interpolation linéaire, méthode vue dans la section [2.1.3.](#page-20-0) Pour rappel la formule de l'interpolation linéaire avec  $t_1 \leq t \leq t_2$  est la suivante :

$$
R(0,t) = \frac{(t_2-t)R(0,t_1) + (t-t_1)R(0,t_2)}{(t_2-t_1)}
$$
(4.1)

Une fois tous les taux nominaux obtenus pour l'année 2014, il faut maintenant calibrer le modèle de Nelson-Siegel. Pour ce faire, il est nécessaire d'avoir des taux nominaux pour d'autres années. L'étape suivante consiste à trouver les taux nominaux pour l'année 2013, la méthodologie ci-dessus est réutilisée. Ceci est possible grâce au fait que le site internet fournit aussi les taux de croissance annuels du PIB en 2013 ainsi que les taux d'inflation en 2013. Cependant, une hypothèse importante est faite : On suppose que les taux anticipés à avril 2014 (date où les données ont été récoltées) sont les mêmes que ceux anticipés en 2013.

Les données regroupées sur le site internet permettent aussi de calculer les taux d'intérêts nominaux pour l'année 2015 (voir annexe [C\)](#page-66-0). Ceci est possible grâce à deux hypothèses :

- 1. Les anticipations prévues pour 2015 vont se révéler exactes.
- 2. Les anticipations prévues pour 2020 et 2030 seront les mêmes à date d'avril 2014 et à date 2015.

<span id="page-42-0"></span>

| Maturite | 1 Y   | 2Y    | 3Y    | 4Y    | 5Y    | 6Y    | 7V    | 8Y    | 9Y    | 10Y   | 11Y   | 12Y   | 13Y   | 14Y        | 15Y   | 16Y   |
|----------|-------|-------|-------|-------|-------|-------|-------|-------|-------|-------|-------|-------|-------|------------|-------|-------|
| 2013     | '.191 | 5.462 | 8.263 | 8.044 | 7.825 | .606  | 7.387 | 7.168 | 7.202 | 7.235 | 7.269 | 7.302 | 7.336 | 7.369      | 7.403 | 7.436 |
| 2014     | 5.46  | 8.263 | 8.044 | 7.825 | 7.606 | 7.387 | 7.168 | 7.202 | 7.235 | 7.269 | 7.302 | 7.336 | 7.369 | 7.403      | 7.436 | 7.469 |
| 2015     | 8.263 | 8.044 | 7.825 | 7.606 | 7.387 | .168  | 7.202 | 7.235 | 7.269 | 7.302 | 7.336 | 7.369 | .403  | 7.436<br>⇁ | .469  | 7.503 |

Table 4.9 – Taux zéro Coupon CIMA à l'aide de l'interpolation

### 4.2.2 Introduction et explication du choix de la méthode Nelson-Siegel Augmenté (Svensson)

Une fois toutes ces étapes effectuées il est maintenant possible de calibrer le modèle de Nelson-Siegel et de l'utiliser pour trouver la courbe suivante. Cependant le modèle de Nelson-Siegel ne permet pas de reconstituer toutes les courbes de taux rencontrées sur le marché. En particulier les formes à une bosse et un creux ne peuvent être reproduites. De même ayant des maturités supérieures à 7 ans, il est préférable de calibrer avec le modèle de Nelson-Siegel augmenté (Svensson). La fonctionnelle du modèle de Nelson-Siegel augmenté est donnée par :

$$
R_t(\tau) = \mu_1 + \mu_2 \left[ \frac{1 - exp(-\frac{\tau}{\tau_1})}{-\frac{\tau}{\tau_1}} \right] + \mu_3 \left[ \frac{1 - exp(-\frac{\tau}{\tau_1})}{-\frac{\tau}{\tau_1}} - exp(-\frac{\tau}{\tau_1}) \right] + \mu_4 \left[ \frac{1 - exp(-\frac{\tau}{\tau_2})}{-\frac{\tau}{\tau_2}} - exp(-\frac{\tau}{\tau_2}) \right]
$$
(4.2)

Avec comme vecteur de paramètres :

$$
V=\begin{bmatrix} \mu_1\\ \mu_2\\ \mu_3\\ \mu_4\\ \tau_1\\ \tau_2 \end{bmatrix}
$$

Le modèle de Svensson permet de mieux prendre en compte les différentes formes des courbes de taux, plus précisément les courbes à doubles inversions en ajoutant une troisième variable explicative (cf. [\[P. Therond, 2013\]](#page-59-0)).

#### 4.2.3 Présentation et commentaire du résultat

Le résultats obtenu après implémentation de la méthode de Svensson est (voir annexe  $E)$  :

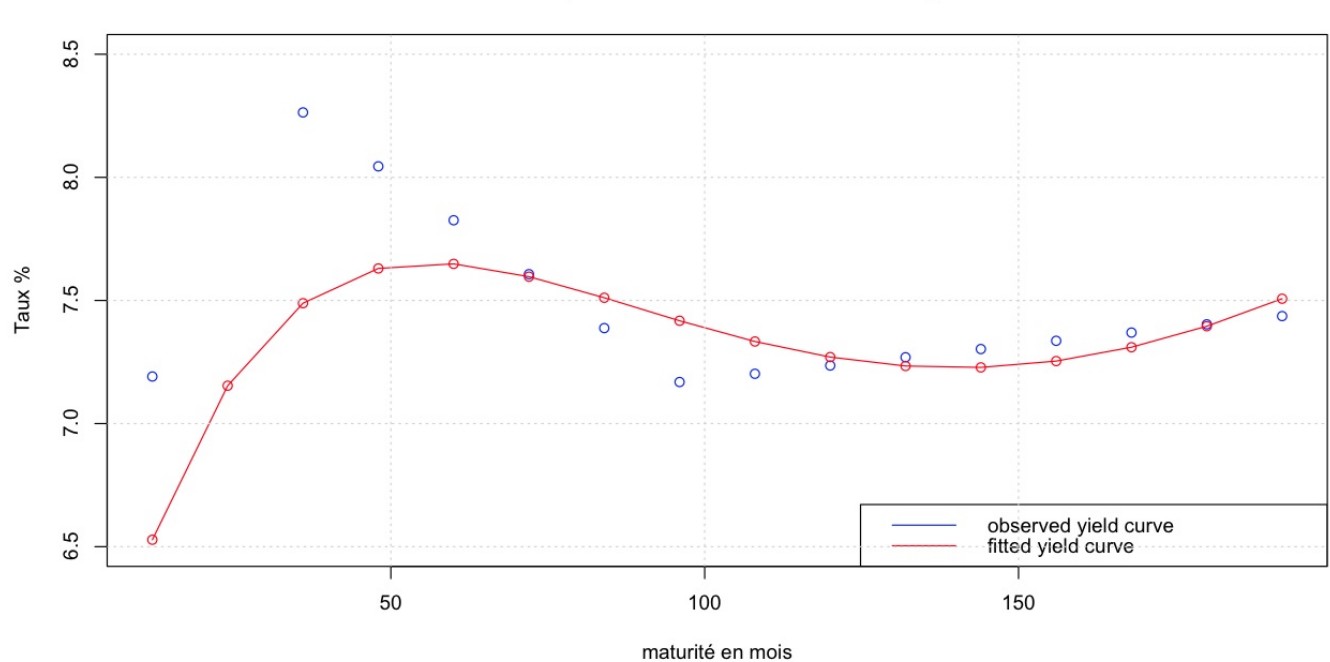

#### Svensson's yield curve CIMA avec taux longs 2013

Figure 4.4 – Courbe de taux CIMA 2013

On voit apparaitre une bosse pour les maturités courtes suivie d'un creux pour des maturités plus longues du au fait que le modèle de Svensson prend mieux en compte la forme des courbes, et on constate que les taux sont plus élevés vis à vis des autres méthodes utilisées.

## 4.3 Courbe de taux CIMA à l'aide de l'EIOPA

Le point clé de l'approche présentée ici est d'utiliser les taux fournis par le site tradingeconomics en tenant compte d'une courbe de taux déjà existante. De ce fait pour des raisons économiques, le choix de reproduire l'allure de la courbe de taux fournie par l'EIOPA en 2010 est cohérent. En effet l'ensemble des pays de la CIMA appartient à la zone FRANC. Ils ont comme monnaie commune le franc CFA, à laquelle ils sont justement attachés, comme le point d'encrage le plus solide de leurs économies. En dépit des problèmes de convertibilité entre les deux zones UEMOA et CEMAC, leurs francs CFA respectifs présentent la même parité vis-à-vis de l'euro auquel ils sont arrimés. Les exportateurs ouest ou centre africains de café, de coton et de cacao savent que la parité euros/dollars a un impact direct sur leurs résultats annuels. De même, les importateurs de farine, d'intrants ou de fuel subissent les variations de ces grandes monnaies. La supposition serait que les fluctuations des taux EIOPA auront un impact significatif sur la tendance de celle de la zone CIMA et de son économie.

#### 4.3.1 Introduction et mise en oeuvre de la méthode des logits

Pour reproduire l'allure de la courbe EIOPA, on se sert de la méthode BRASS généralement utilisée pour des problématiques de taux. Cette méthode est utilisée dans le cas où l'on dispose d'un très petit nombre de données ; elle repose sur la fonction logit. Rappelons que la fonction logit est la suivante : logit(x) =  $ln(x/(1-x))$ , avec  $0 \le x \le 1$ Le modèle de Brass est un modèle à référence externe tel que :

$$
\begin{cases}\n y_x = a * z_x + b + \varepsilon_x \; avec: \\
 y_x = logit(\hat{q}_x) \\
 z_x = logit(q_x^{ref})\n\end{cases}
$$
\n(4.3)

Elle permet ainsi de déterminer les taux de décès ajustés en fonction des taux bruts. Par analogie, les taux de décès ajustés correspondront dans notre cas aux taux zérocoupon recherchés, tandis que les taux bruts seront les données du tableau [4.9](#page-42-0) sur les taux d'intérêts, et les taux de références seront les taux zéro-coupon EIOPA trouvés dans la thèse de [\[A. Mazzanti, 2012\]](#page-58-0). Pour plus de détails sur la méthode de BRASS voir [\[A. Kamega, F. Planchet, 2010\]](#page-58-1).

Pour la suite, une régression linéaire des logits a été effectuée. Les résultats de la régression linéaire montrent que la variance expliquée par le modèle est faible et les tests statistiques ne sont pas satisfaisants. Ceci s'explique par une valeur discordante dans notre base de données. En effet le taux de croissance du PIB annuel de la Côte d'Ivoire d'ici 2015 est anormalement élevé. Après recherche approfondie, cette valeur très élevée s'explique par la mise en place d'un plan national de développement. Il se veut très optimiste et prévoit des valeurs en hausse importante pour l'année 2015. La Côte d'Ivoire étant une nation clé de la zone UEMOA (elle représente 31% du PIB total de la zone), il a été décidé de changer cette valeur discordante et de la remplacer par la moyenne des autres pays de l'UEMOA. De plus les tests statistiques pour l'année 2013 n'étant pas satisfaisants, la suite des calculs se fera uniquement avec les années 2014 et 2015.

Ce changement de données a ainsi entrainé des tests statistiques satisfaisants et la régression linéaire a donc pu être appliquée (voir annexe ). La gaussienneté des résidus a été vérifiée à l'aide d'un QQ-plot (Cf. [\[P. Ailliot, 2013\]](#page-59-1)).

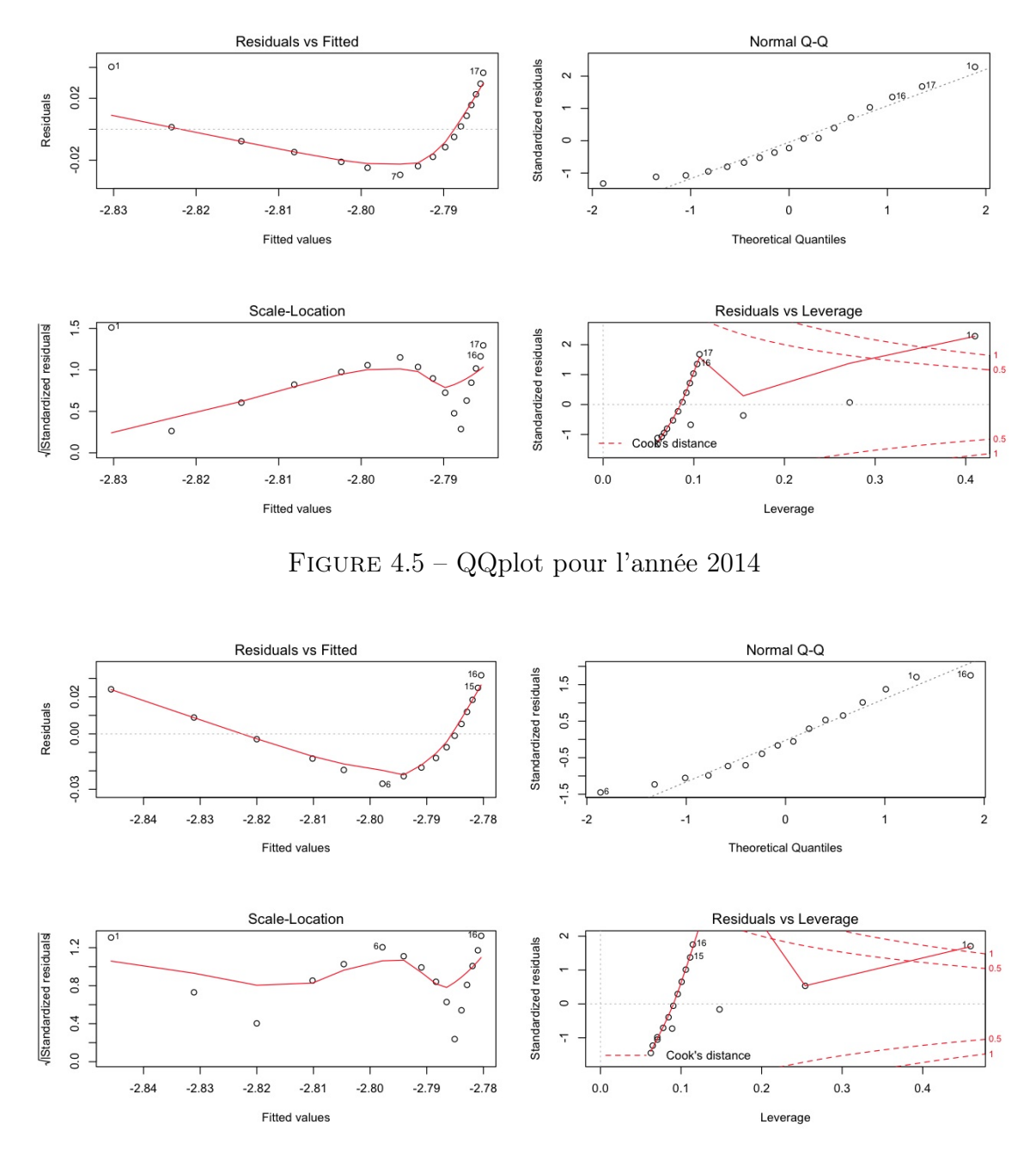

Figure 4.6 – QQplot pour l'année 2015

Pour synthétiser, la méthode de BRASS permet de trouver deux paramètres qui lient les taux cherchés et les taux connus. On utilise donc la relation suivante :

$$
logit(tauxCIMA) = a + b * logit(tauxEIOPA)
$$
\n(4.4)

39

### 4.3.2 Présentation et commentaire du résultat obtenu

Ces paramètres permettent de trouver les taux de maturités différentes. En effet, si on pose  $c = a + b^*$ logit(taux EIOPA), on trouve donc :

$$
\mathrm{taux\;CIMA}=\exp(\mathrm{c})\;/\;(1+\exp(\mathrm{c}))
$$

Les taux EIOPA étant connus, il est ensuite très facile de trouver les taux d'intérêts nominaux pour la CIMA quelque soit la maturité. Comme pour les autres approches, on va modéliser la courbe des taux à l'aide de la méthode de Nelson-Siegel avancée. Il est donc nécessaire de disposer des taux d'intérêts pour d'autres années. La méthode de BRASS peut être réitérée pour disposer de ces autres taux (voir annexe [D\)](#page-73-0).

| Maturite     | X1    | X <sub>2</sub> | $\mathbf{v}$<br>Λð | $\mathbf{v}$<br>$\Lambda$ <sup>4</sup> | X5    | X6    | $T =$<br>$\Lambda$ | X8    | X9    | X10   | X11   | X12   | X13   | X14   | X15   | X16   |
|--------------|-------|----------------|--------------------|----------------------------------------|-------|-------|--------------------|-------|-------|-------|-------|-------|-------|-------|-------|-------|
| TauxCIMA2014 | 5.571 | 5.609          | 5.654              | 5.688                                  | 5.719 | 5.736 | 5.757              | 5.769 | 5.779 | 5.787 | 5.793 | 5.798 | 5.801 | 5.804 | 5.808 | 5.811 |
| TauxCIMA2015 | 5.490 | 5.566          | 5.625              | 5.677                                  | 5.707 | 5.744 | 5.764              | 5.781 | 5.795 | 5.805 | 5.813 | 5.820 | 5.825 | 5.830 | 5.836 | 5.839 |

Table 4.10 – Taux zéro Coupon CIMA à l'aide de la régression et Brass

Voici la courbe obtenue pour l'année 2013 (voir annexe [F\)](#page-77-0) :

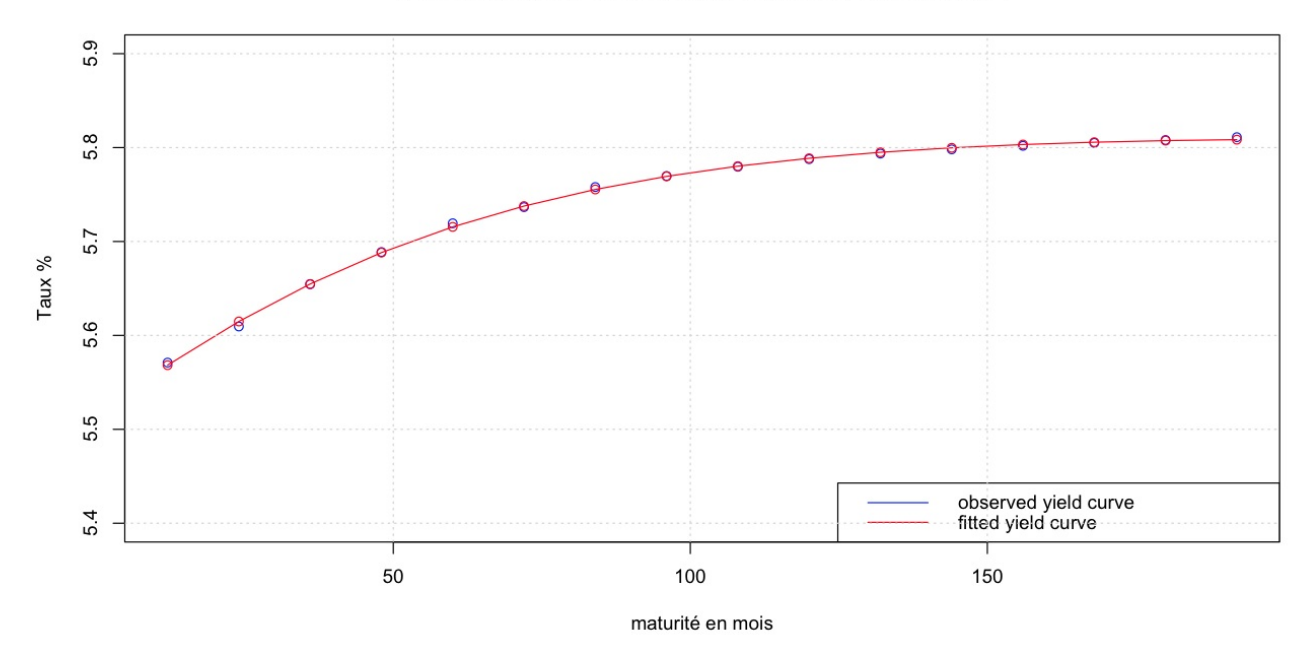

#### Svensson's yield curve CIMA avec taux regression 2014

Figure 4.7 – Courbe de taux CIMA 2014 à l'aide de EIOPA

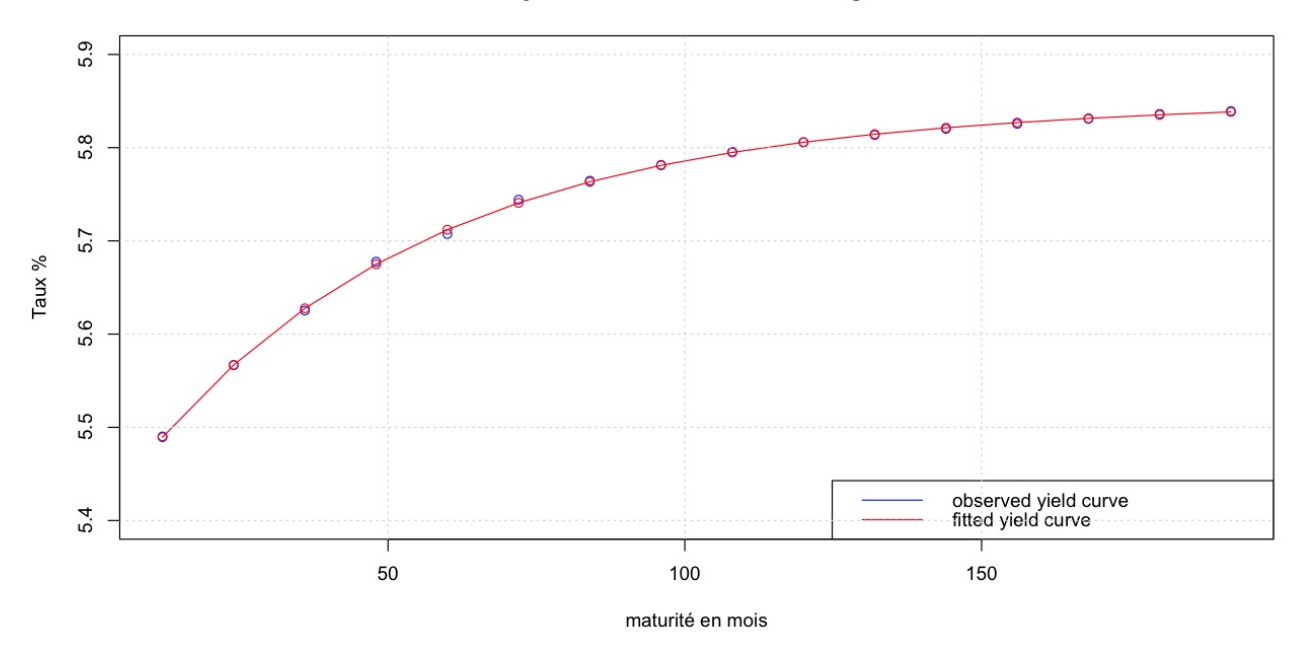

Svensson's yield curve CIMA avec taux regression 2015

Figure 4.8 – Courbe de taux CIMA 2015 à l'aide de EIOPA

Les allures des courbes sont croissantes et semblent devenir constantes à très long terme. Ce résultat est conforme à ce qui était attendu puisque l'allure de la courbe obtenue est la même que celle de la courbe EIOPA, ce qui était l'objectif de cette approche.

# Chapitre 5

# Illustration des différentes courbes dans le cadre d'une provision pour des garanties décès

### Sommaire

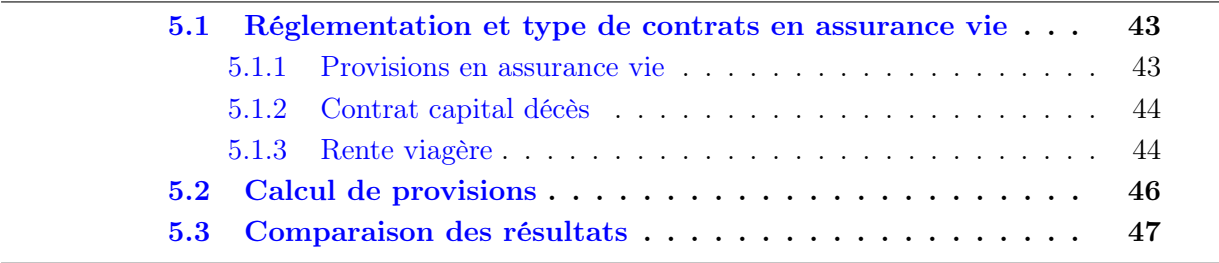

Les taux obtenus dans les sections précédentes nous permettent d'actualiser les provisions des engagements futurs des assureurs de la CIMA. Cela correspond à la provision Best Estimate qui est égale à la somme des flux futurs actualisés. Nous allons par la suite illustrer l'impact des taux obtenus et des tables dans le cadre d'une provision pour des garanties décès ou rente dans un cadre déterministe. On considèrera un individu d'âge x=31 ans et sur la base d'un capital de C=1k CFA de capital décès ou de rente viagère. Pour plus d'information sur l'obtention des probabilités viagères et calcul de provision déterministe, on pourra se référer à l'article [\[A. Kamega, F. Planchet, 2010\]](#page-58-1).

### <span id="page-50-0"></span>5.1 Réglementation et type de contrats en assurance vie

Dans un contrat d'assurance vie, la garantie de l'assureur peut être une prestation en cas de vie de la (les) tête(s) assurée(s) à la date prévue, ou bien en cas de décès de la(les) tête(s) assurée(s) d'ici la date prévue. Les prestations peuvent s'effectuer par versement d'un capital ou d'une rente. Le code des assurances de la CIMA énonce plusieurs règles concernant le calcul des provisions techniques des opérations sur la vie et la capitalisation (cf. [\[Code CIMA 2007, 2007\]](#page-58-2) <http://www.droit-afrique.com>). Elles doivent permettre de respecter l'intégralité des engagements de l'assureur, qui doivent eux mêmes être évalués de manière prudente. De plus elles sont calculées en brut de réassurance. En effet la part des réassureurs n'est pas déduite des engagements pris par l'assureur. Enfin, les provisions sont calculées pour chaque contrat à partir de données techniques au moins aussi prudentes que celles utilisées pour tarifer le contrat.

#### <span id="page-50-1"></span>5.1.1 Provisions en assurance vie

En assurance vie, on distingue :

- Les provisions mathématiques : Correspond à la différence entre les valeurs actuelles des engagements respectivement pris par l'assureur et par l'assuré. Cette définition réglementaire est en fait incomplète, car la différence doit être calculée non sur les valeurs actuelles mais sur les Valeurs Actuelles Probables(VAP). Les provisions mathématiques sont donc calculées comme la différence entre la VAP des engagements de l'assureur (paiement des prestations futures et frais associés) et la VAP des engagements de l'assuré (paiement des primes futures). Cette méthode permet de prendre en compte simplement des changements de base de provisionnement (tables de mortalité, loi de maintien en incapacité ou invalidité, taux technique, chargements, etc.).
- Les provisions pour participation aux bénéfices : Montant des participations aux bénéfices attribués aux bénéficiaires de contrats lorsque ces bénéfices ne sont pas payables immédiatement après la liquidation de l'exercice comptable qui les a produits. Cependant, aucune règle n'impose une quelconque répartition de la participation aux bénéfices (PB). Le calcul de PB se fait au niveau de la compagnie (en

sommant sur tous les portefeuilles) et est ensuite redistribué et librement affecté à telle ou telle catégorie d'assurés, souvent en fonction d'impératifs commerciaux.

– Toutes autres provisions techniques qui peuvent être fixées par la Commission de contrôle des assurances

Dans notre étude on s'intéressera au provisionnement de contrat capital décès sur une tête.

### <span id="page-51-0"></span>5.1.2 Contrat capital décès

Un capital décès est la somme d'argent versée en une fois, prévue par une garantie d'assurance décès souscrite par l'assuré au profit d'un ou plusieurs bénéficiaires nommément désignés dans le contrat. Le versement du capital est dû si le décès de l'assuré survient pendant la période de validité du contrat, y compris la dernière année. Par exemple en cas de décès du chef de famille, un capital est versé à la veuve ou aux enfants. Il s'agit d'un temporaire décès. Ce type de garantie se rencontre aussi dans les contrats d'assurance emprunteur qui prévoient en cas de décès de l'assuré-emprunteur le versement au prêteur (le banquier) du capital restant dû.

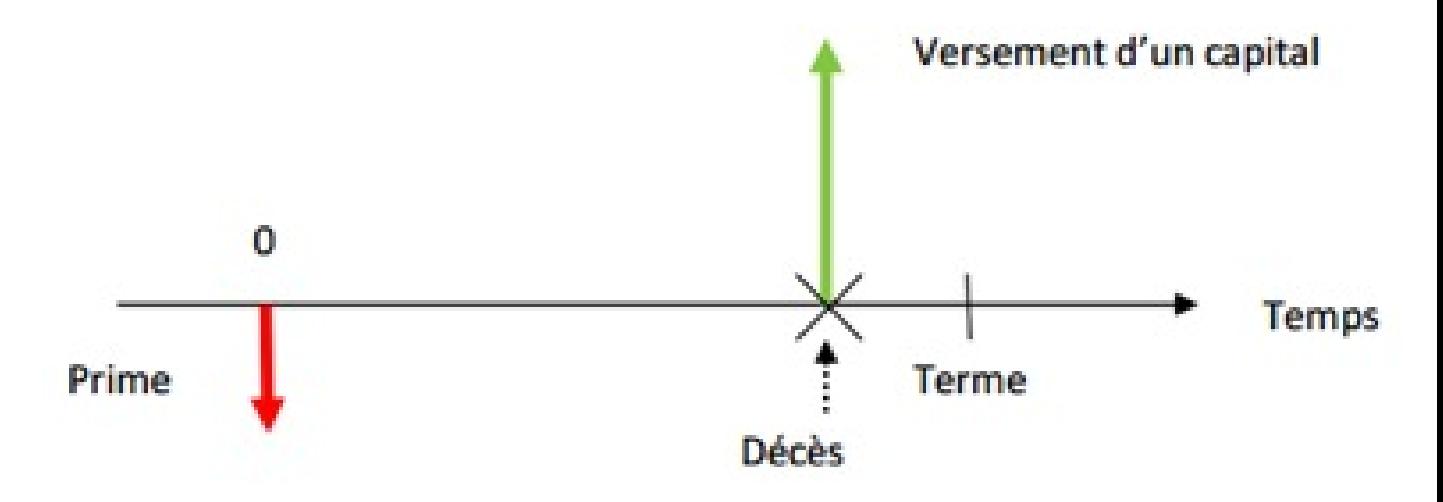

Figure 5.1 – Illustration versement capital décès

#### <span id="page-51-1"></span>5.1.3 Rente viagère

La rente viagère est une somme d'argent versée, chaque mois ou chaque trimestre, à un bénéficiaire, jusqu'à son décès. En contrepartie, le capital ne peut pas être récupéré. La rente peut être à durée temporaire (après une certaine durée les versements de rente sont interrompus même si l'assuré est en vie) ou à durée illimitée (les versements de rente s'interrompent seulement au décès de l'assuré).

Le principal avantage de la rente viagère est la sécurité financière qu'elle procure. En effet, lorsqu'un épargnant consomme son capital pour vivre, il se peut qu'il vive assez longtemps pour que ce capital s'épuise. Il risque alors de se retrouver sans ressource. Au contraire, dans le cadre d'une rente viagère, le débirentier, c'est-à-dire la compagnie d'assurance-vie, a l'obligation de verser le revenu au crédirentier, l'assuré jusqu'au décès de celui-ci. Par ailleurs, la rente viagère ne nécessite aucune gestion. Elle est donc particulièrement indiquée si le crédirentier n'est plus en mesure de prendre les décisions nécessaires, par exemple en cas de dépendance. Ainsi, son revenu lui est versé quoi qu'il arrive, sans risque de détournement du capital.

En contrepartie, l'inconvénient majeur de la rente viagère est justement la disparition de ce capital. L'épargnant ne peut donc pas puiser dans ce capital en cas de besoin, pour financer une dépense exceptionnelle par exemple. Il ne pourra rien transmettre non plus à ses héritiers. En effet, la rente a été constituée en contrepartie de la remise d'un capital à la compagnie d'assurance-vie. Le crédirentier ne la possède donc plus. La rente cesse au décès de son bénéficiaire, excepté si le contrat prévoit la réversion de la rente pour le conjoint ou tout autre bénéficiaire désigné.

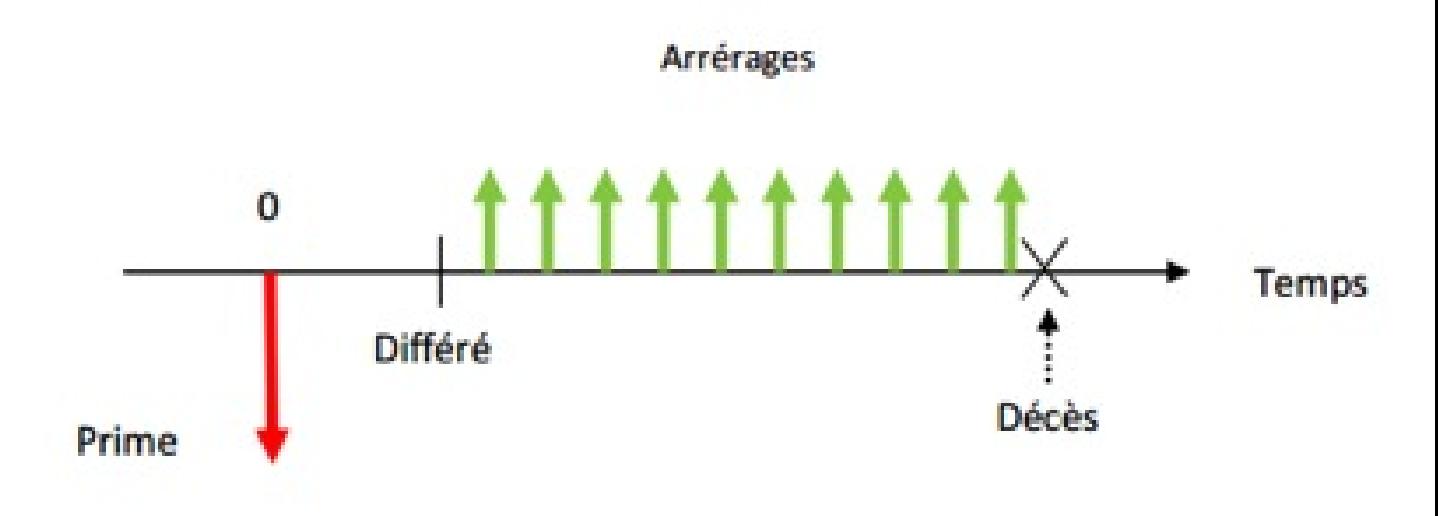

Figure 5.2 – Illustration versement rente viagère

### <span id="page-53-0"></span>5.2 Calcul de provisions

Dans le cadre d'une provision déterministe, l'assureur doit évaluer en 0 les flux probables à l'instant t pour un individu d'âge x. Le calcul des flux est donné par la formule suivante :

$$
F_x^k(t) = \begin{cases} C * q_x, t = 0\\ C * q_{x+t} * \prod_{j=0}^{t-1} (1 - q_{x+j}), 1 \le t \le d \end{cases}
$$
(5.1)

Avec :

C= Montant de la prestation  $\bm{F_x^k}$  $x^k$  (*t*) = Les flux probables de prestations à payer en t  $q_x$ = Probabilité de décès entre x et x+1  $q_{x+t}$ = Probabilité de décès entre x+t et x+t+1

En supposant que le décès survient en milieu d'année, le montant de la provision nécessaire pour faire face aux engagements est la suivante :

$$
L_0^k = \sum_{t=0}^{d-1} F_x^k(t) * (1 + r_{t+1})^{-(t+1/2)}
$$
(5.2)

Avec :

 $\bm{F}^{\bm{k}}_{\bm{x}}$  $x^k$  (*t*) = Les flux probables de prestations à payer en t

 $r_{t+1}$  Le taux d'actualisation des flux de l'échéance  $\rm t+1$ 

A l'aide des courbes de taux CIMA obtenues dans le chapitre [4,](#page-33-0) les provisions nécessaires pour faire face aux engagements selon différentes maturités sont (voir annexes [G](#page-79-0) et [H\)](#page-84-0) :

| Courbe de Taux utilisées         |        | Durée du Contrat   Montant Provisions |
|----------------------------------|--------|---------------------------------------|
| CIMA PIB 2013                    | 7 ans  | 12.69501                              |
| CIMA INTERPOLATION 2013   16 ans |        | 27.38921                              |
| CIMA EIOPA 2014                  | 16 ans | 30.88905                              |
| CIMA EIOPA 2015                  | 16 ans | 30.84683                              |

Table 5.1 – Provisions capital décès selon différentes courbes de taux

En effectuant la moyenne des provisions obtenues pour les contrats capital décès de durée 16 ans, on voit qu'il faut provisionner 2.55% de la prestation au terme qui est rappelons-le de 1K CFA. Tandis que pour le contrat de durée 7 ans, 1.27% de la prestation est à provisionner. Il est difficile d'interpréter ces résultats par manque d'accès aux provisions réels des compagnies d'assurance vie de la CIMA. Ainsi pour mieux apprécier les résultats, il semble opportun de remplacer nos taux par le taux technique en vigueur sur le marché. Ce qui permettra d'obtenir une base de comparaison plus concrète.

D'après l'article 334-4 du code des assurances des Etats membres de la CIMA (cf. [\[Code CIMA 2007, 2007\]](#page-58-2)), les compagnies d'assurance vie doivent provisionner avec des taux au plus égaux à 3.5%.

Le tableau ci-dessous présente les provisions obtenues pour le contrat capital décès pour un individu d'âge 31, sur la base d'un capital C=1K CFA, et en actualisant avec un taux constant à 3.5%.

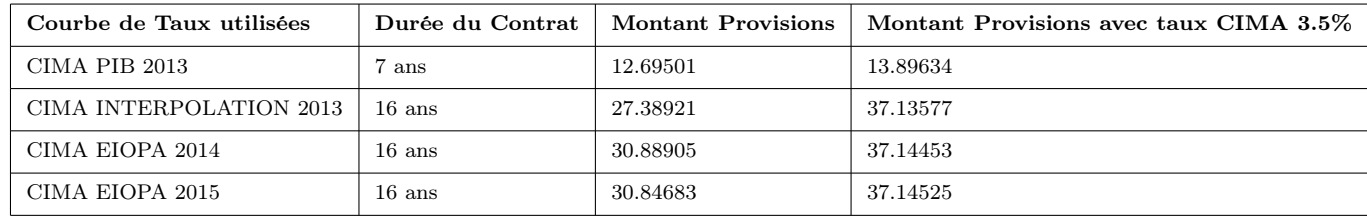

Table 5.2 – Provisions capital décès selon différentes courbes de taux et taux techniques CIMA

### <span id="page-54-0"></span>5.3 Comparaison des résultats

Pour le contrat de durée 7 ans, on voit qu'en utilisant le taux technique qui est de 3.5%, le montant à provisionner augmente de 9.46% par rapport à celle de la courbe de taux CIMA PIB 2013. Cette hausse est d'autant plus significative avec nos 3 autres contrats. En effet nos provisions augmentent de 20%, voir jusqu'à 35% notamment lorsqu'on change la courbe de taux de la méthode par interpolation par le taux technique. Par conséquent, on observe une tendance à la hausse du montant des provisions.

On en conclut que nos courbes de taux sous estiment de manière non négligeable les provisions. On peut juger ce résultat admissible car le choix de taux technique en vigueur est basé sur la prudence et ne se veut pas trop optimiste. Tandis que nos courbes reflètent plus la tendance du marché.

Ainsi le calcul de provisions basé sur les courbes de taux obtenus, approche mieux la provision "best estimate".

Conclusion

## Conclusion et perspectives

La valorisation du passif d'assurance est une problématique majeure dans les pays de la zone CIMA. En effet les compagnies d'assurance de cette zone ne disposent d'aucune courbe de taux officielle sur laquelle se baser pour effectuer des provisions actuarielles.

La difficulté principale de ce bureau d'étude était le manque colossal de données lié au contexte économique des pays de la zone CIMA. Les différentes méthodes utilisées ont permis de faire face à ce manque, que ce soit en utilisant d'autres données (Relation de Fisher) ou en les estimant (Interpolation linéaire, Régression linéaire).

Un exemple a été utilisé pour pouvoir comparer nos différentes courbes. Cet exemple est le calcul des provisions pour des garanties décès. Cet exemple sert aussi de comparaison entre les courbes de taux construites dans ce bureau d'études et le taux maximal en vigueur de 3,5% décidé par les instances de la zone CIMA.

La comparaison montre que la CIMA impose de prendre un taux prudent. A l'inverse, le fait d'utiliser les données du marché pour construire la courbe des taux indique des prévisions plus faibles, ce qui pourrait conduire à une baisse des prix des contrats d'assurance. Et donc des compagnies plus compétitives.

Pour conclure ce bureau d'étude a permis une première approche de la valorisation du passif d'assurance dans la zone CIMA. L'objectif n'était pas de construire « la courbe des taux » idéale mais plutôt de tester différentes méthodes pour faire ressortir une allure générale. Ce travail pourra servir de point d'appui pour d'autres recherches sur le même sujet à l'avenir.

# Bibliographie

- [cim, a] L'actuaire doit permettre a l'assureur d'optimiser sa capacité à honorer ses engagements.
- [cim, b] Un chiffre d'affaires de 810.03 milliards de FCFA pour les marchés d'assurances en 2012.
- [A. Kamega, 2011] A. Kamega (2011). Outils théoriques et opérationnels adaptés au contexte de l'assurance vie en Afrique subsaharienne francophone - Analyse et mesure des risques liés à la mortalité. Thèse de doctorat, Institut de Science Financière et d'Assurances.
- [A. Kamega, 2012] A. Kamega (2012). L'assurance vie en afrique avance à un bon rythme.
- [A. Kamega, 2014] A. Kamega (2014). Mathématiques financières et actuarielles partie ii introduction aux risques d'assurance.
- <span id="page-58-1"></span>[A. Kamega, F. Planchet, 2010] A. Kamega, F. Planchet (2010). Mesure du risque d'estimation associé à une table d'expérience. http ://www.ressources-actuarielles.net.
- <span id="page-58-0"></span>[A. Mazzanti, 2012] A. Mazzanti (2012). La formule standard (version qis5), leviers et/ou incertitudes pour des garanties epargne et retraite. Thèse Professionnelle, Ecole Nationale d'ASSurances.
- <span id="page-58-2"></span>[Code CIMA 2007, 2007] CODE CIMA 2007 (2007). Code des assurances des Etats membres de la CIMA.
- [Fond Monétaire International, 2012] Fond Monétaire International (2012). Rapport des services du fmi sur les politiques communes des pays membres, no. 12/244. Rapport technique, Fond Monétaire International.
- [Fond Monétaire International, 2013] Fond Monétaire International (2013). Rapport des services du fmi sur les politiques communes des pays membres, no. 13/92. Rapport technique, Fond Monétaire International.
- [J. Hull, 2011] J. Hull (2011). Option, futures et autres actifs dérivés : chapitre 4 Les marchés de taux d'intérêt. 8e édition, Pearson Education.
- [M. Cadoux, 2014] M. CADOUX (2014). Afrique : les assureurs disposent enfin des ressources qui leur permettent de jouer leur rôle (Interview).
- [M. Diarra, 2013] M. Diarra (2011-2013). La distribution de l'assurance dans la zone cima. quels model pour demain ? Thèse Professionnelle, Ecole Nationale d'ASSurances.
- [N. Rossignol, 2014] N. ROSSIGNOL (2014). Evaluation des actifs financiers et gestion du risque.
- <span id="page-59-1"></span>[P. Ailliot, 2013] P. AILLIOT (2013). Modèle liénéaire et modèle linéaire généralisé.
- <span id="page-59-0"></span>[P. Therond, 2013] P. Therond (2013). Génération de scénarios économiques modélisation des taux d'intérêt.
- [T. Roncalli, 1998] T. Roncalli (1998). La Structure par terme des taux zéro : Modélisation et implémentation numérique. Thèse de doctorat.

# Annexe A

<span id="page-60-0"></span>Calculs des taux zéro-coupon pour les zones UEMOA, CEMAC et CIMA

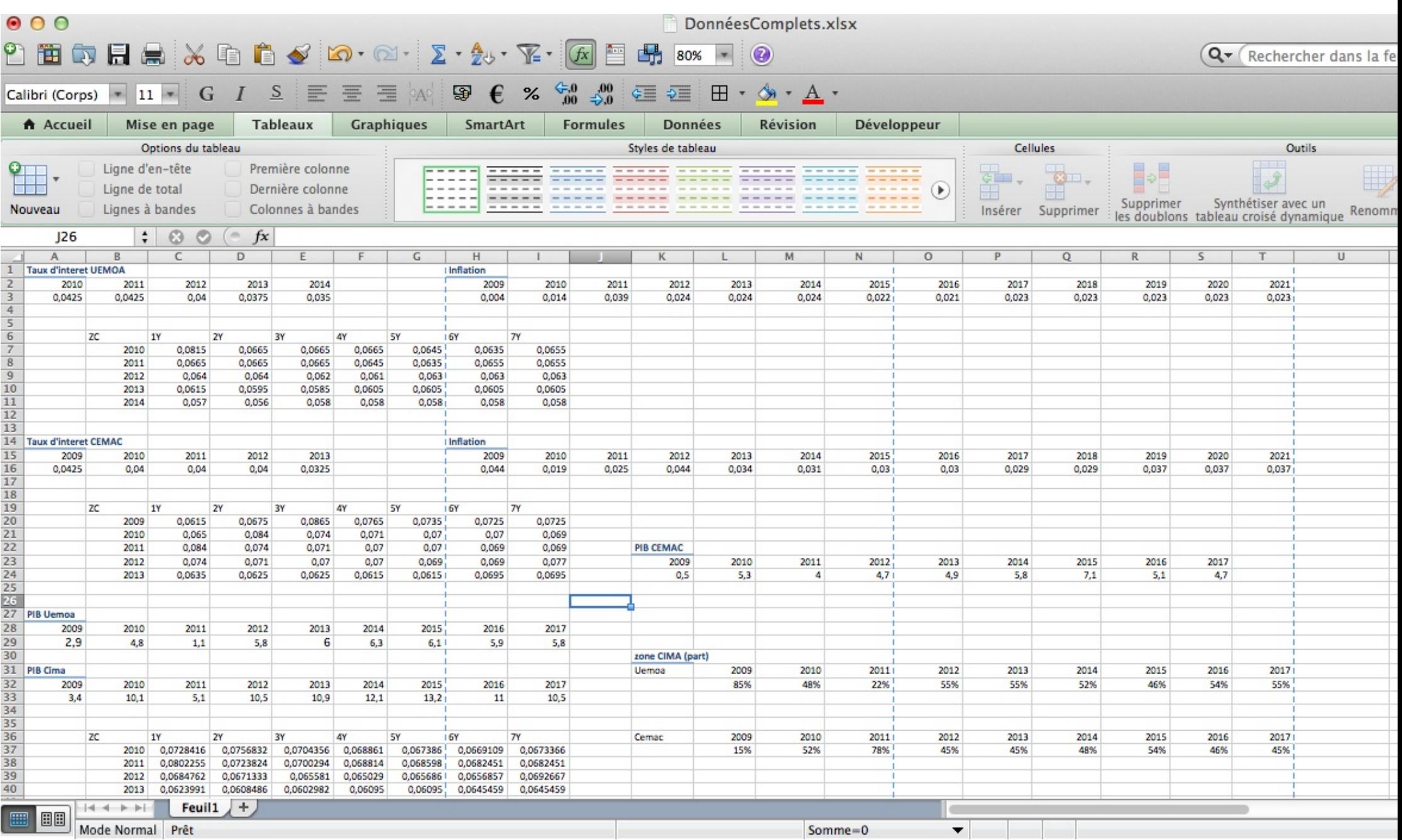

FIGURE A.1 – Calculs des taux ZC

# Annexe B

# <span id="page-62-0"></span>Modélisation Courbe de taux CIMA avec Nelson Siegel

```
1 library("YieldCurve")
 2 library("xts")
 3
 4 #################Courbe de Taux UEMOA
 5
 6 f=read.table("/Users/azzedinendiaye/Desktop/Bureau d'étude/Uemoa1bis.csv",header=TRUE,sep=';')
 7 head(f)
 8
 9 | c=f[1:5,2:8]10 c
11
12 | maturite= c(12,24,36,48,60,72,84)
13 | mediumTerm = c(36, 48, 60)14 NSParameters = Nelson.Siegel(rate= c, maturity=maturite, MidTau=mediumTerm)
15 NSParameters
16
17
18 \# \# \# \# \# \text{Courbe } 2013<br>19 \sqrt{1} <- NSrates (NSPa
    |y1 \leftarrow NSrates(NSParameters[4,],NSParameters$lambda[4],maturite) #2013
\begin{bmatrix} 20 \\ 21 \end{bmatrix} \begin{bmatrix} y1=y1*100 \\ y1im1 \end{bmatrix}ylim1 <- c(5.90,6.15) #2013
22
23 plot(maturite, c[4,]*100,main= "Nelson-Siegel_yield_curve_UEMOA_2013",col="blue",ylim=ylim1,<br>24 axes=T. xlab=c("maturité en mois"), ylab="Taux %")
     axes=T, xlab=c("maturité_en_mois"), ylab="Taux_%")
25
26 par(new=TRUE)
27
28 plot(maturite, y1, col=2, ylim=ylim1, axes=FALSE, type='o', xlabel="", ylab="")29 \begin{bmatrix} \text{legend('bottomright", legend=c("observed\_yield\_curve", "fitted\_yield\_curve"); col=c("blue",2),lty=1 \text{0} \end{bmatrix}grid()
31
32
33 ######Courbe 2014
34 | y \leftarrow NSrates (NSParameters [5,1:3], NSParameters $1 ambda [5], maturite) #2014<br>35 | y = v * 100y=y*10036 y
37 \vert ylim <- c(5.6, 5.83) #2014
38
39
40 plot(maturite, c[5,]*100,main= "Nelson-Siegel_yield_curve_UEMOA_2014",col="blue",ylim=ylim,<br>41 axes=T, xlab=c("maturité en mois"), ylab="Taux %")
     axes=T, xlab=c("maturité en mois"), ylab="Taux %")
42
```
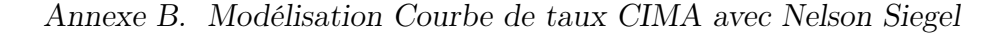

```
43 par(new=TRUE)
 44
 45 plot(maturite, y, col=2, ylim=ylim, axes=FALSE, type='o', xlab="", ylab="")
 46 legend("bottomright",legend=c("observed yield curve","fitted yield curve"),col=c("blue",2),lty=1)
 47 \mid \text{grid}()48
 49
 50
 51
 52
 53 ###############Courbe de Taux CEMAC
 54
 55 \left[ \frac{\text{g} = \text{read}.\text{table}(\texttt{T}/\text{Users}/\text{azzedinendi\text{age}/\text{Desktop}/\text{Bureau}\right]d'\text{\'etude}/\text{Cemac1bis.csv",\text{header}=TRUE},\text{sep}=\text{f'}\right)\frac{1}{2}57
 58 c=g[1:5,2:8]
 59 c
 60
 61 | maturite= c(12, 24, 36, 48, 60, 72, 84)62 mediumTerm = c(36, 48, 60)63 NSParameters = Nelson. Siegel(rate= c, maturity=maturite, MidTau=mediumTerm)<br>64 NSParameters
     64 NSParameters
 65
 66 ######Courbe 2009
 67 \text{ y1} <- NSrates (NSParameters [1, ], NSParameters$lambda[1], maturite)
 68 \begin{vmatrix} y1=y1*100 \\ y1im1 <- \end{vmatrix}ylim1 \leftarrow c(6, 7.9) #2009
 70
 71 plot(maturite, c[1,]*100,main= "Nelson-Siegel_yield_curve_CEMAC_2009",col="blue",ylim=ylim1,<br>72 axes=T. xlab=c("maturité en mois"). ylab="Taux %")
      axes=T, xlab=c("maturité en mois"), ylab="Taux %")
 73
 74 | par (new=TRUE)
 75
 76 plot(maturite, y1, col=2, ylim=ylim1, axes=FALSE, type='o', xlab="", ylab="")
 77 legend("bottomright",legend=c("observed yield curve","fitted yield curve"),col=c("blue",2),lty=1)
 78 | grid()
 79
 80
 81 ######Courbe 2010
 82 \begin{bmatrix} y^2 < - & \text{NStrates}} \\ y^2 < - & \text{NStrates}} \\ \text{NStrates} \end{bmatrix}, NSParameters$1ambda[2], maturite)
 83 y2=y2*100<br>84 y1 \text{ im } 2 \leq yylim2 \leftarrow c(6.6, 8) #2010
 85
 86 plot(maturite, c[2,]*100,main= "Nelson-Siegel_yield_curve_CEMAC_2010",col="blue",ylim=ylim2,<br>87 axes=T. xlab=c("maturité en mois"). ylab="Taux %")
      axes=T, xlab=c("maturité_en_mois"), ylab="Taux_%")
 88
 89 par (new=TRUE)
 \frac{90}{91}plot(maturite,y2, col=2,ylim=ylim2, axes=FALSE, type='o', xlab="", ylab="")
 92 legend("topright",legend=c("observed yield curve","fitted yield curve"),col=c("blue",2),lty=1)
 93 \mid \text{grid}()94
 95 ######Courbe 2011
 96 y3 \leq NSrates (NSParameters [3, ], NSParameters$lambda[3], maturite)
 97 y3=y3*100<br>98 y1im3 < -ylim3 \leftarrow c(6.8, 8.4) #2011
 99100 plot(maturite, c[3,]*100,main= "Nelson-Siegel_yield_curve_CEMAC_2011",col="blue",ylim=ylim3,<br>101 axes=T. xlab=c("maturité en mois"), vlab="Taux %")
      axes=T, xlab=c("maturité_en_mois"), ylab="Taux_%")
102
103 | par (new=TRUE)
104
105 plot(maturite,y3, col=2,ylim=ylim3, axes=FALSE, type='o', xlab="", ylab="")
106 legend("topright",legend=c("observed_yield_curve","fitted_yield_curve"),col=c("blue",2),lty=1)
107 arid()
```

```
108
109 ######Courbe 2012
110 y4 <- NSrates(NSParameters[4,],NSParameters$lambda[4],maturite)
111 y4=y4*100<br>112 y1im4 < -ylim4 \leftarrow c(6.8, 8.5) #2012
113
114 plot(maturite, c[3,]*100,main= "Nelson-Siegel_yield_curve_CEMAC_2012",col="blue",ylim=ylim4,<br>115 axes=T, xlab=c("maturité en mois"), ylab="Taux \frac{1}{6}")
      axes=T, xlab=c("maturité_en_mois"), ylab="Taux_%")
116
117 | par (new=TRUE)
118
119 plot(maturite, y3, col=2,ylim=ylim4, axes=FALSE, type='o', xlab="", ylab="")
120 \left\{ \text{legend}("topright", \text{legend}='("observed\_yield\_curve", "fitted\_yield\_curve"), col=c("blue", 2), lty=1) \right\}qrid()
122
\frac{123}{124}124 ######Courbe 2013
125 y5 <- NSrates(NSParameters[5,],NSParameters$lambda[5],maturite)
\begin{array}{c|c} 126 & y5 = y5 \star 100 \\ 127 & y \text{ lim}5 & <= \\ \end{array}ylim5 < -c(6.0, 7) #2013
\begin{array}{c} 128 \\ 129 \end{array}129 plot(maturite, c[5,]*100,main= "Nelson-Siegel_yield_curve_CEMAC_2013",col="blue",ylim=ylim5,<br>130 aves=7 ylab=c("maturité en mois"), ylab="Taux %")
     | axes=T, xlab=c("maturité_en_mois"), ylab="Taux_%")
\begin{array}{c} 131 \\ 132 \end{array}par(new=TRUE)
133
134 plot(maturite, y5, col=2,ylim=ylim5, axes=FALSE, type='o', xlab="", ylab="")
135 | legend("bottomright", legend=c("observed_yield_curve","fitted_yield_curve"), col=c("blue", 2), lty=1
136 grid()137
138
\frac{139}{140}140 ###############Courbe de Taux CIMA PIB
141 \#par(mfrow=c(2,2))142 | i=read.table("/Users/azzedinendiaye/Desktop/Bureau d'étude/DonnéesCima1.csv",header=TRUE,sep=';'
143 head(i)
\frac{144}{145}c = i[1:4,2:8]146 c
\frac{147}{148}148 maturite= c(12,24,36,48,60,72,84)
149 | mediumTerm = c(36, 48, 60)150 NSParameters = Nelson.Siegel(rate= c, maturity=maturite, MidTau=mediumTerm)
151 | NSParameters
152
153 ######Courbe 2010
154 |y1 \leftarrow NSrates (NSParameters [1, ], NSParameters$lambda[1], maturite)
155 \begin{array}{|l} \n y1 = y1 \star 100 \\
 \n y1 \text{im}1 \leftarrow \n \end{array}vlim1 < -c(6.6, 7.6) #2010
157
158
159 plot(maturite, c[1,]*100,main= "Nelson-Siegel_yield_curve_CIMA_2010",col="blue",ylim=ylim1,<br>160 axes=T, xlab=c("maturité_en_mois"), ylab="Taux_%")
      axes=T, xlab=c("maturité_en_mois"), ylab="Taux_%")
161
162 | par (new=TRUE)
\frac{163}{164}164 plot(maturite,y1, col=2,ylim=ylim1, axes=FALSE, type='o', xlab="", ylab="")
165 | legend ("topright", legend=c("observed_yield_curve", "fitted_yield_curve"),col=c("blue",2),lty=1)
166 grid()
167
168
169
170 ######Courbe 2011
171 y^2 <- NSrates (NSParameters [2, ], NSParameters $lambda [2], maturite)
172 \mid y2=y2*100
```

```
173
174 \vert ylim2 <- c(6.8, 8) #2011
175
176 plot(maturite, c[2,]*100,main= "Nelson-Siegel_yield_curve_CIMA_2011",col="blue",ylim=ylim2,<br>177 axes=T, xlab=c("maturité en mois"), ylab="Taux %")
       axes=T, xlab=c("maturité_en_mois"), ylab="Taux_%")
178
179 | par (new=TRUE)
180
181 plot(maturite, y2, col=2, ylim=ylim2, axes=FALSE, type='o', xlab="", ylab="")
182 | legend ("topright", legend=c("observed_yield_curve", "fitted_yield_curve"),col=c("blue",2),lty=1)
183 | qrid()
184
185 #########Courbe 2012<br>186 y3 <- NSrates (NSPa
      v3 <- NSrates(NSParameters[3,],NSParameters$lambda[3],maturite)
187 y3=y3*100
\frac{188}{189}vlim3 \leftarrow c(6.5, 6.9) #2012
190
191 plot(maturite, c[3,]*100,main= "Nelson-Siegel_yield_curve_CIMA_2012",col="blue",ylim=ylim3,<br>192 axes=T, xlab=c("maturité en mois"), ylab="Taux %")
      axes=T, xlab=c("maturité_en_mois"), ylab="Taux_%")
\begin{array}{c} 193 \\ 194 \end{array}par(new=TRUE)
195
196 plot(maturite,y3, col=2,ylim=ylim3, axes=FALSE, type='o', xlab="", ylab="")
197 legend("topright",legend=c("observed yield curve","fitted yield curve"),col=c("blue",2),lty=1)
198 | grid()
199
200
201 #########Courbe 2013<br>202 y4 <- NSrates (NSPa
      y4 <- NSrates(NSParameters[4,],NSParameters$lambda[4],maturite)
203 y4=y4*100\frac{204}{205}vlim4 \leftarrow c(6, 6.5) #2013
206
207 plot(maturite, c[4,]*100,main= "Nelson-Siegel_yield_curve_CIMA_2013",col="blue",ylim=ylim4,<br>208 axes=T. xlab=c("maturité en mois"). ylab="Taux %")
      axes=T, xlab=c("maturité_en_mois"), ylab="Taux_%")
\begin{array}{c} 209 \\ 210 \end{array}par(new=TRUE)
211
212 plot(maturite,y4, col=2,ylim=ylim4, axes=FALSE, type='o', xlab="", ylab="")<br>213 legend("bottomright", legend=c("observed vield curve","fitted vield curve"),
      legend("bottomright",legend=c("observed_yield_curve","fitted_yield_curve"),col=c("blue",2),lty=1
214 grid()
```
Listing B.1 – Bureau d'étude / code R NS

# Annexe C

# <span id="page-66-0"></span>Calculs des taux zéro-coupon pour les zones UEMOA, CEMAC et CIMA avec les taux longs

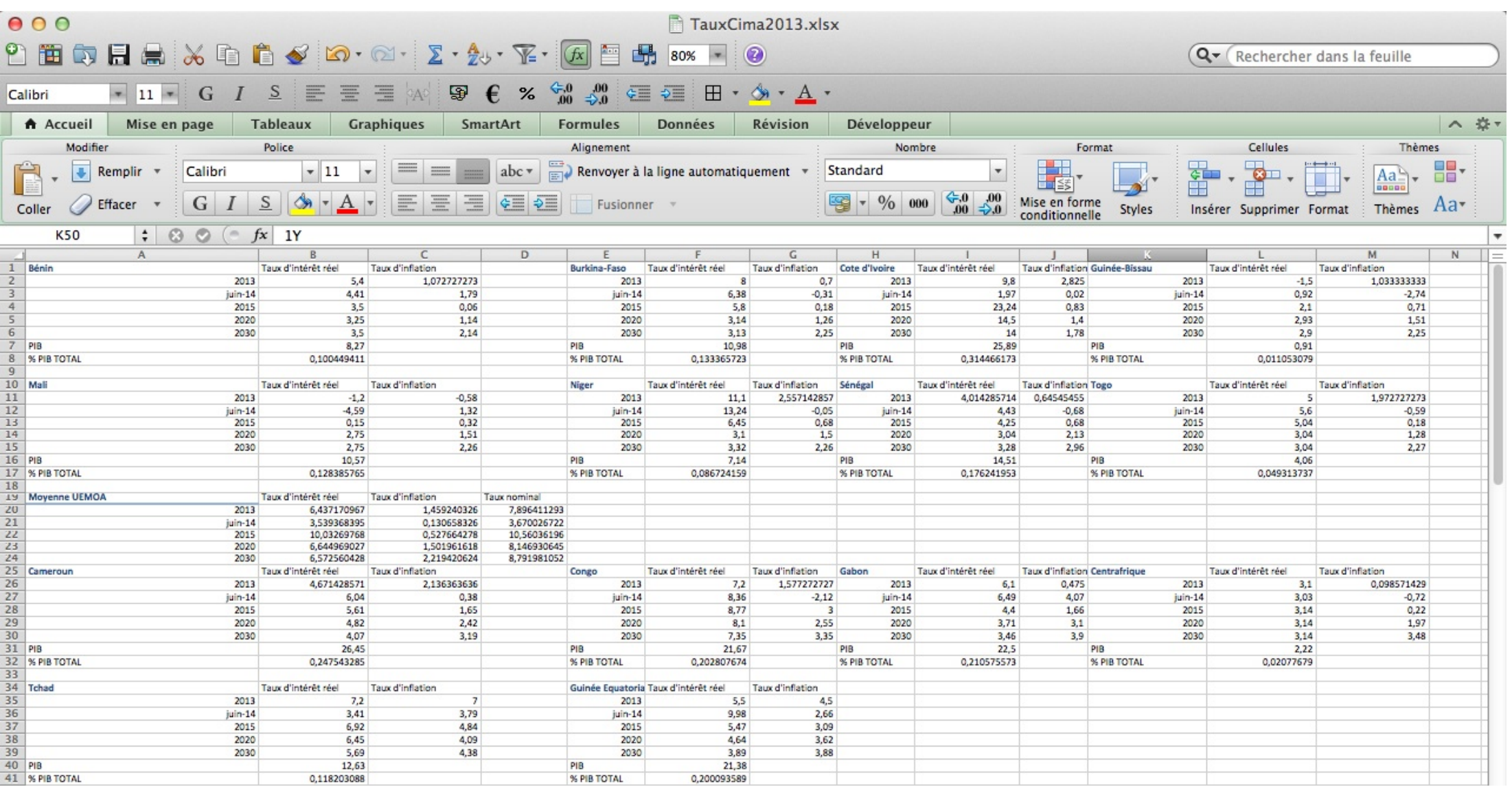

FIGURE C.1 – Taux ZC 2013 avec taux longs 1

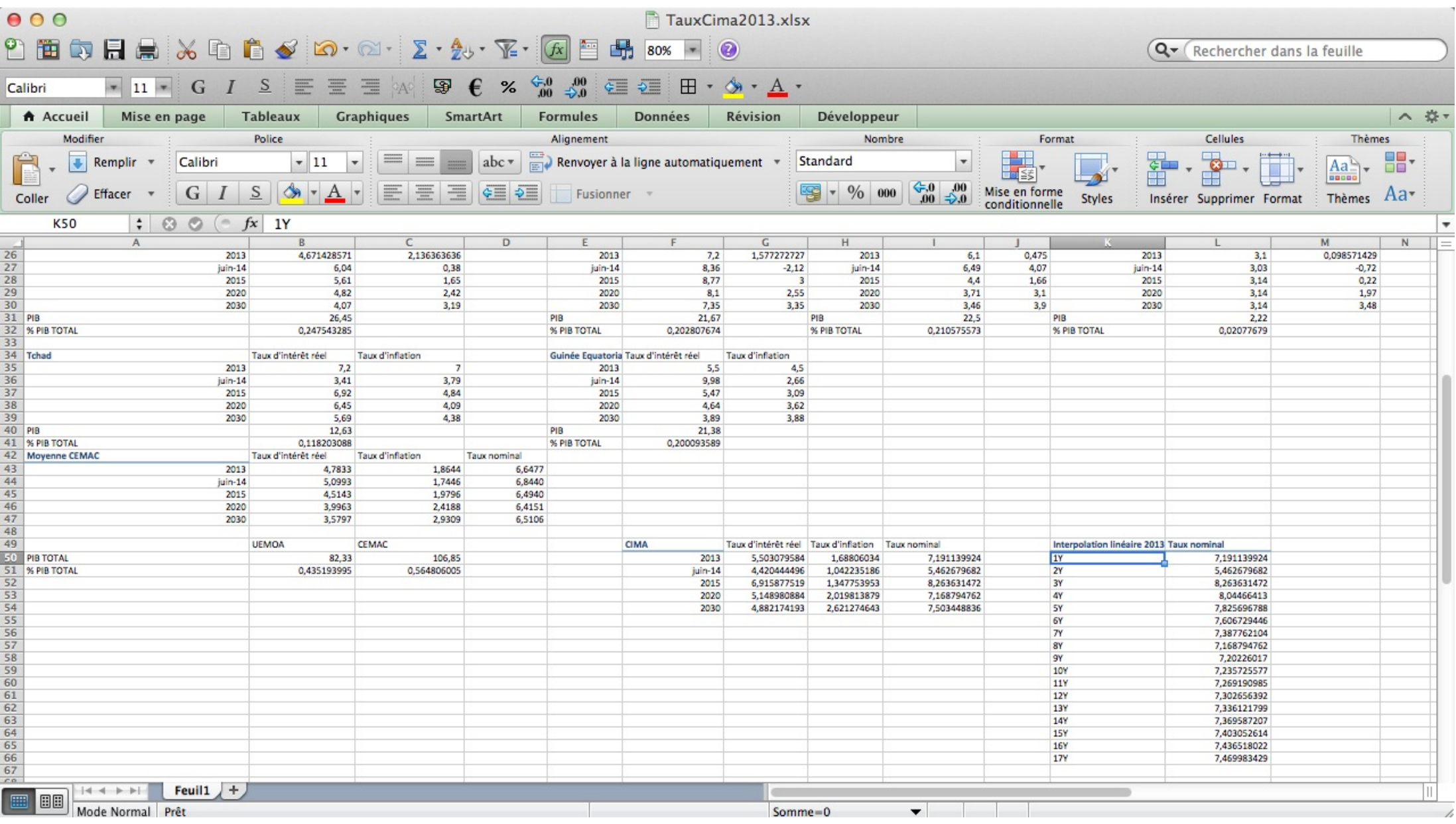

FIGURE C.2 – Taux ZC 2013 avec taux longs2

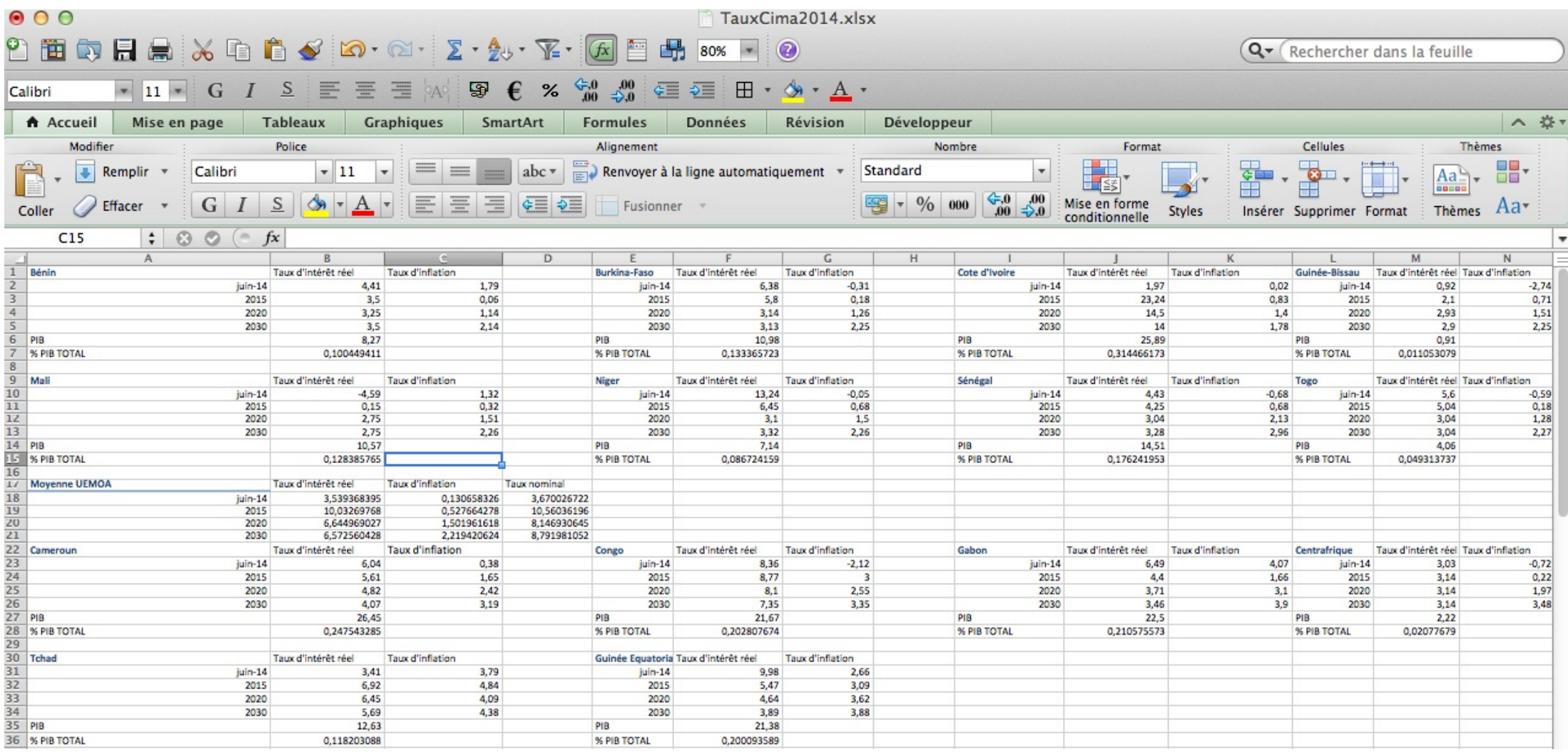

FIGURE C.3 – Taux ZC 2014 avec taux longs1

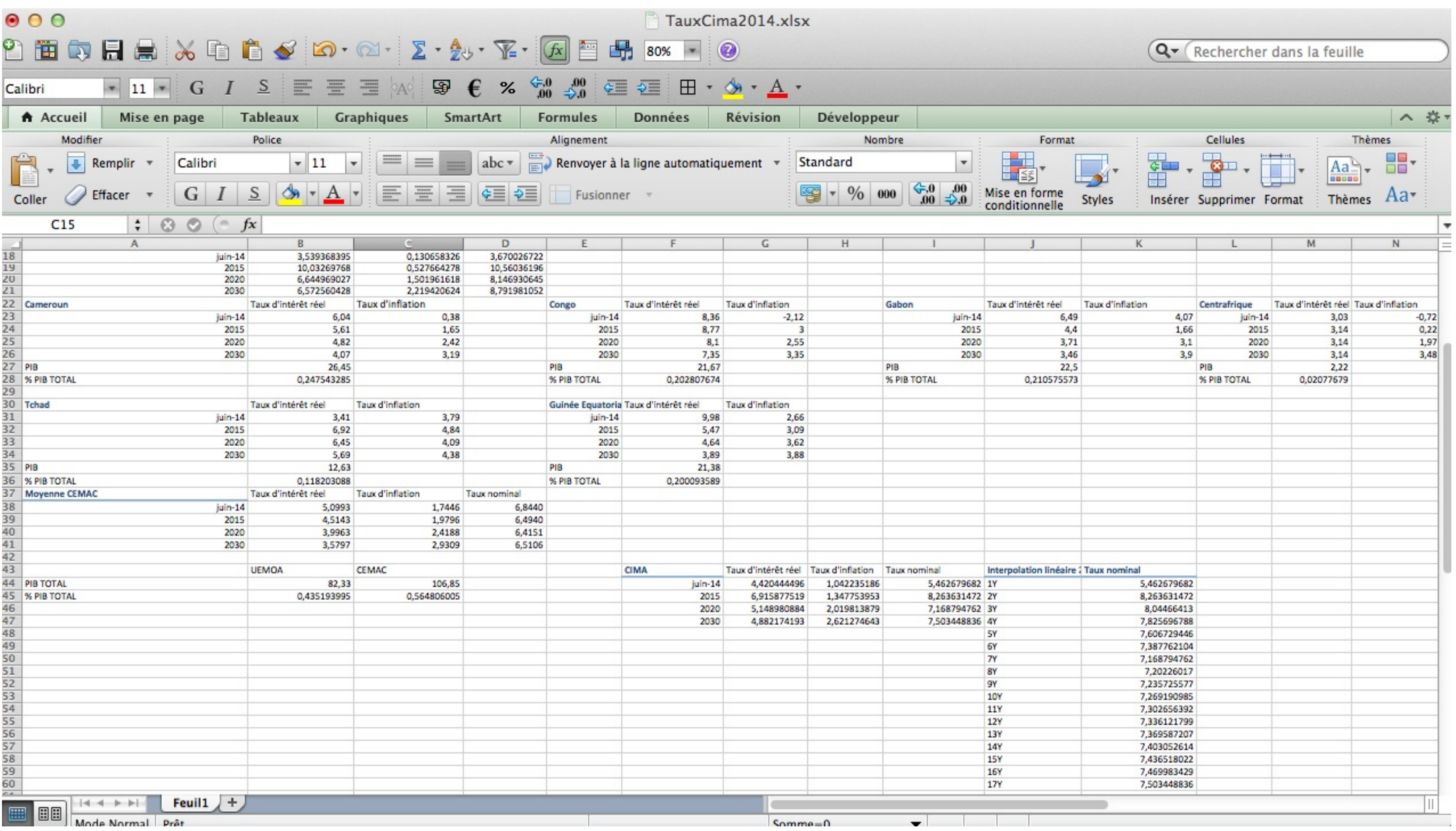

FIGURE C.4 – Taux ZC 2014 avec taux longs2

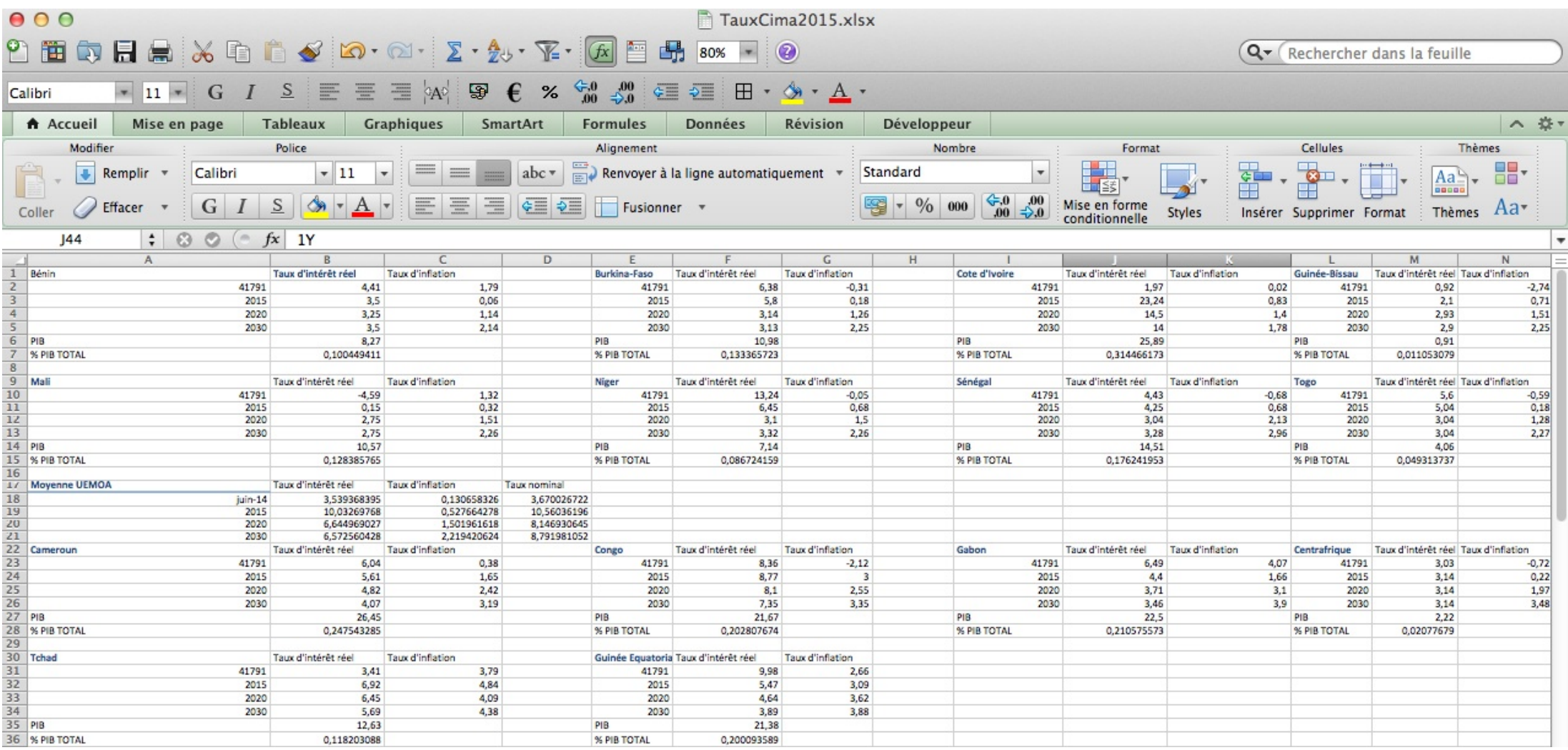

FIGURE C.5 – Taux ZC 2015 avec taux longs1
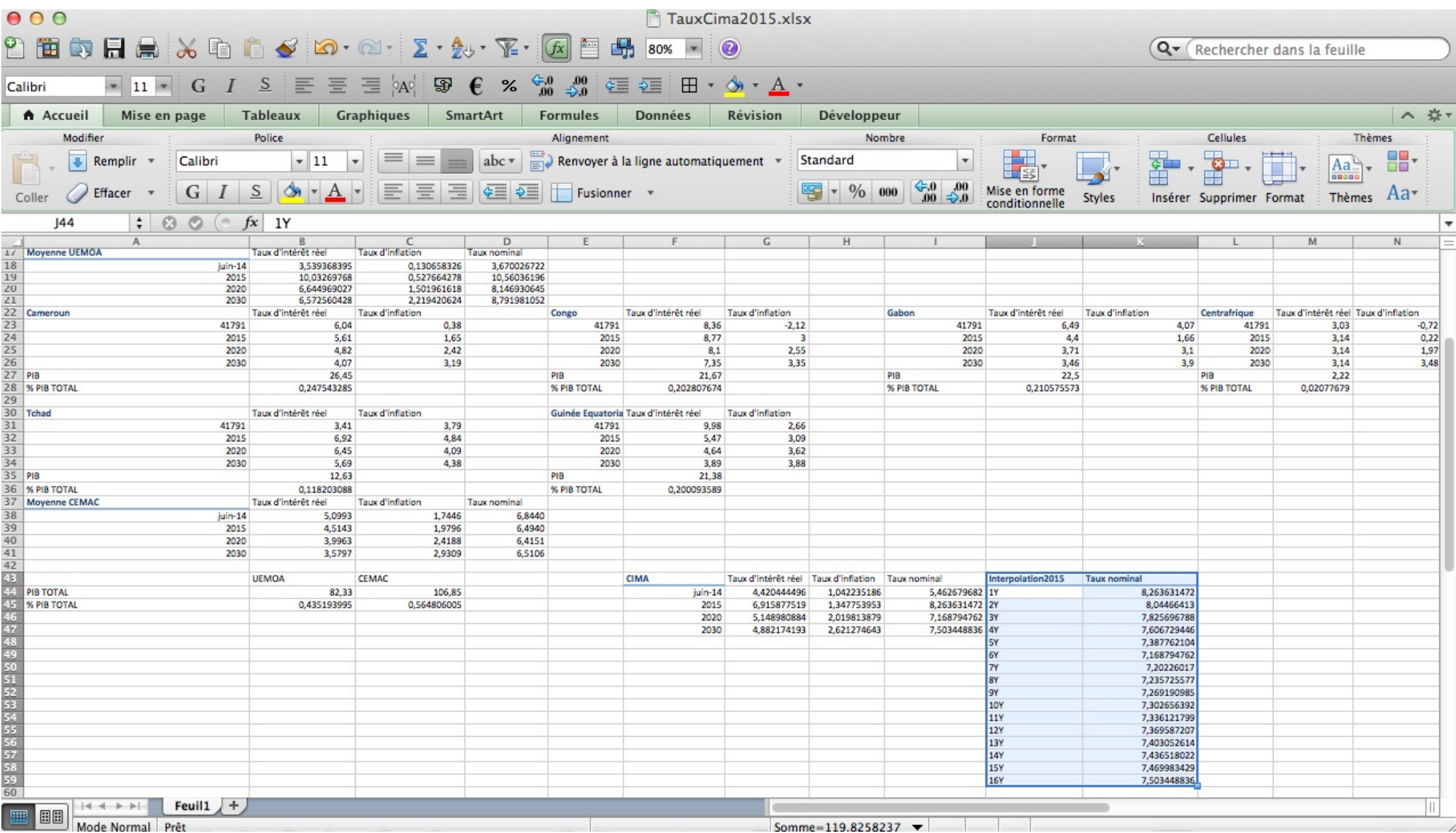

#### Annexe D

# Calculs des taux zéro-coupon pour les zones UEMOA, CEMAC et CIMA avec le modèle logit de Brass

| 000                                                                                                    |                                                                                                    |              |           |                 |           |                | donnéesCIMA-EIOPA-REG.xlsx |          |                 |          |          |          |          |             |          |                 |          |
|----------------------------------------------------------------------------------------------------|----------------------------------------------------------------------------------------------------|--------------|-----------|-----------------|-----------|----------------|----------------------------|----------|-----------------|----------|----------|----------|----------|-------------|----------|-----------------|----------|
| နှ                                                                                                    | <b>自由日点 ※ 电自 ◆ わ· ~· ∑· 知· 下· 不 国</b><br>品<br>$100%$ - $\odot$                                                                                                    |              |           |                 |           |                |                            |          |                 |          |          |          |          |             |          |                 |          |
| $\begin{array}{cc} \begin{array}{ccc} \bullet & 0 & 0 \\ \bullet & 0 & 0 \\ 0 & 0 & 0 \end{array} \end{array}$<br>$S$ $E \equiv E \equiv 40$<br>$\boxplus$ $\rightarrow$ $\circledast$<br>$\circledast$ $\epsilon$ %<br>$11 - G$<br>$\cdot$ A $\cdot$<br>Calibri (Corps)                                                                                                    |                                                                                                    |              |           |                 |           |                |                            |          |                 |          |          |          |          |             |          |                 |          |
|                                                                                                    | A Accueil                                                                                                    | Mise en page |           | <b>Tableaux</b> |           | Graphiques     | SmartArt                   |          | <b>Formules</b> |          | Données  | Révision |          | Développeur |          |                 |          |
|                                                                                                    | Modifier                                                                                                    |              |           | Police          |           |                |                            |          | Alignement      |          |          |          |          | Nombre      |          |                 | Format   |
| Standard<br>$\begin{tabular}{ c c c c } \hline \quad \quad & \quad \quad & \quad \quad & \quad \quad \\ \hline \quad \quad & \quad \quad & \quad \quad & \quad \quad \\ \hline \quad \quad & \quad \quad & \quad \quad & \quad \quad \\ \hline \quad \quad & \quad \quad & \quad \quad & \quad \quad \\ \hline \quad \quad & \quad \quad & \quad \quad & \quad \quad \\ \hline \end{tabular}$<br>Calibri (Corps)<br>Renvoyer à la ligne automatiquement v<br>$\ddotmark$<br>$\vert$ $\vert$ 11<br>Remplir =<br>abc<br>$\overline{\phantom{a}}$<br>$\overline{\mathbf{v}}$<br>$\mathbb{E}$ |                                                                                                    |              |           |                 |           |                |                            |          |                 |          |          |          |          |             |          |                 |          |
|                                                                                                    | $\frac{6}{60}$ = 00<br>0.0 = 00<br>$\mathbf{E} \equiv \mathbf{E}$ $\mathbf{E}$ $\mathbf{E}$ $\mathbf{E}$ $\mathbf{E}$ Fusionner<br>$\%$<br>G/I<br>떻 -<br>S<br>$\mathbf{F}$ $\mathbf{A}$ $\mathbf{F}$<br>000<br>Mise en forme<br>Effacer<br>Coller<br>conditionnelle |              |           |                 |           |                |                            |          |                 |          |          |          |          |             |          |                 |          |
|                                                                                                    | $\div$ $\odot$<br>f x<br>TauxCIMA2014<br>A <sub>2</sub><br>$\sim$<br>$\sqrt{2}$                                                                                                    |              |           |                 |           |                |                            |          |                 |          |          |          |          |             |          |                 |          |
|                                                                                                    | А                                                                                                    |              |           | D               | E         |                | G                          | н        |                 |          | к        |          | M        | N.          | $\circ$  | P               | Q        |
|                                                                                                    | Maturite                                                                                                    | X1           | <b>X2</b> | X <sub>3</sub>  | <b>X4</b> | X <sub>5</sub> | <b>X6</b>                  | X7       | X8              | X9       | X10      | X11      | X12      | X13         | X14      | X <sub>15</sub> | X16      |
|                                                                                                    | TauxCIMA2014                                                                                                    | 5,571043     | 5,609501  | 5,65447         | 5,688758  | 5,719378       | 5,736602                   | 5,757966 | 5,769748        | 5,779588 | 5,787702 | 5,793608 | 5,798101 | 5,801884    | 5,804991 | 5,808058        | 5,811085 |
|                                                                                                    | TauxCIMA2015                                                                                                    | 5,490237     | 5,566675  | 5,625241        | 5,677746  | 5,707366       | 5,744191                   | 5,76454  | 5,781555        | 5,795602 | 5,805835 | 5,813623 | 5,820186 | 5,825577    | 5,8309   | 5,836157        | 5,839279 |
| 4                                                                                                    |                                                                                                    |              |           |                 |           |                |                            |          |                 |          |          |          |          |             |          |                 |          |
| 5                                                                                                    |                                                                                                    |              |           |                 |           |                |                            |          |                 |          |          |          |          |             |          |                 |          |

Figure D.1 – Taux ZC avec régression et brass

#### Annexe E

# Modélisation Courbe de taux CIMA par Interpolation avec Nelson Siegel et Svensson

```
1 library("YieldCurve")
 2 library("xts")
 3
 4 #############CIMA INTERPOLATION<br>5 i=read.table("/Users/azzedinend:
    i=read.table("/Users/azzedinendiaye/Desktop/Bureau d'étude/TauxCimaInter.csv",header=TRUE,sep=';')
 6 head(i)
 7
 8 \mid c=i[1:3,2:17]9 \mid c10
11 maturite= c(12,24,36,48,60,72,84,96,108,120,132,144,156,168,180,192)
12 | mediumTerm = c(48, 60, 60, 72, 84, 96, 108, 120, 132, 144, 156)13 NSParameters = Nelson.Siegel(rate= c, maturity=maturite, MidTau=mediumTerm)
14 | NSParameters
15
16
17 #Courbe 2013
18 \vert par (mfrow=c(1,2))
19 \frac{1}{y} <- NSrates (NSParameters [1, ], NSParameters$lambda [1], maturite)
20<sub>2</sub>21 ylim \leftarrow c(6.5,8.5) #2013
22
\frac{23}{24}plot(maturite, c[1,],main= "Nelson-Siegel_yield_curve_CIMA_avec_taux_longs_2013",col="blue",
25 \left| \text{ylim=ylim, axes=T, xlabel=c("maturité_en_mois"), ylab="Taux_s" \right\rangle26
27 par (new=TRUE)
28 plot(maturite, y, col=2, ylim=ylim, axes=FALSE, type='o', xlab="", ylab="")
29 legend("bottomright",legend=c("observed_yield_curve","fitted_yield_curve"),col=c("blue",2),lty=1
30 \vert grid()
\frac{31}{32}#Methode SVENSSON'S
33
34 Y <- Svensson(c, maturite , c(48, 60, 60, 72, 84, 96), c(108, 120, 132, 144, 156))
35 \mid y36 \Big| B \leftarrow Srates(Y[,1:4], Y[,5:6], maturite, whichRate="Spot")
37 R38 plot(maturite,c[1,],main="Svensson's_yield_curve_CIMA_avec_taux_longs_2013",ylab="Taux_{}^*",
39 \mid \text{xlab=c} ("maturité en mois"), col="blue", ylim=c(6.5,8.5))
```

```
40 lines(maturite,B[1,], type="o",col=2)
41 legend("bottomright",legend=c("observed yield curve","fitted yield curve"),col=c("blue",2),lty=1)
42 \mid \text{grid}()43
\frac{44}{45}#Courbe 201446 \vert par (mfrow=c(1,2))
47 \mid y \mid <- NSrates (NSParameters [2, ], NSParameters$lambda[2], maturite)
48 \text{ v}49 | ylim <- c(5.5,8) #2014
50
51
52 \left| \text{plot}(\text{maturite}, \text{c}[2], \text{main} = \text{"Nelson-Siegel_yfield_curve_cIMA_dvec\_taux_longs_c2014", col="blue",\right.\right.53 ylim=ylim, axes=T, xlab=c("maturité en mois"), ylab="Taux %")
54
55 par(new=TRUE)
56 plot(maturite,y, col=2,ylim=ylim, axes=FALSE, type='o', xlab="", ylab="")
57 | legend("bottomright", legend=c("observed_yield_curve","fitted_yield_curve"),col=c("blue",2),lty=1
58 arid()
59
60 #Methode SVENSSON'S
61
62 \vert Y <- Svensson(c, maturite , c(48,60,60,72,84,96), c(108,120,132,144,156))
6364 \mid B \leq Srates(Y[,1:4], Y[,5:6], maturite, whichRate="Spot")
65 B
66 plot(maturite,c[2,],main="Svensson's yield curve CIMA avec taux longs 2014", ylab="Taux <sup>8</sup>",
67 |xlab=c("maturité_en_mois"), ylim=c(5.5,8), col="blue")
68 lines (maturite, B[2,], type="o", col=2)<br>69 legend ("bottomright", legend=c ("observ
    legend("bottomright",legend=c("observed yield curve","fitted yield curve"),col=c("blue",2),lty=1
70 \mid \text{grid}()71
72
73
74 #Courbe 2015
75 \vert par (mfrow=c(1.2))
76 y \leftarrow NSrates (NSParameters [3, ], NSParameters $lambda [3], maturite)
77 y
78 ylim <- c(1, 3.5) #2015
79
80 plot(maturite, c[3,],main= "Nelson-Siegel yield curve CIMA avec taux longs 2015",col="blue",
81 | ylim=ylim, axes=T, xlab=c("maturité_en_mois"), ylab="Taux_%")
82
83 par(new=TRUE)
84 plot(maturite, y, col=2, ylim=ylim, axes=FALSE, type='o', xlab="", ylab="")
85 legend("bottomright",legend=c("observed yield curve","fitted yield curve"),col=c("blue",2),lty=1)
86 \mid \text{grid}()87
88
89 | #Methode SVENSSON'S
90
91 \vert Y <- Svensson(c, maturite , c(48, 60, 60, 72, 84, 96), c(108, 120, 132, 144, 156))
92 \vert Y
93 | B <- Srates(Y[,1:4], Y[,5:6], maturite, whichRate="Spot")
94 R
95 plot (maturite, c[3,],main="Svensson's_yield_curve_CIMA_avec_taux_longs_2015",ylab="Taux_\frac{1}{6}",
96 \vert xlab=c("maturité_en_mois"), ylim=c(1,3.5),col="blue")
97 | lines (maturite, B[3,], type="o", col=2)
98 | legend("bottomright", legend=c("observed_yield_curve","fitted_yield_curve"),col=c("blue",2),lty=1
99 \mid \text{grid}()
```
Listing E.1 – Bureau d'étude / code R NS et Svensson

#### Annexe F

## Modélisation Courbe de taux CIMA avec la méthode de Brass

```
1 ## Regression Linéaire 2014/2015
 2 ## Pour l'année 2014 ##
 3
 4 y=c(0.0117,0.0141,0.0175,0.0206,0.0238,0.0258,0.0285,0.0301,0.0315,0.0327,0.0336,0.0343,0.0349,
 5 0.0354,0.0359,0.0364,0.0367)
 6 z1=c(5.7872186702,5.6166836672,5.6133196962,5.6099557252,5.6065917542,5.6032277833,
 7 \mid 5.5998638123, 5.6414817954, 5.6830997786, 5.7247177618, 5.766335745, 5.8079537281, 5.8495717113,<br>8 5.8911896945,5.9328076776,5.9744256608,6.016043644)
     8 5.8911896945,5.9328076776,5.9744256608,6.016043644)
\begin{array}{c|c} 9 & z2 = z1 \star 0.01 \\ 10 & x2 = \text{cbind}(v) \end{array}\begin{array}{c|c} 10 & x2 = \text{cbind}(y, z2) \\ 11 & r = \text{data. frame}(y) \end{array}r=data.frame(x2)
12 \mid r13 \intfit=lm(log(z2/(1-z2))~ log(y/(1-y)),data=r,na.action=na.omit)
14
15 summary(fit)
16
17 \#par(\text{mfrow}=c(2,2))18 #plot(fit) # Validation résidus gaussiens (QQ plot)
19
20 \begin{array}{|l|l|}\n22 & c=fit\coefficients[1]+fit$coefficients[2]*log(y/(1-y))<br>
21 \begin{array}{|l|l|}\n21 & x \text{maxCIMA2014} = (exp(c)/(1+exp(c))) *100\n\end{array}21 TauxCIMA2014=(exp(c)/(1+exp(c)))*100<br>22 #plot(TauxCIMA2014)
     22 #plot(TauxCIMA2014)
23
24 TauxCIMA2014
25
\frac{26}{27}27 ##Pour l'année 2015 ##
28
29 \big|y=c(0.0141,0.0175,0.0206,0.0238,0.0258,0.0285,0.0301,0.0315,0.0327,0.0336,0.0343,0.0349,0.0354,
30 \mid 0.0359, 0.0364, 0.0367)31 z1=c(5.6166836672,5.6133196962,5.6099557252,5.6065917542,5.6032277833,5.5998638123,
32 5.6414817954,5.6830997786,5.7247177618,5.766335745,5.8079537281,5.8495717113,5.8911896945,
33 5.9328076776,5.9744256608,6.016043644)
\begin{array}{c|c} 34 & z2 = z1 \star 0.01 \\ 35 & x2 = \text{cbind(y)} \end{array}\begin{array}{c|c} 35 & x2 = \text{cbind}(y, z2) \\ 36 & r = \text{data. frame}(y) \end{array}r=data.frame(x2)
37
38 \int \text{fit=lm}(\log(z_2/(1-z_2)) \sim \log(y/(1-y)), data=r, na.action=na.omit)
39
40 summary (fit)
41
42 | #par(mfrow=c(2,2))
```

```
43 \#plot(fit) \# Validation résidus gaussiens (QQ plot)
44
45 c=fit$coefficients[1]+fit$coefficients[2]*log(y/(1-y))<br>46 TauxCIMA2015=(exp(c)/(1+exp(c)))+100
46 TauxCIMA2015=(exp(c)/(1+exp(c)))*100
     47 #plot(TauxCIMA2015)
48
49 TauxCIMA2015
50
51
52 | #CourbeTauxSvensson
53
54 library("YieldCurve")
55 library("xts")
56
57
58 length (TauxCIMA2014)<br>59 length (TauxCIMA2014)
    59 length(TauxCIMA2014[-17])
60 length(TauxCIMA2015)
61
62 ##############CIMA pour Regression
63 a=matrix(rbind(TauxCIMA2014[-17],TauxCIMA2015),nrow=2,ncol=16)<br>64 b=head(a)65
66 maturite= c(12,24,36,48,60,72,84,96,108,120,132,144,156,168,180,192)
67 \text{ mediumTerm} = c(48, 60, 60, 72, 84, 96, 108, 120, 132, 144, 156, 168)68 NSParameters = Nelson.Siegel(rate= a, maturity=maturite, MidTau=mediumTerm)
69 NSParameters
70
\begin{array}{c|c} 71 \ 72 \  #Methode & SVEI \end{array}#Methode SVENSSON'S
73
74 \vert Y <- Svensson(a, maturite , c(48,60,60,72,84,96), c(108,120,132,144,156))
75 \vert Y
76 | B <- Srates(Y[,1:4], Y[,5:6], maturite, whichRate="Spot")
77 B
78 | plot (maturite, a[1,], main="Svensson's yield curve CIMA avec taux regression 2014", ylab="Taux 8",
79 \left[ \text{xlabel}=c \left( \text{"maturité_en\_mois"} \right), col='blue", ylim=c(5.4,5.9) \right)<br>80 lines (maturite B[1, l, type="0",col=2)
    \overline{\phantom{a}} lines(maturite, B[1,], type="o", col=2)
81 | legend("bottomright", legend=c("observed_yield_curve","fitted_yield_curve"),col=c("blue",2),lty=1
82 grid()
83
84
85 #Courbe 2015
86 #Methode SVENSSON'S
87
88 Y <- Svensson(a, maturite ,c(48,60,60,72,84,96), c(108,120,132,144,156) )
89 \mid y90 | B <- Srates(Y[,1:4], Y[,5:6], maturite, whichRate="Spot")
91 B
92 | plot (maturite, a[2,], main="Svensson's yield curve CIMA avec taux regression 2015", ylab="Taux 8",
93 \overline{x}lab=c("maturité en mois"),col="blue", ylim=c(5.4,5.9))
94 \vert lines (maturite, B[2,], type="o", col=2)
95 | legend("bottomright", legend=c("observed_yield_curve","fitted_yield_curve"),col=c("blue",2),lty=1
96 \mid \text{grid}()
```
Listing F.1 – Bureau d'étude / code R Svensson

### Annexe G

## Table de mortalité CIMA-H

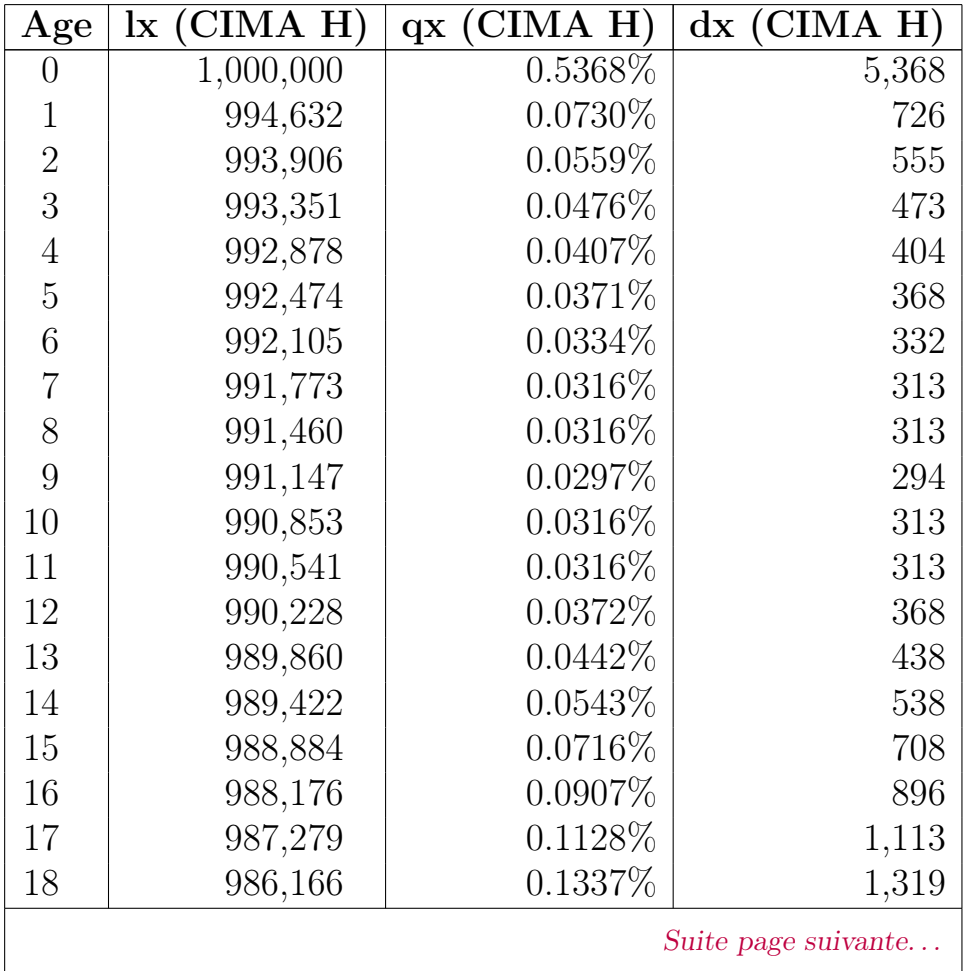

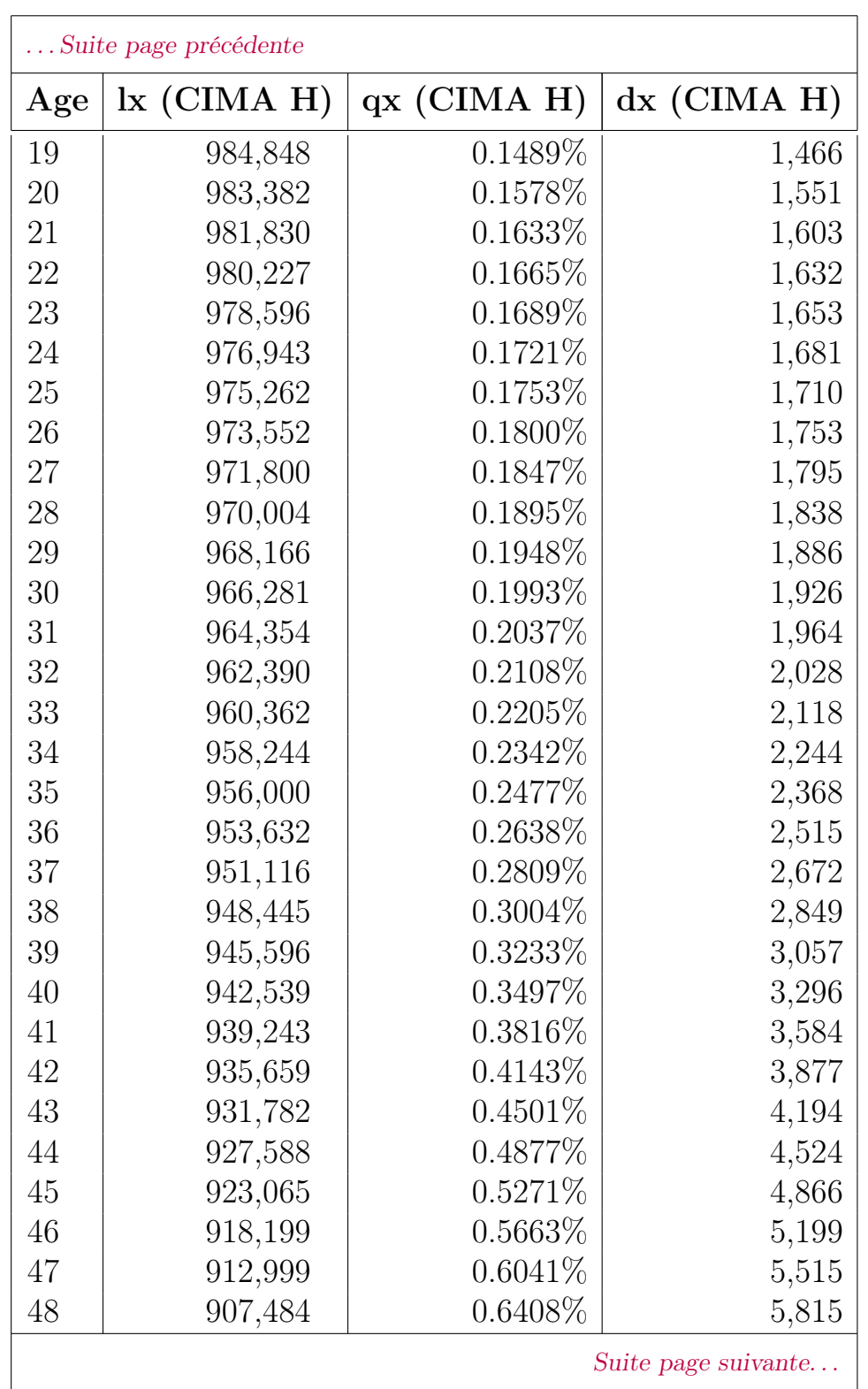

| Suite page précédente |               |             |             |  |  |  |  |  |
|-----------------------|---------------|-------------|-------------|--|--|--|--|--|
| Age                   | $lx$ (CIMA H) | qx (CIMA H) | dx (CIMA H) |  |  |  |  |  |
| 49                    | 901,669       | $0.6774\%$  | 6,108       |  |  |  |  |  |
| 50                    | 895,561       | 0.7141%     | 6,395       |  |  |  |  |  |
| 51                    | 889,166       | 0.7540\%    | 6,705       |  |  |  |  |  |
| 52                    | 882,462       | 0.7962\%    | 7,026       |  |  |  |  |  |
| 53                    | 875,435       | 0.8406\%    | 7,359       |  |  |  |  |  |
| $54\,$                | 868,076       | 0.8884%     | 7,712       |  |  |  |  |  |
| 55                    | 860,365       | 0.9375\%    | 8,066       |  |  |  |  |  |
| 56                    | 852,299       | 0.9885\%    | 8,425       |  |  |  |  |  |
| 57                    | 843,874       | 1.0595\%    | 8,941       |  |  |  |  |  |
| 58                    | 834,933       | 1.1416\%    | 9,531       |  |  |  |  |  |
| 59                    | 825,402       | 1.2457\%    | 10,282      |  |  |  |  |  |
| 60                    | 815,120       | 1.3526\%    | 11,025      |  |  |  |  |  |
| 61                    | 804,094       | 1.4816\%    | 11,914      |  |  |  |  |  |
| 62                    | 792,181       | 1.6146\%    | 12,791      |  |  |  |  |  |
| 63                    | 779,390       | 1.7517\%    | 13,653      |  |  |  |  |  |
| 64                    | 765,737       | 1.9128\%    | 14,647      |  |  |  |  |  |
| 65                    | 751,090       | 2.0784\%    | 15,611      |  |  |  |  |  |
| 66                    | 735,479       | 2.2540\%    | 16,578      |  |  |  |  |  |
| 67                    | 718,901       | 2.4163\%    | 17,371      |  |  |  |  |  |
| 68                    | 701,530       | 2.5912\%    | 18,178      |  |  |  |  |  |
| 69                    | 683,352       | 2.7789\%    | 18,989      |  |  |  |  |  |
| 70                    | 664,363       | 2.9820\%    | 19,811      |  |  |  |  |  |
| 71                    | 644,551       | 3.2014\%    | 20,635      |  |  |  |  |  |
| 72                    | 623,917       | 3.4342\%    | 21,426      |  |  |  |  |  |
| 73                    | 602,490       | 3.6827\%    | 22,188      |  |  |  |  |  |
| 74                    | 580,303       | 3.9498\%    | 22,921      |  |  |  |  |  |
| 75                    | 557,382       | 4.2415\%    | 23,641      |  |  |  |  |  |
| 76                    | 533,740       | 4.5624\%    | 24,351      |  |  |  |  |  |
| 77                    | 509,389       | 4.9122\%    | 25,022      |  |  |  |  |  |
| 78                    | 484,367       | 5.3001\%    | 25,672      |  |  |  |  |  |
| Suite page suivante   |               |             |             |  |  |  |  |  |

Annexe G. Table de mortalité CIMA-H

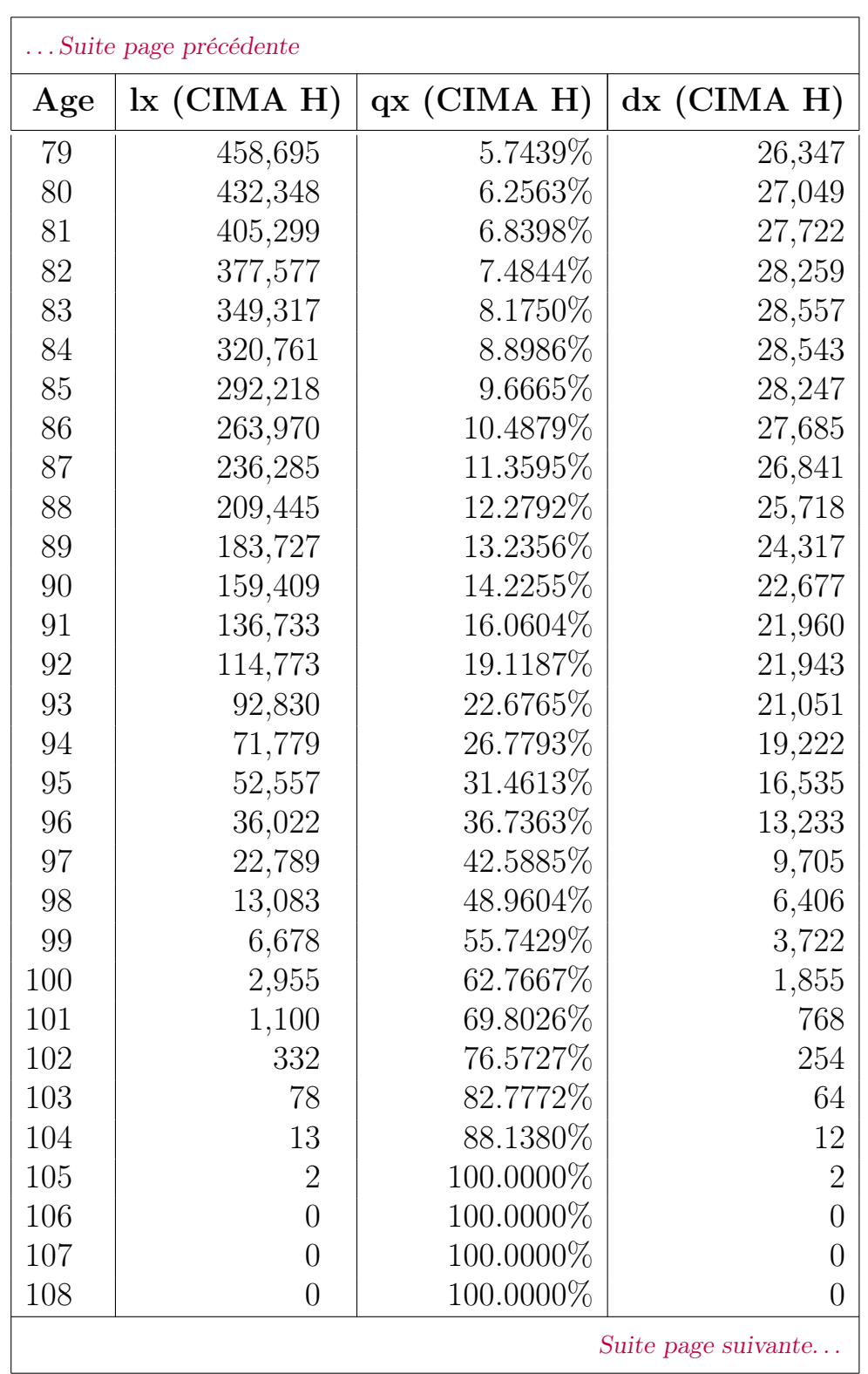

Annexe G. Table de mortalité CIMA-H

| Suite page précédente |  |                                                      |  |  |  |  |  |  |  |
|-----------------------|--|------------------------------------------------------|--|--|--|--|--|--|--|
|                       |  | Age   $\vert$   (CIMA H)   qx (CIMA H)   dx (CIMA H) |  |  |  |  |  |  |  |
| 109                   |  | 100.0000\%                                           |  |  |  |  |  |  |  |
| 110                   |  | 100.0000\%                                           |  |  |  |  |  |  |  |

Table G.1 – Table de mortatilé CIMA-H

#### Annexe H

## Calcul de provision d'un contrat capital décès sur une tête

```
1 #Calcul Provisionnement Capital Décès
 2 #Récupère le répertoire courant
 3
 4 dossier=getwd()
 5 setwd("/Users/azzedinendiaye/Desktop/Mesure_Risque_Estimation")
 6 dossierOutils="/Users/azzedinendiaye/Desktop/Mesure_Risque_Estimation"
 7\over 8#Charge la bibliothèque de traitement des dates
 9 print ("Chargement de TraiteDate.R...")
10 source(paste("/Users/azzedinendiaye/Desktop/Mesure_Risque_Estimation/TraiteDate.R",sep=""))
11
12 #Lecture de la table
13 print ("Lecture de la table brute")
14 t=read.table("/Users/azzedinendiaye/Desktop/Mesure_Risque_Estimation/CIMA H.1.txt",sep=";",h=T)
15 \#fix(t)16
17 a=t[,1]
18 b=t[,3]/100
19 q-TChap=cbind(a,b)<br>20 q-TChap #table c
    20 q_TChap #table qx CIMA
21
22
23 #Hypothèses calcul de provisions (et chargement des données sur la courbe des taux avec CIMA PIB)
24 TxActu=read.table("/Users/azzedinendiaye/Desktop/Mesure_Risque_Estimation/
25 CourbeIA_2013CIMAPIB_MAT_7ANS.txt",sep=";",h=T)
26 TxActu=TxActu/100<br>27 Duree=7
    Duree=7
28 Age_x=31
29 C=1000
30
31 #Calcul des provisions déterministes totale
32 F1 < - matrix (0, nrow=1, ncol=Duree)
33 |F1[1,0+1]=q_TChap[Age_x,2]*C/(1+TxActu[1,1])34 for(d in 1:(Duree-1)){
35 \left| \text{F1}[1,d+1] = C*(1-q \text{ TChap}[Age_x + (d-1),2]) *q \text{ TChap}[Age_x + d,2] * (1+TxActu[d+1,1])^(-(d+1)) \right|36 }
37 F1
38 \text{ProvTot}=\text{apply}(F1, 1, \text{sum})39 ProvTot
40
41 #Calcul des provisions déterministes avec décès en 1/2
42 F2<-matrix(0,nrow=1,ncol=Duree)
```
Annexe H. Calcul de provision d'un contrat capital décès sur une tête

```
43 \begin{bmatrix} F2[1,0+1]=q_TChap[Age_x,2]*C/(1+TxActu[1,1])^(1/2) \end{bmatrix}<br>44 \begin{bmatrix} \text{for (d in 1: (Duree-1))} \end{bmatrix}for(d in 1:(Duree-1)){
 45 \left[ F2[1,d+1]-C*(1-q_TChap[Age_x + (d-1),2])\right] \left( \frac{1}{2} \left[ \frac{1}{2} \left[ \frac{1}{1+1} \frac{1}{2} \right] \right] \right) \left( -(d+1-0.5) \right)\begin{array}{c|c} 46 & \rightarrow \\ 47 & \rightarrow \end{array}\frac{47}{48}| ProvDec=apply(F2, 1, sum)
 49 ProvDec
 50
51
 52
 53 ##Calcul des provisions déterministes avec taux CIMA 3.5% décès en 1/2
 54 | F3<-matrix(0, nrow=1, ncol=Duree)
 55 F3[1,0+1]=q_TChap[Age_x,2]*C/(1+TxActu[1,1])^(1/2)<br>56 for(d \text{ in } 1:(Durree-1))\frac{1}{\pi} for(d in 1:(Duree-1)){
 57 |F3[1,d+1]=C*(1-q_TChap[Age_x + (d-1),2])*q_TChap[Age_x+d,2]*(1+0.035)^(-(d+1-0.5))58 }
 59 F3
 60 ProvDecCim=apply(F3,1,sum)
 61 ProvDecCim
 62
 63 #Verification Provision
 64 C1 < - matrix (0, nrow=1, ncol=Duree)
 65 |CI[1,0+1]=(q_TChap[Age_x,2]/(1+TxActu[1,1]))66 for(d in 1:(Duree-1)){
 67 |CI[1,d+1]=(1-q_TChap[Age_x+(d-1),2]) \times q_TChap[Age_x+d,2] \times (1+TxActu[d+1,1]) \cdot (-(d+1))68
 69 }
     C171 \begin{bmatrix} \text{Captl = apply (C1, 1, sum)} \\ \text{Cont1} \end{bmatrix}Capt173 ProvTot/Capt1
 74 #Hypothèses calcul de provisions (et chargement des données sur la courbe des taux avec
      CIMA INTERPOLATION)
 76 TxActu=read.table("/Users/azzedinendiaye/Desktop/Mesure_Risque_Estimation/
 77 CourbeIA_2013CIMAINTERPOLATION_MAT_16ANS.txt",sep=";",h=T)
 78 TxActu=TxActu/100
 \begin{array}{c|c} 79 & \text{Duree=16} \\ 80 & \text{Aore} & x=31 \end{array}Aqe_x=3181 | C=1000
 82
 83 #Calcul des provisions déterministes totale
 84 | F1<-matrix(0, nrow=1, ncol=Duree)
 85 \begin{bmatrix} \text{F1}[1,0+1]=q\text{TChap}[\text{Age}_x,2]*C/(1+\text{TxActu}[1,1]) \\ \text{for (d in 1:(Duree-1)) } \end{bmatrix}for(d in 1:(Duree-1)){
 87 \|F1[1,d+1]=C*(1-q_TChap[Age_x +(d-1),2])*q_TChap[Age_x+d,2]*(1+TxActu[d+1,1])^(-(d+1))88 }
 89 F<sub>1</sub>
 90 ProvTot=apply(F1, 1, sum)<br>91 ProvTot
     91 ProvTot
92
 93 | #Calcul des provisions déterministes avec décès en 1/2
 94 | F2<-matrix(0, nrow=1, ncol=Duree)
 95 F2[1,0+1]=q_TChap[Age_x,2]*C/(1+TxActu[1,1])^(1/2)<br>96 for(d \text{ in } 1:(Durree-1))for(d in 1:(Duree-1)){
97 F2[1,d+1]=C*(1-q_TChap[Age_x +(d-1),2])*q_TChap[Age_x +d,2]*(1+TxActu[dt1,1])^(-(d+1-0.5))\frac{98}{99}F2100 ProvDec=apply(F2, 1, sum)
101 ProvDec
102
103 ##Calcul des provisions déterministes avec taux CIMA 3.5% décès en 1/2
104 F3<-matrix(0,nrow=1,ncol=Duree)
105 F3[1,0+1]=q_TChap[Age_x,2]*C/(1+TxActu[1,1])^(1/2)106 for(d in 1:(Duree-1)){
107 F3[1,d+1]=C*(1-q_TChap[Aqe_x +(d-1),2])*q_TChap[Aqe_x+d,2]*(1+0.035)^(-(d+1-0.5))
```

```
108 }
109 F<sub>3</sub>
110 ProvDecCim=apply(F3, 1, sum)
111 ProvDecCim
\begin{array}{c} 112 \\ 113 \end{array}113 #Hypothèses calcul de provisions (et chargement des données sur la courbe des taux avec
114 CIMA BRASS 2014)
115 TxActu=read.table("/Users/azzedinendiaye/Desktop/Mesure_Risque_Estimation/
116 CourbeIA_2014CIMA-EIOPA_MAT_16ANS.txt",sep=";",h=T)
117 | TxActu=TxActu/100
118 Duree=16
119 Age_x=31
120 C=1000
121
122 #Calcul des provisions déterministes totale
123 \begin{array}{|l|l|}\n123 & F1 < -\text{matrix}(0, nrow=1, ncol=Duree) \\
124 & F1 & 1.0 + 11 = \text{or } \text{Chao} \text{[Age x, 2] } \star \text{C} / (1)\n\end{array}124 \begin{bmatrix} 1 & 0+1 \end{bmatrix} = q_T(\text{Chap}[\text{Age}_x, 2] * C/(1+Tx\text{Actu}[1,1])<br>125 \text{for}(\text{dim} 1 \cdot (\text{Dirge}-1))for(d in 1:(Duree-1)){
126 \text{F1}[1,d+1]=C*(1-q_1Chap[Age_x + (d-1),2]) * q_1Chap[Age_x+d,2] * (1+TxActu[d+1,1])^(-(d+1))127
\begin{array}{c|c} 128 & F1 \\ 129 & Pr \end{array}| ProvTot=apply(F1,1,sum)
130 ProvTot
131
132 #Calcul des provisions déterministes avec décès en 1/2
133 | F2<-matrix(0,nrow=1,ncol=Duree)
134 F2[1,0+1]=q_TChap[Aqe_x,2]+C/(1+TxActu[1,1])^{(1/2)}135 for(d in 1:(Duree-1)){
136 F2[1,d+1]=C*(1-q_TChap[Age_x + (d-1),2])*(TChap[Age_x + d,2)*(1+TxActu[d+1,1])^(-(d+1-0.5))137 }
138 F<sub>2</sub>
139 ProvDec=apply(F2, 1, sum)<br>140 ProvDec
      ProvDec
141
142 ##Calcul des provisions déterministes avec taux CIMA 3.5% décès en 1/2
143 F3<-matrix(0,nrow=1,ncol=Duree)
144 \text{F3}[1,0+1]=q_T \text{TChap}[\text{Age}_x,2]*C/(1+T \text{XActu}[1,1])^(1/2)<br>145 \text{for}(\text{d} \text{ in} 1:(\text{Durre}-1))\textbf{for}(\text{d in 1:}(\text{Duree-1})))146 FS[1, d+1]=C*(1-q_TChap[Age_x +(d-1), 2])*q_TChap[Age_x+d, 2]*(1+0.035)^(-(d+1-0.5))\begin{array}{c|c} 147 & \rightarrow \\ 148 & \rightarrow 3 \end{array}148149 ProvDecCim=apply(F3, 1, sum)
150 ProvDecCim
151
152 #Hypothèses calcul de provisions (et chargement des données sur la courbe des taux avec
153 CIMA BRASS 2015)
154 TxActu=read.table("/Users/azzedinendiaye/Desktop/Mesure_Risque_Estimation/
155 CourbeIA_2015CIMA-EIOPA_MAT_16ANS.txt",sep=";",h=T)<br>156 TxActu=TxActu/100
      156 TxActu=TxActu/100
157 Duree=16
158 Age_x=31
159 C=1000160
161 #Calcul des provisions déterministes totale
162 | F1<-matrix(0,nrow=1,ncol=Duree)
163 \text{FI}[1,0+1]=q_T \text{Chap}[Age_x,2]*C/(1+\text{TxActu}[1,1])<br>164 \text{for}(d \text{ in } 1:(\text{Duree}-1))\textbf{for}(\text{d in 1: (Duree-1))}165 \text{F1}[1,d+1]=C*(1-q_TChap[Age_x + (d-1),2])*q_TChap[Age_x +d,2]*(1+TxActu[d+1,1])^(-(d+1))166 }
167 F1
168 \text{ProvTot}=\text{apply}(F1,1,\text{sum})<br>169 \text{ProvTot}ProvTot
170
171 #Calcul des provisions déterministes avec décès en 1/2
172 F2<-matrix(0,nrow=1,ncol=Duree)
```
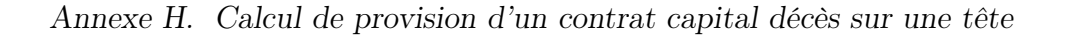

```
173 \begin{bmatrix} F2[1,0+1]=q_TChap[Age_x,2]*C/(1+TxActu[1,1])^(1/2) \\ \textbf{for} (d in 1:(Duree-1)) \end{bmatrix}174 for(d in 1:(Duree-1)){<br>175 F2[1, d+1] = C*(1-q_T)CF2[1,d+1]=C*(1-q_1TChap[Age_x +(d-1),2])*q_1TChap[Age_x+d,2]*(1+TxActu[d+1,1])^(-(d+1-0.5))176 }
\begin{array}{c|c} 177 & F2 \\ 178 & P1 \end{array}|ProvDec=apply(F2,1,sum)
179 ProvDec
180
181
182 \##Calcul des provisions déterministes avec taux CIMA 3.5% décès en 1/2<br>183 FS <matrix(0,nrow=1,ncol=Duree)
       183 F3<-matrix(0,nrow=1,ncol=Duree)
184 \boxed{F3[1,0+1]=q_TChap[Age_x,2]*C/(1+TxActu[1,1])^(1/2)}185 \begin{bmatrix} \text{for}(\text{d in 1: (Duree-1))} \\ \text{F3}[1, d+1] = C \star (1-q \text{ (Chap))} \end{bmatrix}F3[1, d+1]=C*(1-q_TChap[Aqe_x + (d-1), 2])*q_TChap[Aqe_x+d, 2]*(1+0.035)^(-(d+1-0.5))187\,\begin{array}{c|c} 188 & F3 \\ 189 & P1 \end{array}ProvDecCim=apply(F3,1,sum)
190 ProvDecCim
```
Listing H.1 – Bureau d'étude / code R Provision capital décès